## **UNIVERSITE SAAD DAHLEB DE BLIDA**

**Faculté des Sciences de l'Ingénieur** 

Département d'Aéronautique

# **MEMOIRE DE MAGISTER**

Spécialité :Aéronautique

ETUDE ET RESOLUTION DES PROBLEMES DE L'INTERACTION

ELECTROMAGNETIQUE PAR LA METHODE DES ELEMENTS FINIS

Par **Salim BENOUD** 

devant le jury composé de :

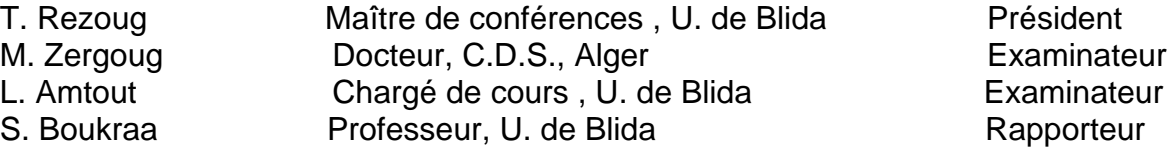

Blida, juin 2005

## **RESUME**

L'interaction électromagnétique est à l'origine de tous les phénomènes électriques et magnétiques que nous observons autour de nous, y compris les processus chimiques et biologiques qui sont aussi la conséquence d'interactions électromagnétiques entre atomes et molécules.

Le travail que nous présentons a pour but l'élaboration d'un programme qui peut traiter différents problèmes d'interaction électromagnétique dans des géométries différentes (à deux ou trois dimensions), et qui nous donne la possibilité de faire des simulations pour des géométries complexes y compris dans le domaine aéronautique.

La formulation mathématique de ce type de problèmes d'interaction électromagnétique se fera par l'intermédiaire des équations de MAXWELL. La résolution numérique se fera en utilisant la méthode des éléments finis.

**ملخص**

التجاذب الكهرومغناطيسي هو الظاهرة التي تعتبر المصدر الأول لمختلف الظواهر<br>النسائق المصدر المستمال لمقدان الفزيائة و البيولوجية المحيطة بنا. عملنا هذا يهدف الى القيام بدراسة ظاهرة التجاذب الكهرومغناطيسي وتأثيراتها على المواد. الصياغة الرياضية للإشكال، تقودنا الى مجموعة من المعادلات معروفة بجملة معادلات "ماكسوال". لحل هذه الجملة، اعتمدنا على طريقة العناصر المنتهية . في الأخير، قمنا بانجاز برنامج إعلام آلي ،يسمح بمعالجة مختلف الحالات الممكتة في عدة مجالات (أشكال هندسية) ثنائية ، وثلاثية الأبعاد ،كما ،يسمح هذا البرنامج بإجراء عمليات مشابهة و مماثلة بالنسبة للأشكال المركبة.

## **REMERCIEMENTS**

*TT*out d'abord, je remercie ALLAH, qui m'a donné la santé et le courage afin de pouvoir tracer ma vie dans le droit chemin.

Je tiens à remercier M<sup>er</sup> REZOUG, d'avoir bien voulu m'honorer en présidant le jury.

*J*e tiens à remercier mon promoteur M<sup>er</sup> BOUKRAA, pour son soutien.

Je tiens également à remercier M<sup>er</sup> AMTOUT et M<sup>er</sup> ZERGOUG, pour avoir accepter d'examiner et de juger mon travail.

. Je remercie ma mère pour son amour, et son sacrifice, mon père pour son soutien, et ses encouragements et toute ma famille.

*Je* remercie vivement et chaleureusement ma femme pour son encouragement, sa patience et son amour.

U<sub>n</sub> grand merci pour mon beau-père pour son aide et ses conseils, sans oublier ma belle-mère.

.

Un grand merci à tous.

## **LISTE DES ILLUSTRATIONS, GRAPHIQUES ET TABLEAUX**

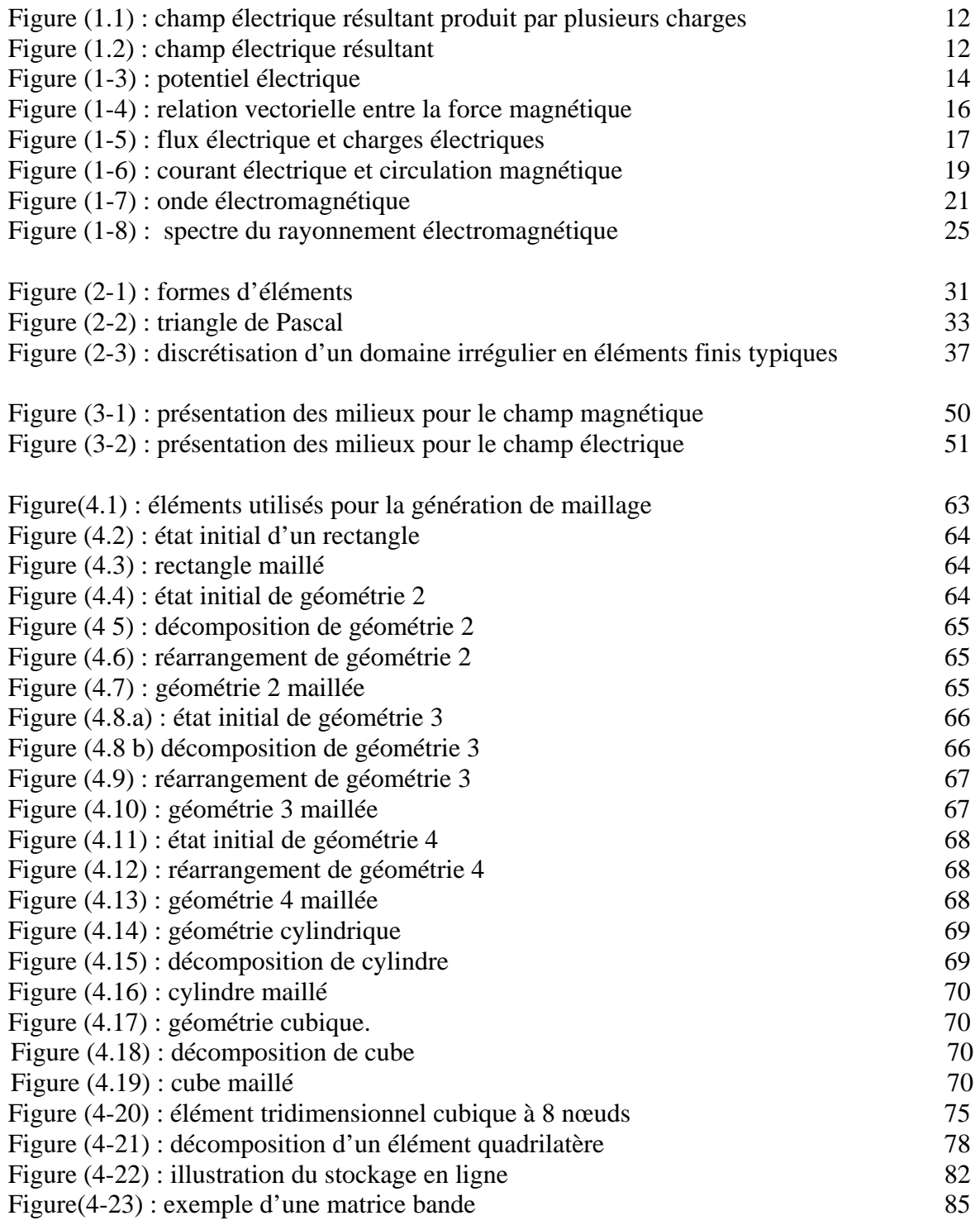

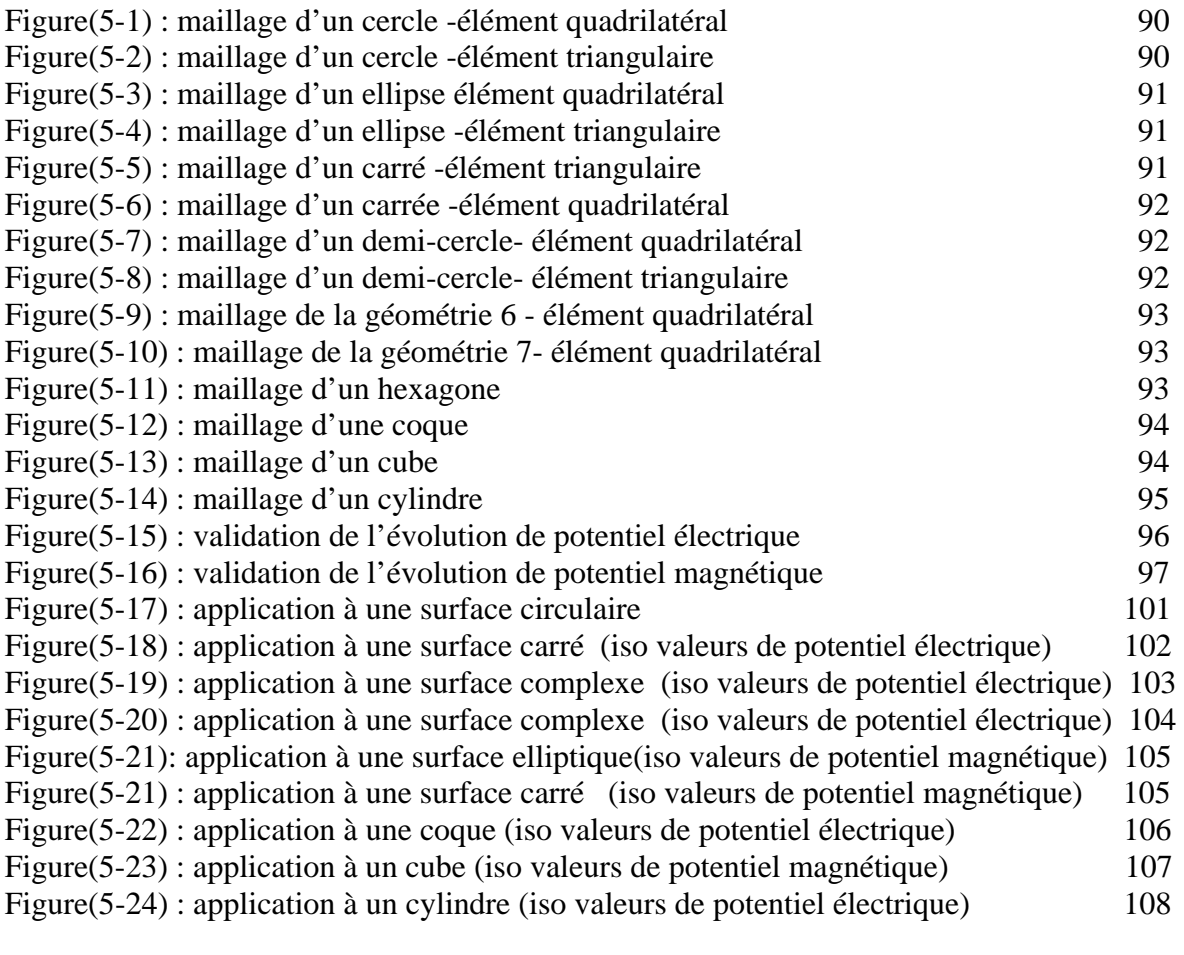

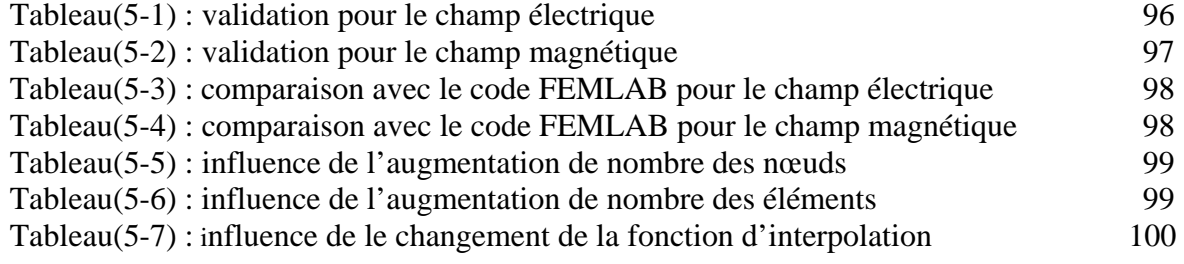

## **TABLE DES MATIERES**

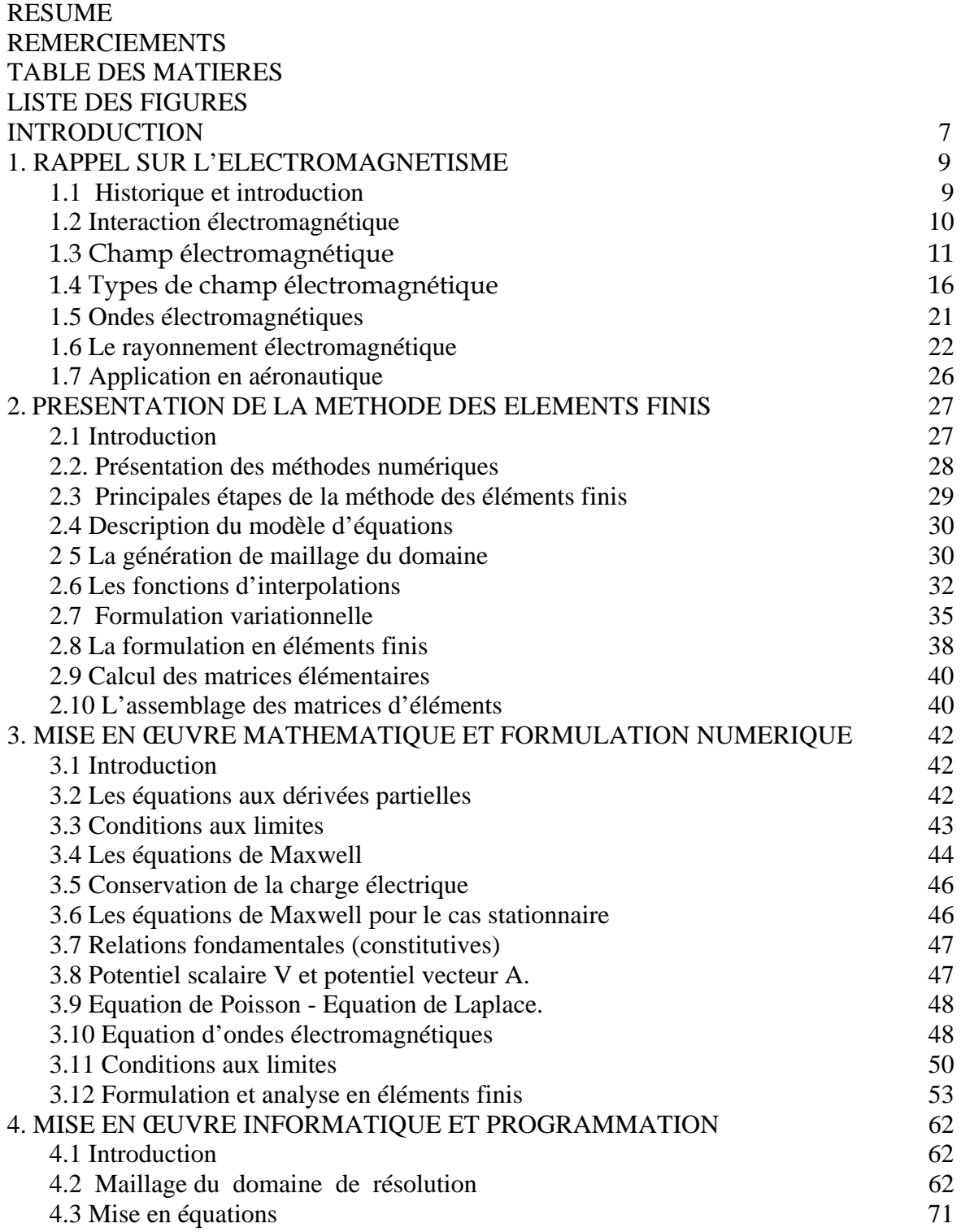

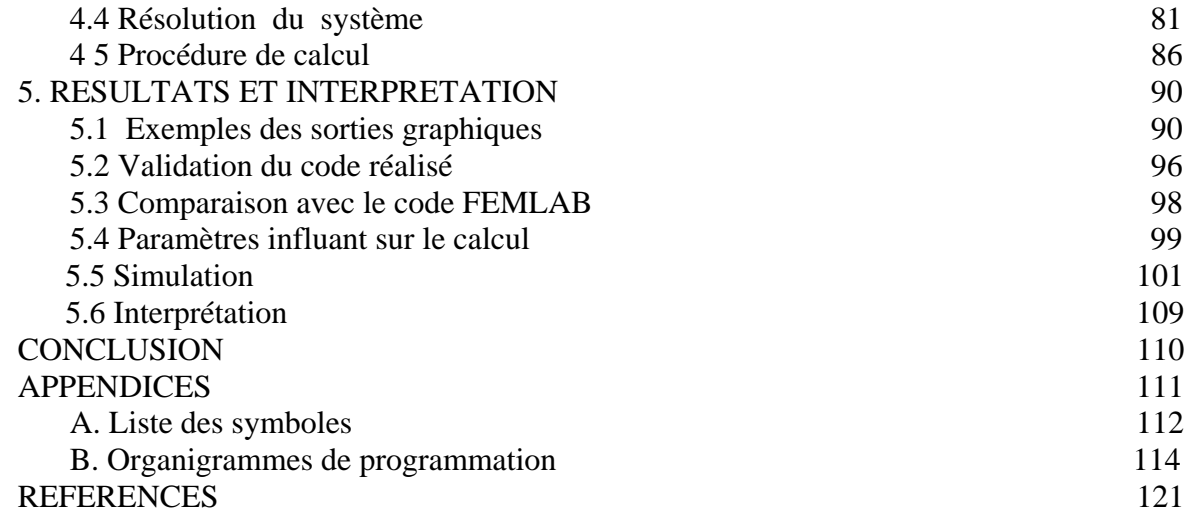

#### **INTRODUCTION**

Dans la nature, de nombreux phénomènes font intervenir une action à distance entre particules comme précisément, la gravitation ou l'attraction (ou la répulsion) électrostatiques et magnétiques.

La manifestation de ces phénomènes d'action à distance, donne aux physiciens une grande capacité de décrire et d'interpréter la notion d'agissement d'une particule sur une autre. L'introduction alors, de la notion de champ, permet de dire qu'au lieu qu'une particule agit sur une autre, elle crée un champ. Toute autre particule se trouvant dans ce champ, sera soumise à une force créé par ce champ, nous raisonnerons donc en terme d'interaction de la particule avec le champ.

On appelle champ électromagnétique le couple **(E, B)**, constitué des vecteurs champ électrique et induction magnétique. Donc, le champ électromagnétique est une liaison intime entre le champ électrique **E** et le champ magnétique **B**.

En électromagnétisme, on peut étudier le mouvement d'une charge (ou d'un système de charges), ou d'une particule chargée plongée dans un champ électromagnétique, et on déduira les différentes lois qui régissent les mouvements, par la suite on doit étudier l'interaction (qui sigifie : "action entre") responsable de tels mouvements.

L'interaction électromagnétique est une force répulsive ou attractive qui agit sur les objets ayant une charge électrique. L'interaction électromagnétique est bien sûr, à l'origine de tous les phénomènes électriques et magnétiques, elle est la plus importante du point du vue de notre existence quotidienne, la plupart des phénomènes que nous observons autour de nous, y compris les processus chimiques et biologiques, sont le résultat d'interaction électromagnétique entre atomes et molécules.

En effectuant la variation sur les potentiels de champ, et en considérant le mouvement des charges comme donnée, avec combinaison et substitution entre les différentes équations, cela nous conduira au groupe d'équations de *Maxwell* .

La résolution des problèmes d'interaction électromagnétique revient donc en réalité à la résolution des équations de *Maxwell* .

La compréhension des problèmes et leurs solutions n'est pas toujours évidente, surtout lorsqu'on est face à des domaines d'applications complexes.

Les équations de *Maxwell* sont des équations différentielles aux dérivées partielles, ce qui revient à résoudre des équations des problèmes aux limites, et qui nous ramène à utiliser les différentes méthodes numériques pour s'approcher des solutions afin de les valider et de les simuler.

Dans notre étude nous avons choisi la méthode des éléments finis, qui est l'un des outils les plus efficaces et les plus généraux de la simulation numérique. Elle s'applique aux problèmes de mécanique des milieux continus comprenant les problèmes de mécanique des solides (élasticité, plasticité, mise en forme), les problèmes de mécanique des fluides et d'hydraulique et aussi les problèmes d'électromagnétisme .

Nous allons nous intéresser dans notre étude, à la formulation des équations de *Maxwell* dans des domaines ayant une géométrie complexe, et des dimensions différentes, ainsi qu' à l'importance de l'application des différents types des conditions aux limites. Puis nous appliquerons la méthode des éléments finis pour résoudre ces équations (bien évidemment, nous validerons nos solutions si c'est possible, par des solutions analytiques ou expérimentales).

La résolution des différents cas auxquels on s'est intéressé se fera à l'aide d'un programme en FORTRAN que nous avons développé. Ceci nous permettra d'interpréter nos résultats, de les présenter graphiquement et d'utiliser des simulations pour des applications en aéronautique.

## **CHAPITRE 1 RAPPEL SUR L'ELECTROMAGNETISME**

### 1.1 Historique et introduction :

Les anciens grecs, ceux qui vivaient près de la ville de Magnésie, et ainsi que les premiers chinois, savaient que certaines pierres, étranges et rares (probablement des morceaux de minerai de fer frappés par la foudre), avaient le pouvoir d'attirer le fer. Une aiguille d'acier frottée avec un aimant naturel de ce genre devenait "magnétique". Aux environs de l'an 1000, les chinois découvrent qu'une telle aiguille suspendue et libre de ses mouvements pointe toujours dans la direction Nord-Sud. La boussole magnétique se rependit bientôt à travers l'Europe*. Christophe Colomb* l'utilisa quand il traversa l'océan atlantique.

Jusqu'en 1821, un seul type de magnétisme était connu : celui produit par les aimants. A cette époque, un scientifique Danois, *Hans Oersted*, nota au cours d'une démonstration qu'un courant électrique dans un fil faisait tourner l'aiguille d'une boussole toute proche. Le nouveau phénomène fut étudié en France par *André-marie Ampère* qui conclut que la nature du magnétisme n'était pas ce qu'on avait cru jusqu'alors. Il existait une force entre les courants électriques : deux courants parallèles s'attirent s'ils s'écoulent dans le même sens, mais se repoussent s'ils vont en sens contraires. Les aimants sont un cas très spécial qu'*Ampère* a également su expliquer.

*Michel Faraday*, connu pour ses découvertes fondamentales en électricité et magnétisme, proposa une méthode largement utilisée pour visualiser les lignes de champ magnétique. Imaginez que l'on place près d'un aimant ou d'un courant électrique, une aiguille de boussole suspendue et libre de se mouvoir dans les trois directions de l'espace. On peut tracer dans l'espace les lignes que l'on obtient en suivant la direction de l'aiguille de la boussole. *Faraday* appela ces lignes les "lignes de forces", mais le terme "lignes de champ" est maintenant communément employé.

*Faraday* a non seulement vu l'espace autour d'un aimant comme empli de lignes de champ, mais il a aussi développé une notion intuitive, qu'un tel espace est lui même modifié, même s'il est complètement vide.

Le grand physicien Ecossais *James Clerk Maxwell*, a fait reposer cette idée sur un fondement mathématique en y incluant les forces électriques et magnétiques. Un tel espace modifié est appelé **champ électromagnétique**.

Ainsi, la notion d'électromagnétisme date des années 1860, lorsque *James-Clerck Maxwell* unifia l'électrodynamique et le magnétisme en une seule et même théorie, la première grande étape dans la compréhension de l'électromagnétisme vient donc de l'unification de l'électrodynamique et du magnétisme en une seule et même interaction.

Puis, en 1864, *Maxwell* comprit que la lumière était une onde électromagnétique. Enfin, en 1887*, H. Hertz* montre l'existence d'ondes électromagnétiques autres que la lumière.

Après, la mécanique quantique se développe et la théorie de l'électromagnétisme est quantifiée, la nature quantique de cette interaction ayant déjà été découverte par *Albert Einstein* en 1905, De plus, *Hertz* découvrit aussi l'effet photo-électrique (expulsion des électrons d'un métal par la lumière) qui permit à *Einstein*, toujours en 1905, de montrer que la lumière est aussi constituée de particules (l'existence du photon).

Finalement, après la résolution de problèmes techniques, la première théorie à la fois quantique et relativiste est achevée dans les années 1948-49 par *Richard Feynman, Julian Schwinger et Sin-Itiro Tomonaga*.

De nos jours, le champ électromagnétique est une pierre angulaire de la physique, L'interaction électromagnétique s'applique à toute particule possédant une charge électrique non-nulle. L'interaction électromagnétique est l'interaction fondamentale dont les effets sont les plus fréquents dans la vie courante.

Dans ce chapitre, nous donnerons une présentation générale sur cette interaction, ainsi qu'un rappel théorique sur l'électromagnétisme et ces applications en aéronautique.

## 1.2 Interaction électromagnétique :

L'interaction électromagnétique est une force répulsive ou attractive qui agit sur les objets ayant une charge électrique. Deux objets de charges électriques de même signe se repoussent alors que deux objets de charges électriques de signes opposés s'attirent.

L'interaction électromagnétique se manifeste sous deux formes, la force électrique et la force magnétique.

L'interaction électromagnétique est l'interaction fondamentale dont les effets sont les plus fréquents dans la vie courante. Ainsi la quasi-totalité des phénomènes de la vie quotidienne (en dehors de la pesanteur) découle de l'électromagnétisme, l'interaction électromagnétique est la seule interaction utilisée naturellement par le corps humain pour communiquer, analyser l'environnement, consommer de l'énergie, **...**

En fait, toute notre civilisation, fondée sur l'électronique et les télécommunications, repose entièrement sur l'interaction électromagnétique. En dehors des applications immédiates de l'électricité, les matériels électroniques et informatiques sont maintenant devenus indispensables, tout comme les radars, la radio, la télévision, la téléphonie mobile ou même les micro-ondes**.** 

## 1.3 Champ électromagnétique :

On appelle champ électromagnétique le couple **(E, B)**, constitué des vecteurs champ électrique et induction magnétique. Donc, le champ électromagnétique est une liaison intime entre le champ électrique **E** et le champ magnétique **B**.

Le champ électromagnétique doit être décrit par une seule entité :le tenseur champ électromagnétique, l'invariant scalaire fournira la partie de l'action qui ne dépend que des propriétés du champ lui même (c.a.d : l'absence de charge sous l'action du champ), cette partie de l'action permettra de trouver les équations du champ lui même.

## 1.3.1 Champ électrique :

## 1.3.1 1 Champ électrique :

Toute région dans laquelle une charge électrique subit une force est appelée un champ électrique, cette force est due à la présence d'autre charges dans cette région [voir Figure.1-1].

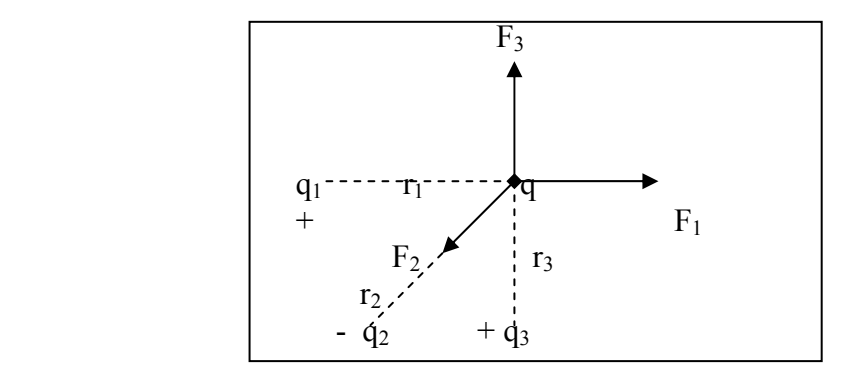

Figure 1.1 : Champ électrique résultant produit par plusieurs charges

Donc la charge q soumise à une force :  $\mathbf{F} = \mathbf{F}_1 + \mathbf{F}_2 + \mathbf{F}_3 + \dots$ , et placée dans le champ électrique crée par  $q_1, q_2, q_3, \ldots$ .

L'intensité du champ électrique **E** en un point est par définition égale à la force **F** par unité de charge q placée en ce point. Nous avons donc :

$$
\mathbf{E} = \mathbf{F} / \mathbf{q} \text{ ou } \mathbf{F} = \mathbf{q} \cdot \mathbf{E} \tag{1-1}
$$

Avec :

 $F : [Newton(N)]$ , q:  $[Coulomb(C)]$  et  $E: [N/C]$ 

Le sens du champ **E** varie avec la nature de la charge q, Si q est positive la force **F** agissant sur la charge a le même sens que le champ, et a un sens opposé si q est négative, donc le champ tendra a déplacé les corps chargés positivement et négativement en sens contraires, produisant une séparation des charges, donc **E** est chargé vers une charge négative et part d'une charge positive[voir Figure. 1.2].

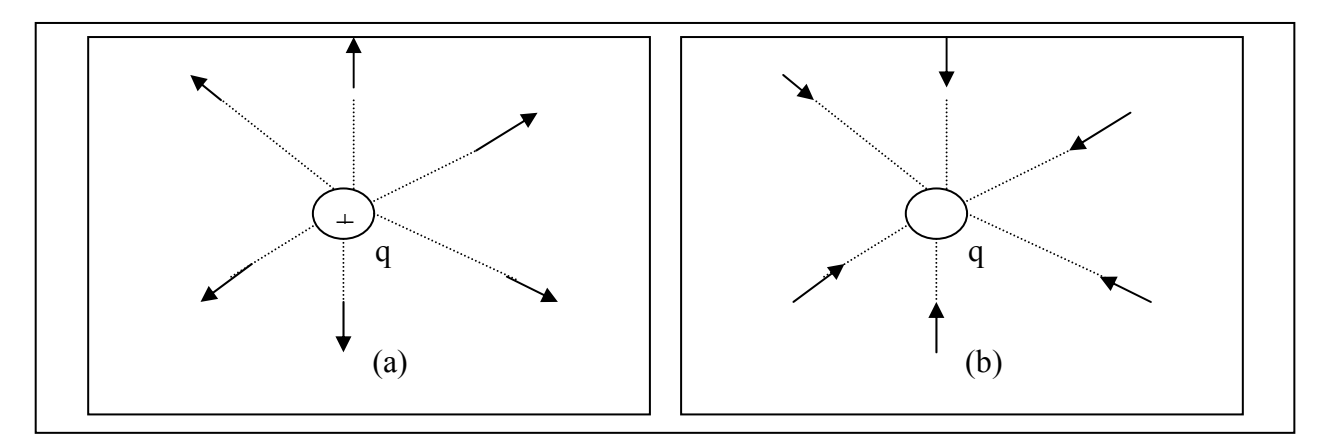

Figure (1.2) : Champ électrique résultant : a- part d'une charge positive b- produit vers une charge négative

#### 1.3.1.2 Potentiel électrique :

Une particule chargée, placée dans un champ électrique, possède une certaine énergie potentielle, parce que le champ exerce sur elle une force, et que du travail a dû être fourni pour amener la charge en un point donné du champ, donc le potentiel électrique en un point est une grandeur scalaire, définie comme l'énergie potentielle d'une charge placée en ce point .

Dans un champ électrique **E**, une charge q subit une force donnée par  $\mathbf{F} = \mathbf{q}$ . **E**, Cette force peut déplacer la charge. (d'où le sens de déplacement est lié avec la nature de la charge) .

Pour maintenir la charge en équilibre, il faut lui appliquer une force extérieure **Fex** du même module que **F** mais de sens contraire.

$$
\mathbf{F}_{\text{ex}} = -\mathbf{q}.\mathbf{E} \tag{1-1'}
$$

Puisque on peut définir le travail d'une force quand elle exerce un déplacement par Le travail élémentaire :

$$
dW = F_{ext}.dL
$$
 (1-2)

Avec d L: élément de longueur.

En remplaçant  $F_{ext}$  par son expression de  $(1-2)$ , on peut écrire à nouveau :

$$
W = \int_A^B F_{ex} \partial L = \int_A^B -qE \cdot \partial L \tag{1-3}.
$$

L'intégrale étant calculée le long d'une trajectoire reliant les points A et B.

Le travail nécessaire pour déplacer une charge dans un champ électrostatique est indépendant du chemin suivi. Si le chemin d'intégration est une courbe fermée, alors le travail est nul.

Ainsi le travail fourni à la charge, lorsqu' elle se déplace, est donné par la définition de l'énergie potentielle comme suit :

$$
W = \int_A^B q \cdot \partial V \tag{1-4}.
$$

tel que V : est le potentiel électrique .

Donc en combinant avec l'expression (1-3) et en simplifiant par q , on aura :

$$
\int_{A}^{B} q \cdot \partial V = \int_{A}^{B} -E \cdot \partial L \tag{1-5}
$$

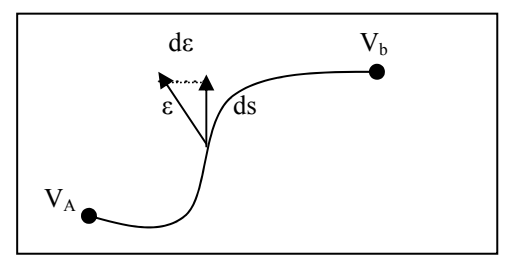

Figure (1-3) : Potentiel électrique

La figure(1-3) nous montre que ces deux points sont très proches l'un de l'autre dans le domaine de définition d'une fonction scalaire **V** variant de telle sorte que :

$$
\partial V = \frac{\partial V}{\partial X} \partial X + \frac{\partial V}{\partial Y} \partial Y + \frac{\partial V}{\partial Z} \partial Z
$$

revenant a la définition de l'opérateur gradient, donc on peut déduire :

$$
\partial V = \nabla V \cdot \partial L
$$
, avec  $\nabla V = \frac{\partial V}{\partial X} + \frac{\partial V}{\partial Y} + \frac{\partial V}{\partial Z}$  (definition de gradient)

l'existence d'une telle relation, nous permet d'écrire l' équation **(1-5)** sous la forme simple :

$$
E.\partial S = -\partial V \tag{1-6}.
$$

Ou encore :

$$
\mathbf{E} = -\frac{1}{\text{grad } V} = -\nabla V \tag{1-7}.
$$

Cette forme permet de trouver le potentiel quand le champ est connu et réciproquement.

## 1-3-2 Champ magnétique :

#### 1-3-2 1 Définition:

On remarque que certains minerais de fer tel que la magnétite, ont la propriété d'attirer de petits morceaux de fer. Cette propriété existe à l'état naturel pour le fer, le cobalt , le manganèse et pour de nombreux composés de ces métaux.

Donc elle n'est pas une propriété naturelle de tous les corps, cette propriété physique est appelée magnétisme.

Le magnétisme peut aussi être une manifestation des charges électriques en mouvement.

L'interaction magnétique est un aspect de propriété physique de la matière, qui est la charge électrique, elle doit être liée avec l'interaction électrique pour se considérer comme un tout sous le nom plus général d'interaction électromagnétique.

Donc, le champ magnétique est un espace dans lequel un aimant est actif. Il est défini par des lignes de forces allant du pôle Nord au pôle Sud

#### 1-3-2 2 Caractéristiques :

*Aimants :* Corps qui a la propriété d'attirer les métaux ferreux, ils existent naturellement dans la nature, mais on les fabrique artificiellement. Ils sont généralement en acier dur .

*Propriétés des aimants :* Chaque aimant comprend un pôle Nord et un pôle Sud, situés respectivement à chaque extrémité de celui-ci. Si l'on met deux aimants en présence, les pôles identiques se repoussent, tandis que les pôles différents s'attirent.

*Aimantation temporaire :* Un barreau d'acier doux à l'état naturel n'attire pas la limaille, si celui-ci voisine un aimant ou un champ électrique important, il attirera la limaille. Après séparation il n'attirera plus la limaille et ne gardera pas son aimantation (non rémanent).

*Aimantation rémanente :* Un barreau d'acier dur, trempé qui voisinera un aimant ou un champ électrique important, conservera son aimantation une fois la séparation effectuée, (rémanent).

*Corps magnétiques ou ferromagnétiques :* Corps attirés par un aimant ou un champ électrique, (matériaux ferreux) : Fer, fonte, acier, nickel, cobalt, vanadium.

*Corps amagnétiques ou paramagnétiques :* Corps non attirés par un aimant ou un champ électrique, (matériaux non ferreux) : Verre, aluminium, plomb, cuivre, laiton.

## 1-3-2-3 Force magnétique s'exerçant sur une charge en mouvement :

Lorsque nous observons des interactions entre deux corps aimantés, nous pouvons dire, qu' un corps aimanté crée dans l'espace qui l'entoure un champ magnétique ( par analogie avec le cas des interactions électriques et gravitationnelles).

Lorsqu'une charge se déplace dans une région où un champ magnétique existe, on observe une nouvelle force agissant sur la charge .

On peut obtenir une relation entre la force **F** magnétique agissant sur une charge donnée q d'une vitesse **V** dans un champ magnétique **B** sous la forme du produit vectoriel :  $\mathbf{F} = \mathbf{a} \times \mathbf{B}$  (1.8)

Quand la particule se déplace dans une région où il y a un champ électrique et magnétique, la force totale est la somme de la fore électrique **F,** et de la force magnétique q **v B** on aura donc :

$$
\overrightarrow{F} = q \left( \overrightarrow{E} + \overrightarrow{V} \overrightarrow{B} \right)
$$
 (1-9)

cette force est appelée force de Lorentz.

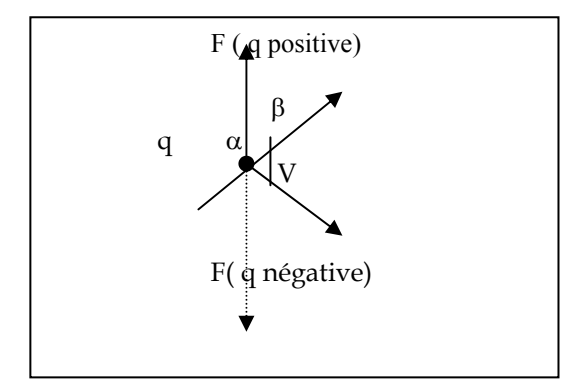

Figure (1-4) : Relation vectorielle entre la force magnétique

le champ magnétique, et la vitesse

la force est  $\perp$  au plan contenant B et v.

La figure (1-4) indique donc que la force est perpendiculaire à la vitesse **v** et également au champ magnétique **B**. Donc si **v** est parallèle à **B,** la force **F** est nulle . Il existe une direction de déplacement pour laquelle aucune force ne s'exerce sur la charge en mouvement, cette direction est définie comme la direction du champ magnétique en ce point, parce que la force magnétique **F =** q**v B** est perpendiculaire à la vitesse, et le travail associé à la force magnétique est nul .

La force magnétique ne produit aucune variation de l'énergie cinétique de la particule, bien que cette force ne dérive pas d'un potentiel magnétique .

Une particule se déplaçant dans un champ magnétique, et un champ électrique combinés, conserve une énergie constante (à savoir la somme de l'énergie cinétique et de l'énergie potentielle résultant de ses différentes interactions) .

1-4 Types des champs électromagnétiques :

1-4 1 Champ électromagnétique statique :

Champ électrostatique :

Nous avons introduit le concept de champ électrique dans la partie (1-3-1 ) .ensuite, nous nous basons sur les concepts du flux d'un champ de vecteur, et de l'intégrale de surface (1.6) et par définition, une charge électrique égale à 1c donne naissance à un flux électrique de 1c par conséquent **Ψ =**q.

Le flux électrique **Ψ** part des charges positives et se termine sur les charges négatives. En absence de charge négative, le flux **Ψ** se termine à l'infini.

Le flux électrique **Ψ** est une quantité scalaire**,** la densité de flux électrique (induction électrique) est un champ de vecteurs notés **D**, dont la densité et le sens sont déterminés par les lignes de flux.

Relation entre D et E :

Pour tout champ électrique dans un milieu isotrope de permittivité ε , la relation entre le vecteur densité de flux **D** et le vecteur champ électrique **E** est donnée par :

$$
\mathbf{D} = \varepsilon \cdot \mathbf{E} \tag{1-10}
$$

Remarque :

Les champs **D** et **E** ont exactement la même forme ( puisqu'ils ne diffèrent que par un facteur de proportionnalité ε**)**

Mais tandis que le champ électrique **E** est en fonction de permittivité ε du milieu et de la densité, le flux **D** ne l'est pas .

Dans les problèmes comportant plusieurs diélectriques, on a tout à fait intérêt à établir d'abord **D** puis à déduire **E** pour chaque diélectrique.

Théorème de Gauss pour le champ électrique :

Le théorème de *Gauss* est particulièrement utile lorsque nous désirons calculer le champ électrique produit par des distributions de charges ayant certaines symétries géométriques.

Le flux électrique à travers une surface fermée entourant des charges q<sub>1</sub>, q<sub>2</sub>, q<sub>3</sub>, .....

est donné par :  $\Phi_{E} = \oint_{S} EU_N \partial S = \frac{q}{\epsilon}$  (1-11)

ou  $q = q_1 + q_2 + q_3 + \ldots$ , est la somme algébrique des charges à l'intérieur de la surface fermée .

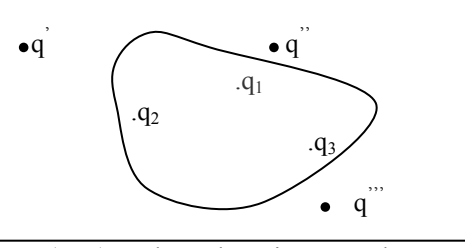

Figure (1-5) : Flux électrique et charges électriques

Le flux électrique à travers toute surface fermée est proportionnel à la charge totale continue à l'intérieur de cette surface.

On peut également écrire l'expression du théorème de *Gauss* sous forme différentielle :

$$
\text{div } \mathbf{E} = \rho / \varepsilon \tag{I-12}
$$

avec ρ( la densité de charge électrique ou charge électrique par unité de volume).

Cette expression, exprime une relation locale entre le champ électrique E en un point de l'espace, et la distribution de la charge caractérisée par ρ au même point. Ainsi nous pouvons dire également que les charges électriques sont des sources du champ électrique .

Champ magnétique statique :

Flux magnétique :

Le flux magnétique à travers une surface quelconque fermée ou non placée dans un champ magnétique est :

$$
\Phi_{\rm B} = \oint_{\rm S} \mathbf{U}_{\rm N} \partial \mathbf{S} \tag{1-13}
$$

le flux magnétique à une unité appelée le Weber (Wb) : Wb =  $m^2$ .Kg . S<sup>-1</sup> . c<sup>-1</sup>. le flux magnétique à travers une surface fermée est nul

$$
\Phi = \oint_{S} \mathbf{B} \mathbf{U} \partial S = 0 \tag{1-13'}
$$

l'application du théorème du *Gauss* pour le champ magnétique dans ce cas, nous

$$
donne \t\t div. B = 0 \t\t(1-14)
$$

Théorème d'Ampère pour le champ magnétique :

La circulation du champ magnétique le long d'une courbe fermée vaut :

$$
A_B = \oint B \partial L = \mu I \tag{I-15}
$$

Où **I** est la somme algébrique des courants embrassés par la courbe **L**.

Rappelons que **I** peut être exprimé comme

$$
I = \int_{S} J U_N \partial S \tag{I-16}
$$

Donc (1-15) devient :

$$
A_B = \mu \int\limits_L J U_N \partial S \tag{1-17}
$$

Où **S** est une surface quelconque limitée par **L**

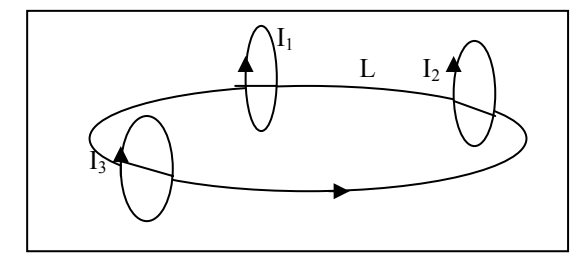

Figure (1-6) : Courant électrique et circulation magnétique

Puisque le champ magnétique ne dérive pas d'un potentiel magnétique, la circulation magnétique n'est généralement pas nulle.

 On peut également présenter l'expression du théorème *d'Ampère* sous forme différentielle comme :

$$
\operatorname{rot} B = \mu \, \mathrm{J} \,. \tag{1-18}
$$

dans une région ou il n'y a pas de contraintes électriques :

$$
\operatorname{rot} B = 0 \tag{1-19}
$$

Ce théorème forme une relation locale entre le champ magnétique **B** en un point et la densité de courant j au même point. Donc nous pouvons obtenir le champ magnétique si nous connaissons la distribution de courant et nous pouvons dire que les contraintes électriques sont les sources du champ magnétique

Le théorème d'*Ampère* est utile lorsqu'on souhaite calculer le champ magnétique produit par une distribution de courant possédant certaines symétries géométriques .

Puisque la circulation à un contour fermé vaut zéro ∫**L E dL = 0**, on peut donc avoir l'expression équivalente à (1-19) pour un champ électrostatique :

$$
rot E = 0. \tag{1-20}
$$

## 1-4- 2 Champ électromagnétique dépendant du temps :

Nous avons parlé sur les champs électriques et magnétiques indépendants du temps ou en d'autres termes statiques, maintenant, notre étude sera consacrée aux champs dépendants du temps.

### 1-4-2-1 Loi de FRADAY – HENRY :

Dans un champ magnétique variable, une force électromagnétique est induite dans tout circuit fermé, elle est égale à la dérivé par rapport au temps, chargée de signe du flux magnétique a travers le circuit.

$$
v = -\frac{\partial \Phi_m}{\partial t} \tag{1-21}
$$

Le circuit fermé (contour) peut délimité une surface **S** , donc le flux magnétique à travers le contour est

$$
\Phi_{\rm m} = \int_{\rm s} {\rm B}{\rm U}_{\rm N}\partial {\rm S} \tag{1-22}
$$

la force électromagnétique **V** implique l'existence d'un champ électrique **E** tel que **V=**∫l**Edl .** donc en remplaçant dans (1-21) , nous obtenons

$$
\oint_{L} E \partial L = -\frac{\partial}{\partial t} \int_{s} B U_{N} \partial S
$$
\n(1-23)

(1-23) exprime la loi de *FARADY – HENRAY*

Donc un champ magnétique variant avec le temps implique l'existence d'un champ électrique . La loi de *FARADY – HENRAY* existe également sous la forme différentielle suivante : **rot**  $\mathbf{E} = -\mathbf{dB} / \mathbf{dt}$ . (1-24)

## 1-4-2-2 Loi d'AMPERE – MAXWELL :

Nous avons trouvé que la circulation du champ magnétique est exprimée par le théorème d' *Ampère* sous la forme:

$$
\oint_{\rm L} \mathbf{B} \, \partial \mathbf{L} = \mu_0 \int_{\rm S} \mathbf{J} \, \mathbf{U} \wedge \partial \mathbf{S} \tag{1-25}
$$

Cette expression est déjà démontrée dans les conditions statiques .

Le principe de la conservation de la charge, nous donne l'expression suivante **:** 

$$
\oint_{S} J \, U_{N} \partial S + \epsilon \, \frac{\partial}{\partial t} \oint_{S} E \, U_{N} \, \partial S = 0 \tag{1-26}
$$

Dans le cas statique l'expression (1-26)revient à  $:\oint_S J \mathbf{U} \wedge \partial S = 0$ .

Nous substituons cette expression dans (1-25), nous obtenons :

$$
\oint_{L} B \, \partial L = \mu \oint_{S} J \, U_{N} \, \partial S + \mu \, \varepsilon \, \frac{\partial}{\partial t} \oint_{S} E \, U_{N} \, \partial S \tag{1-27}
$$

D'après (1-16) . **I=** JU<sub>N</sub>∂ **I=|JU<sub>N</sub>** $\partial$ **S** 

Donc nous pouvons écrire :

$$
\oint_{L} B \, \partial L = \mu I + \mu \, \epsilon \, \frac{\partial}{\partial t} \oint_{S} E \, U_{N} \, \partial S \tag{1-28}
$$

C'est l'expression de la loi d' *AMPERE – MAXWELL* qui montre qu' un champ électrique dépendant du temps entraîne la présence d'un champ magnétique au même endroit.

En absence de courant, (1-28) devient :

$$
\oint_{L} B \, \partial L = \mu \, \varepsilon \, \frac{\partial}{\partial t} \oint_{S} E \, U_{N} \, \partial S \tag{1-29}
$$

(1-28) et (1-29) peuvent être exprimés sous forme différentielle comme suite :

$$
\operatorname{rot} B = \mu (J + \varepsilon dB / dt). \tag{1-30}
$$

$$
\operatorname{rot} B = \mu \varepsilon \, dE / \, dt \,. \tag{1-31}
$$

## 1-5 Ondes électromagnétiques :

Vers la fin du 19em siècle, le physicien allemand *H-HERTZ*, a prouvé que le champ électromagnétique se propage bien dans le vide avec une vitesse égale à :**C=3x108 m.s-1** .(vitesse de la lumière) Cette découverte à ouvert la porte pour étudier les propriétés des ondes électromagnétiques (leurs productions ; leurs propagations et leurs absorptions).

L'existence des ondes électromagnétiques avaient été prédites par *MAXWELL* à la suite d'une analyse détaillée des équations du champ électromagnétique.

Une onde est une vibration qui se propage dans l'espace. Le courant électrique alternatif produit un champ électrique et un champ magnétique également alternatifs : la succession des cycles " aller-retour " constitue l'onde.

L'onde du champ électrique, et l'onde du champ magnétique, se propagent perpendiculairement entre elles et à la direction de propagation aux fréquences très basses, le champ électrique et le champ magnétique sont indissociables, et sont repris sous le terme global onde électromagnétique

Toute onde électromagnétique est caractérisée par deux paramètres : sa fréquence et sa longueur d'onde, et elle transporte de la quantité de mouvement, et du moment cinétique aussi bien que de l'énergie.

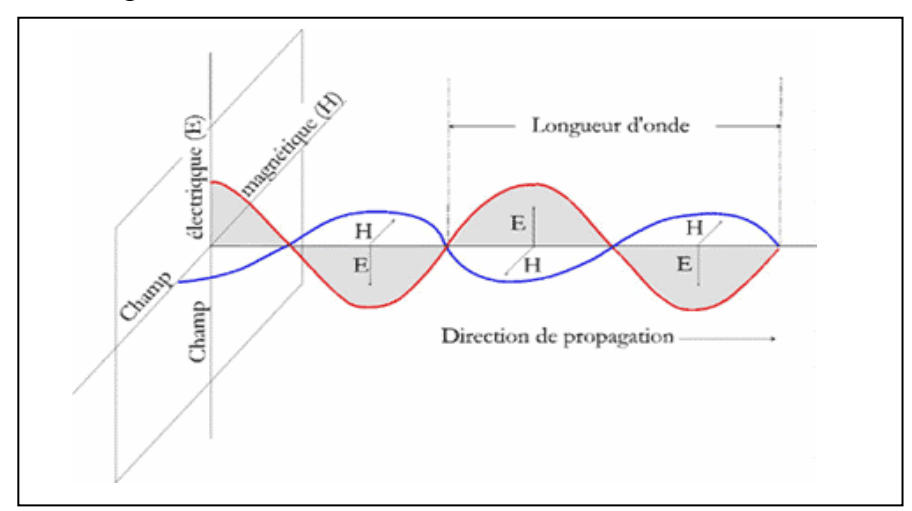

Figure (1-7) :Onde électromagnétique

*La longueur d'onde* **λ e**st la distance entre deux points homologues successifs.

*La fréquence* **ω** est le nombre de cycles par secondes passant par un point fixe, plus la fréquence est élevée, plus la longueur d'onde est petite.

## 1-6 Le rayonnement électromagnétique :

Un rayonnement est une énergie transportée dans l'espace sous forme d'ondes ou de particules. On parle de rayonnement électromagnétique lorsque le rayonnement se comporte comme un champ de force dont les variations affectent les propriétés électriques et magnétiques de la matière

## 1-6-1 Les photons :

Selon la théorie des quanta de *Planck*, tout échange d'énergie entre quelques électrons , s'opère par des transferts de quantités d'énergie finies. On dit que les échanges d'énergie sont quantifiés.

En 1905, *Albert Einstein* interpréta avec succès l'effet photo-électrique L'idée de cette interprétation réside dans le fait que le quantum d'énergie associé à une fréquence de lumière se comporte comme une particule de matière. *Einstein* nomma ce corpuscule de lumière le photon.

La particule essentielle de l'interaction électromagnétique est le photon. Ainsi, bien plus qu'un 'grain de lumière', ou tout simplement l'aspect corpusculaire des ondes électromagnétiques.

Le photon a une masse nulle, ce qui permet donc des interactions électromagnétiques à une distance infinie, avec bien sûr une diminution de l'intensité.

L'énergie et la quantité de mouvement du photon sont liées à la fréquence et à la longueur d'onde de la radiation électromagnétique par :

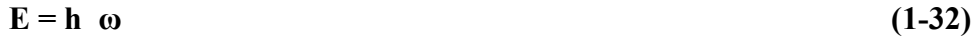

$$
p = h/\lambda \tag{1-33}
$$

Avec : **h** : constante de *Planck*.  $h = 6.6256 \cdot 10^{-34}$  J. s où m<sup>2</sup>. Kg. s<sup>-1</sup>,et $\omega$  : fréquence.

Quand une onde électromagnétique interagit avec un électron ( ou toute particule chargée) les quantités d'énergie et les quantités de mouvement qui peuvent être échangées dans le processus sont celles qui correspondent à un photon .

Les interactions électromagnétiques peuvent être représentées comme le résultat de l'échange des photons entre les particules changées en interactions

## 1-6-2 Propriétés des ondes électromagnétiques :

Parmi les nombreuses propriétés des ondes électromagnétiques, certaines sont fondamentales telles que :

## 1-6-2-1 Emission de rayonnement électromagnétique **:**

Tout corps dont la température thermodynamique est supérieure au zéro absolu (soit - 273°C) émet un rayonnement électromagnétique. L'émetteur, est appelé aussi source,

Un corps qui reçoit un rayonnement électromagnétique peut en réfléchir une partie et absorber le reste. L'énergie absorbée va transformer l'énergie interne du corps et éventuellement émettre un rayonnement dans une autre longueur d'onde.

Une particule accélérée émet un rayonnement électromagnétique appelé rayonnement synchrotron

Un processus atomique de désintégration, ou de fusion est susceptible de donner lieu à l'émission de photon, et donc de rayonnement électromagnétique.

## 1-6-2- 2 Absorption de rayonnement *:*

L'absorption de l'énergie d'une onde électromagnétique est un problème compliqué qui demande des calculs mathématiques poussés.

Si une onde électromagnétique arrive sur un atome, les charges électriques et magnétiques de l'onde interagissent tous les deux avec les électrons de l'atome.

Sachant que l'interaction magnétique avec une onde électromagnétique est **V/C** fois l'interaction électrique. Ce qui permet de négliger en première approximation l'effet du champ magnétique.

Un atome ou une molécule absorbent le rayonnement électromagnétique quand la fréquence de l'onde électromagnétique coïncide l'une des fréquences de leur spectre d'émission .

## 1-6-2-3 La dispersion :

Les ondes électromagnétiques se propagent dans le vide par une vitesse égale à **310<sup>8</sup> m/s** . les données expérimentales révèlent que la vitesse de propagation d'une onde électromagnétique à travers un milieu matériel est différente de celle dans le vide.

Cependant, quand une onde électromagnétique se propage dans un milieu matériel, elle est différente de celle dans le vide même s' il n'y a ni charge libre ni courant .

Le champ électromagnétique dépendant du temps induit certaines charges et certains courants dans la substance par suite de la polarisation et de magnétisme de la matière. Si la substance est homogène et isotrope on n'a qu' à remplacer la permittivité électrique **ε** et la permittivité magnétique **µ** caractérisant la substance dans les équations précédentes.

L'indice de réfraction absolu ( rapport entre la vitesse de propagation d'une onde électromagnétique dans le vide, et dans le milieu matériel) est donnée par :

$$
n = \frac{c}{v} = \sqrt{\frac{\epsilon \mu}{\epsilon_0 \mu_0}}
$$
(1-34)

Avec :  $\epsilon/\epsilon_0 = \epsilon_r$  et  $\mu/\mu_0 = \mu_r$  la permittivité et la perméabilité relatives du milieu.

la vitesse de phase **V = C/ n** de l'onde électromagnétique dans un milieu matériel

## I-6-2-4 Le spectre du rayonnement électromagnétique :

Les ondes électromagnétiques couvrent un large domaine de fréquences ou de longueurs d'ondes, et peuvent être classées d'après leurs source principale.

Cette classification n'a pas de limites très précises puisque des différentes sources peuvent produire des ondes dans des domaines de fréquences qui se recouvrent.

La classification usuelle du spectre électromagnétique est présentée comme suit :

*- les ondes radio :*Leurs longueurs d'ondes valent de quelques Kilomètre à 0.3 m, leurs domaines de fréquences s'étendent de quelques Hz jusqu'à  $10^9$  Hz. L'énergie des photons va pratiquement de 0 à  $10^{-5}$  ev.

Les ondes qui sont utilisées pour les transmissions de la radio et de la télévision sont produites par des dispositifs électroniques ( circuit oscillant).

*- les micro- ondes :* Leurs longueurs d'ondes valent de 0.3 m à 10<sup>-3</sup> m, leurs domaines de fréquences s'étendent de  $10^9$  à 3.10<sup>11</sup> Hz. L'énergie des photons va de  $10^{-5}$  à  $10^{-3}$  ev.

Ces ondes sont utilisées dans les radios et d'autres systèmes de communication, mais aussi dans l'analyse des détails très fins : des structures atomiques et moléculaires ; la région de ces ondes est désignée par UHF (ultra hautes fréquences), elles sont également produites par des dispositifs électroniques.

*- le spectre infrarouge :*Leurs longueurs d'ondes valent de 10<sup>-3</sup> m à 7.8 .10<sup>-7</sup> m, leurs domaines de fréquences s'étendent de  $3.10^{11}$  Hz à  $4.10^{14}$  Hz .L'énergie des photons va de  $10^{-3}$  à 1.6 ev.

Ces ondes sont produites par les molécules et les corps chauds.

*- Le spectre lumière (visible)* :Leurs longueurs d'ondes valent de 7.8. 10<sup>-7</sup> m jusqu'à  $3.810^{-7}$  m. leurs domaines de fréquences s'étendent de  $4.10^{14}$  à  $8.10^{14}$  Hz. L'énergie des photons va de 1.6 à 3.2 ev.

La lumière est produite par les atomes et les molécules par suite des réajustements internes des mouvements de leurs composants (principalement des électrons).

*- Les rayons ultra violets :*Ils valent de 3.8.10-7 m à 6.10 –10 m. leurs domaines de fréquence s'étendent de 8.10<sup>14</sup> Hz à 3.10<sup>17</sup> Hz. l'énergie des photons va de 3ev à 2.10<sup>3</sup>ev. Ces ondes sont produites par des atomes et des molécules dans des décharges électriques.

*- Les rayons X :*Leurs longueurs d'ondes valent de 10 –9 m à 6.10-12 m. le domaine de fréquence s'étend de 3.10<sup>17</sup> à 5.10<sup>19</sup> Hz. L'énergie des photons va de 1.2.10<sup>3</sup> à 2.4.10<sup>5</sup> ev.

Les rayons X sont produits par les électrons les plus fortement liés des couches internes des atomes.

*- Les rayons Gamma :* Ce sont des ondes d'origine nucléaire, Leurs longueurs d'ondes vont de 10<sup> $-10$ </sup> m à 10<sup> $-11$ </sup> m. le domaine de fréquences s'étend de 3.10<sup>18</sup> jusqu'à plus de  $3.10^{22}$  Hz. L'énergie des photons va de  $10^4$  à  $10^7$  ev.

Ces rayons sont produits par de nombreuses substances radioactives, et sont présents en grandes quantités dans les réacteurs nucléaires

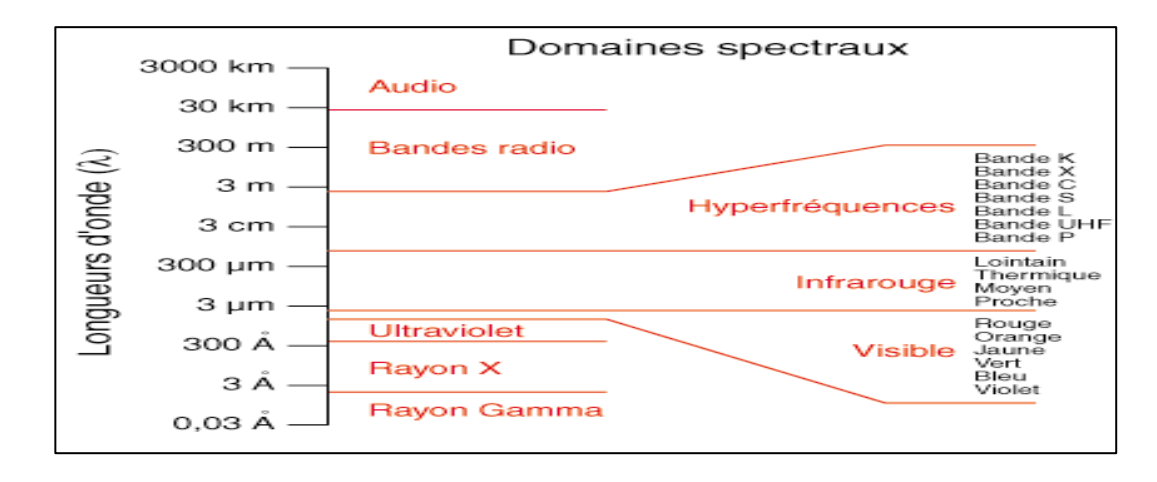

Figure (1-8) : Spectre du rayonnement électromagnétique

Il existe de nombreuses autres propriétés, telles la diffraction*,* l'interférence, la polarisation ou encore l'effet Doppler*…* 

## 1-7 Application en aéronautique :

Les manifestations et les applications courantes de l'interaction électromagnétique sont très nombreuses et variées. Les premières qui viennent à l'esprit sont bien sûr les phénomènes électrostatiques, électriques et magnétiques, en fait, toute notre civilisation fondée sur l'électronique et les télécommunications, repose entièrement sur l'interaction électromagnétique.

En aérospatial, et en aéronautique l'interaction électromagnétique et ses manifestations sont fréquemment utilisées, ce qui donne naissance a plusieurs idées de sujets de la recherche scientifique, et provoque un développement important dans l'aspect de la mise en pratique des différentes applications tel que :

*Appareils et engins* : Electro-aimants, moteurs, relais, appareils de mesures, transformateurs, haut-parleur,…

*Instruments de navigation et navigation aérienne.* 

*télécommunication :* utilisation des différentes ondes(radio, VHF, UHF,…)

*contrôle et détection* :le radar, positionnement par satellite, le system GPS,…

*maintenance :* contrôle non destructif

*télédétection* :Les satellites dans l'espace sont très sensibles à la ceinture de radiations, aux structures magnétiques, aux écoulements rapides de particules, ainsi qu'aux processus qui leur fournissent de l'énergie, D'autres ondes ont été détectées en provenance des magnétosphères du Soleil, des planètes distantes, et de l'univers lointain. On observe aussi des rayons X en provenance de telles sources, rayons qui sont la signature de la présence d'électrons de haute énergie,…

Après cette description, et toujours dans le but de contribuer à la simulation numérique des phénomènes électromagnétiques, nous allons présenter dans le chapitre suivant la méthode des éléments finis.

## **CHAPITRE 2 PRESENTATION DE LA METHODE DES ELEMENTS FINIS**

#### 2.1 Introduction :

Les sciences de l'ingénierie permettent de décrire le comportement de certains systèmes physiques grâce à des équations aux dérivées partielles. La méthode des éléments finis est l'une des méthodes les plus utilisées de nos jours pour résoudre effectivement ces équations ; elle s'applique à la majorité des problèmes rencontrés dans la pratique : problèmes stationnaires ou non stationnaires, linéaires ou non linéaires, définis dans un domaine géométrique quelconque à une, deux ou trois dimensions, elle est reconnue comme un outil général de résolution d'équations aux dérivées partielles.

Elle s'applique aux problèmes de mécanique des milieux continus comprenant: - les problèmes de mécanique des solides: élasticité, plasticité, mise en forme.

- les problèmes de mécanique des fluides, d'hydraulique.

- les problèmes d'électromagnétisme .

Un problème aux dérivées partielles n'est posé de façon précise que lorsqu'on fixe l'espace de fonctions dans lequel on cherche la solution. De plus, étant le problème de nature continu, il possède une infinité de degrés de liberté à l'exception de quelques cas ayant une géométrie très simple. Il est souvent très difficile, sinon impossible de trouver une solution analytique au problème et d'étudier son comportement en une seule opération. Pour pouvoir trouver une solution, nous somme donc amené à remplacer le système continu par un problème approché, basé sur un modèle discret du phénomène concerné, équivalant à un nombre fini de degrés de liberté. La méthode des éléments finis est l'un des outils les plus efficaces et les plus généraux de la simulation numérique.

La méthode des éléments finis est un outil de discrétisation. Le domaine dans lequel on désire effectuer la simulation est découpé en «éléments». L'application des conditions d'équilibres et des lois de comportement de la mécanique permet de construire des équations approchées, dont les inconnues sont les valeurs de la solution en un ensemble bien choisi de points, appelés les nœuds de la discrétisation.

Une simulation réaliste peut exiger des centaines de milliers de nœuds et d'éléments. Les systèmes à résoudre sont donc énormes et demandent l'emploi d'ordinateurs puissants. Le développement des techniques efficaces pour le choix des points de discrétisation (maillage adaptatif) et la résolution des systèmes sont deux aspects très importants de la recherche actuelle.

Pour cela, dans notre étude, nous avons choisi la méthode des éléments finis, et le but de ce chapitre est d'arriver au plus vite à identifier clairement, et présenter les différentes étapes nécessaires à la mise en œuvre de cette méthode.

Nous commençons par une brève présentation des méthodes numériques.

#### 2.2. Présentation des méthodes numériques :

On peut distinguer plusieurs familles :

- 1. Les développements en séries de fonctions propres.
- 2. Les développements par différences finies.
- 3. La méthode des éléments finis.

A la première famille appartiennent les résolutions classiques de l'équation des cordes vibrantes et de l'équation de la chaleur par développement en série trigonométrique de la solution. Ce sont des méthodes puissantes qui ont été pendant longtemps l'un des principaux outils de la physique mathématique. Leur grand défaut est qu'elles ne s'appliquent qu'à des situations extrêmement spéciales, celles où on connaît les fonctions propres de l'opérateur étudié.

La méthode des différences finies, est très attrayante par sa simplicité quand il s'agit des problèmes à géométrie régulière, par contre, elle est très difficile à généraliser aux problèmes à géométrie complexe et à des conditions aux limites quelconques. Elle est supplantée de nos jours par la méthodes des éléments finis, dans presque toutes les applications en ingénierie.

La méthode des éléments finis consiste à remplacer un problème continu par un problème discret équivalent. On appelle ce procédé : discrétisation par éléments finis, elle se fait sur deux fronts. D'une part, le domaine est subdivisé en sous domaines de géométrie simple, appelés éléments, sur lesquels l'étude du problème peut se faire en une seule opération, et d'autre part, l'approximation simple des variables inconnues pour transformer

les équations aux dérivées partielles en équations algébriques, à l'aide du calcul variationnel ou des méthodes de minimisation de l'erreur comme les méthodes des résidus pondérés. La solution finale s'obtient en résolvant un système d'équations global formé en assemblant les équations algébriques obtenues sur tous les éléments constituant le domaine (parenté entre les degrés de libertés locaux et les degrés de libertés globaux ), et en imposant les conditions aux limites par identification des degrés de libertés globaux.

Pour cela la méthode des éléments finis fait appel aux trois domaines suivants :

- Sciences de l'ingénieur pour construire les équations aux dérivées partielles.

-Méthodes numériques d'approximation pour construire et résoudre les équations algébriques.

- Programmation et informatique pour exécuter efficacement les calculs sur l'ordinateur.

## 2-3 Principales étapes de la méthode des éléments finis :

La méthode des éléments finis consiste à chercher une solution approchée pour les problèmes de la physique mathématique, en se plaçant dans un espace **Ω** de dimension finie. La résolution se déroule en plusieurs étapes :

- l'analyse mathématique du problème de départ avec, en particulier, son écriture sous forme variationnelle et l'étude de ces propriétés.
- la génération de maillage du domaine à considérer.
- la définition des éléments finis c'est-à-dire la construction de l'espace de dimension finie (donner une fonction approximative à l'élément , choix de la fonction d'interpolation).
- la génération des tableaux élémentaires correspondants à la contribution de chaque élément du domaine, à sa matrice élémentaire.
- la formation du système à résoudre (ou assemblage).
- la prise en compte de conditions aux limites.
- la résolution du système. (le calcul du champ approchant de la solution cherchée).
- la présentation et l'exploitation des résultats.

Nous allons présenter quelques détails sur ces différentes étapes :

#### 2.4 Description du modèle d'équations :

Rappelons que le problème considéré dans cette formulation est la résolution d'une équation différentielle partielle, dans le domaine arbitraire **Ω** de frontière **(**Γ**)**  quelconque. La modélisation en équations aux dérivées partielles s'exprime formellement comme :

$$
A(W)=f \tag{2.1}
$$

Où **W** désigne les inconnues du problème, **A** un opérateur aux dérivées partielles, **f** une fonction donnée et **(**Γ**0)** une partie de la frontière.

Pour étudier mathématiquement ce problème, il est plus commode d'utiliser une formulation variationnelle du problème.

## 2- 5 La génération de maillage du domaine :

La génération de maillage est une partie importante de la modélisation des problèmes physiques par la méthode des éléments finis. Pour cela, le développement d'une méthode numérique rapide et efficace est l'objectif principal de cette procédure. Pour générer un maillage, il existe plusieurs types selon la forme de la frontière du domaine choisie, et plusieurs méthodes, selon le degré de complexité du même domaine, mais le maillage doit toujours vérifier les condition suivantes :

- Une bonne régularité, (juste, proportion, harmonie)
- Une adaptation aux frontières, et aux conditions aux limites,
- Une adaptation aux propriétés des différentes régions du domaine physique,
- L'orthogonalité.

Donc la génération de maillage consiste à recouvrir le domaine à l'aide d'éléments géométriques de manière aussi fidèle que possible.

La frontière **(**Γ**)** du domaine **(**Ω**)** est généralement une courbe, pour cela, l'élément fini peut prendre plusieurs formes géométriques simples d'une, de deux, ou de trois dimensions qui peuvent être utilisées comme une approximation d'un domaine donné. voir Figure.(2.1)

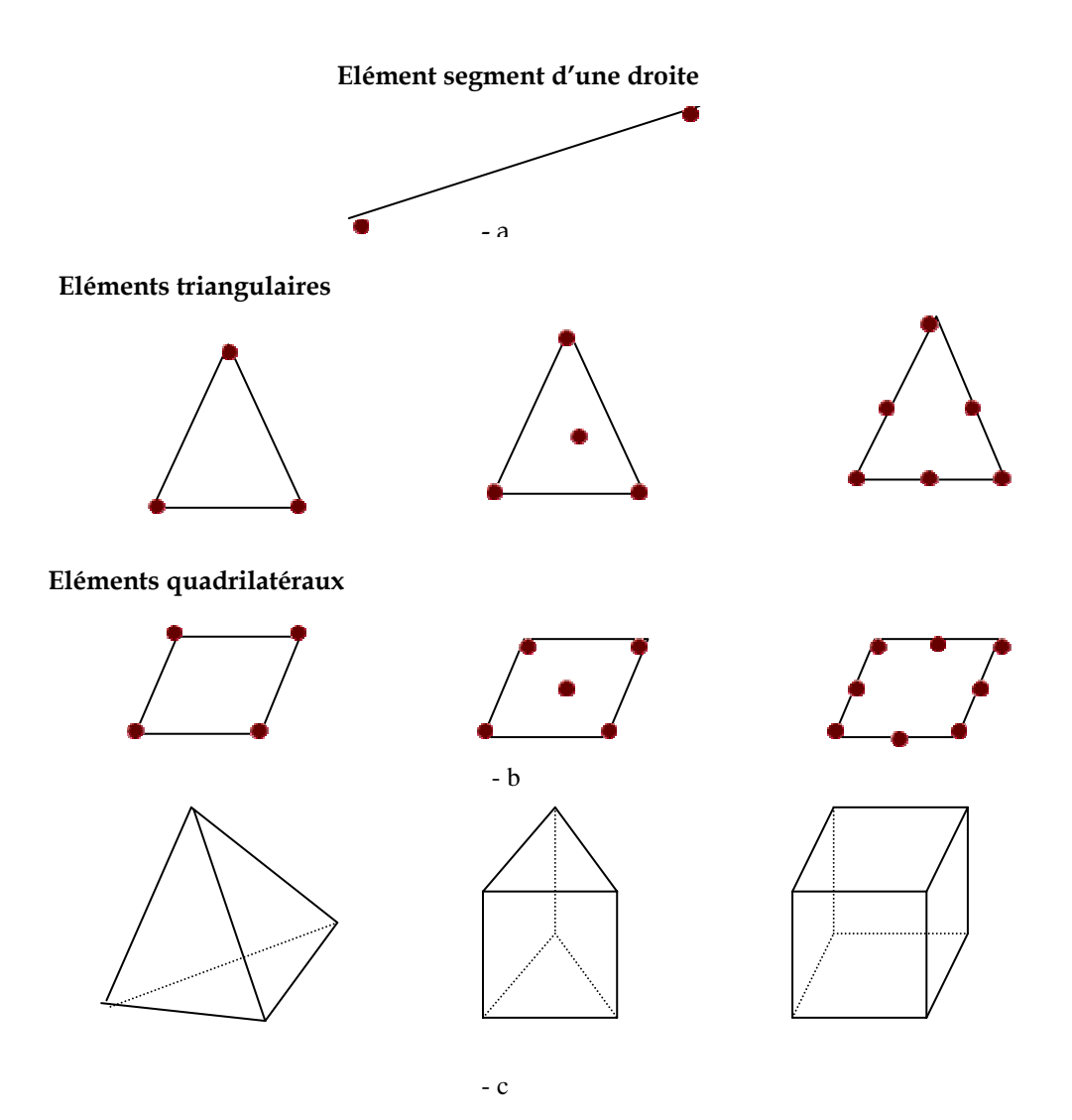

Figure (2-1) : Formes d'éléments a -à une dimension b-à deux dimensions c-à trois dimensions

Autrement dit, dans le problème à traiter nous ne cherchons pas seulement une solution approximative à une équation différentielle partielle, mais, nous avons des approximations au domaine donné par une maille approprié d'élément fini, par conséquent, nous aurons des erreurs (dues à l'approximation de la solution) et aussi les erreurs de discrétisation (dues à l'approximation du domaine dans l'analyse d'élément fini). Dans la suite nous traitons le concept de la méthode d'éléments finis par ces formulations théoriques.

Après la discrétisation de problème, la prochaine étape est le choix de la fonction d'interpolation .

2-6 Les fonctions d'interpolations :

La fonction d'interpolation est une fonction approximative de la solution **W** pour un élément typique déterminé qui appartient au domaine d'étude.

Autrement dit, le choix d'une fonction d'interpolation, c'est la définition des éléments finis, c'est-à-dire la construction de l'espace de dimension finie.

Donc, nous devons effectuer cette construction en associant à chaque élément **e** du maillage le couple  $(W^e, m)$  avec :

*- W<sup>e</sup>* un espace, généralement polynomial, de dimension finie.

**- m** un ensemble de degrés de liberté .

Pour améliorer la précision de l'approximation nous devons diminuer les erreurs soit :

- par diminution de la dimension de chaque élément.(ce qui implique l'utilisation de nombres élevés d'éléments pour représenter le domaine)

 - Par augmentation de l'ordre de polynôme de la fonction d'interpolation.(ce qui implique une augmentation du nombre de variables nodales ou de degrés de liberté de chaque élément)

## 2-6-1 Séries polynomiales :

Pour les séries polynomiales, nous pouvons sélectionner des fonctions d'interpolations pour des éléments : linéaires, quadratiques, où élément haute précision.

Le champ de variation de l'inconnu  $(W)$  sur un élément est décrit par l'approche la plus simple, cela consiste à faire une approximation par des séries de polynômes dont les coefficients *Cj*sont les coordonnées généralisées de l'approximation.

Dans le cas bidimensionnel, on a pour chaque variable :

$$
W(x, y) = \sum_{i} C_{i} x^{i} y^{i} \quad i = 1, 2, 3, \dots m \quad j = 1, 2, \dots n \quad (2-2)
$$

Ceci permet d'écrire l'approximation sous la forme matricielle suivante :

 $W(x, y) = [H_m(x, y)]{C}$ 

avec : **m** degré de liberté.

Pour cela, il est utile d'utiliser le triangle de *PASCAL* pour mettre en évidence le nombre de termes présents dans ce type d'approximation.

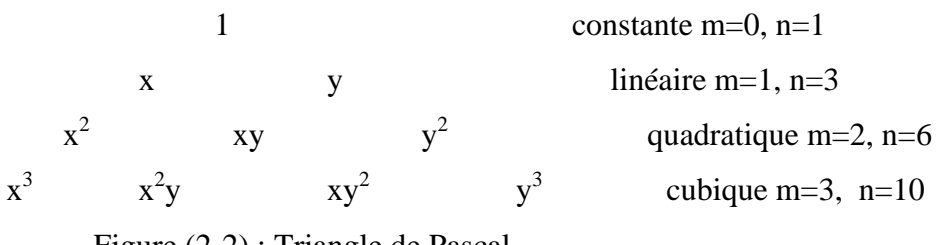

Figure (2-2) : Triangle de Pascal

Le nombre total des coordonnées de l'approximation doit être égal au nombre total de variations nodales de l'élément.

Si on choisit une approximation d'ordre élevé, on est donc amené à adopter des nœuds supplémentaires. Ainsi, on définit des nœuds additionnels soit aux interfaces, soit à l'intérieur de l'élément. L'examination de la forme variationnelle (2-12) et des matrices d'éléments finis (2-14) montre que **W** doit être une fonction bilinéaire en **x** et **y.**

Comme il a était dit, il y a une correspondance entre le nombre et la position des nœuds, et les nombres des termes utilisés dans l'approximation polynomiale d'une variable dépendante dans l'élément.

Donc, dans le problème d'une équation différentielle du **2éme** degré à une dimension, le nombre de nœuds **n** dans un élément défini uniquement le degré **r** du polynôme, tel que la correspondance entre **n** et **r** étant (**n = r+1)**. Or, dans le problème de deux dimensions, la correspondance entre le nombre de nœuds (qui est égale au nombre de termes d'approximation polynomiale) et le degré du polynôme n'est pas unique.

Par exemple, le polynôme :

$$
W(x, y) = C_1 + C_2 x + C_3 y \tag{2-3}
$$

contient trois termes (linéairement indépendants), il est donc linéaire dans **x** et **y.** D'un autre coté le polynôme :

$$
W(x, y) = C_1 + C_2 x + C_3 y + C_4 xy \tag{2-4}
$$

contient quatre termes (linéairement indépendants), il est également linéaire dans **x** et **y**.

La première forme nécessite un élément avec trois nœuds (un inconnu primaire par nœud ) ; la deuxième nécessite un élément avec quatre nœuds. Quand le nombre de nœuds est égal à quatre, on peut choisir un triangle avec quatre nœuds où le quatrième nœud se met au centre du triangle, ou bien on choisit un rectangle (quadrilatérale) avec des nœuds aux sommets du rectangle.

## 2-6-2 Eléments de type Lagrange :

Vue le développement rapide et divers subit par la méthode des éléments finis, de nombreux auteurs ont créé des éléments à cotes curvilignes, et des éléments haute précision. Cette famille est obtenue en augmentant le nombre des nœuds d'interpolation, et en gardant le même nombre de variable par nœud .

On dispose d'un ensemble de points $\{(x_i, y_i), i = 0, 1, 2, \ldots n\}$ . A partir de ces données, on veut prédire la valeur y associée à toute donnée x (x<sub>i</sub> <x <x<sub>i+1</sub>). Pour cela, on utilise un polynôme d'interpolation :

$$
y=a_0 P_0(x)+a_1 P_1(x)+a_2 P_2(x)+...+a_n P_n(x) \qquad (2.5)
$$

Dans cette approche,  $(P_0, P_1, ..., P_n)$  est appelée la base d'interpolation et  $(x_i)$  le support d'interpolation.

La construction de la fonction d'interpolation, en utilisant les polynômes de *Lagrange* est la méthode la plus connue car elle correspond à la base d'interpolation la plus simple, la base des monômes :  $P_i(x)=x^i$ 

Le polynôme de Lagrange L est sans erreur pour le support d'interpolation. C'est à dire que nos *n*+1 contraintes sont de la forme :

## $\forall i, L_n(x) = y_i$ .

Après résolution du système d'équations découlant de ces contraintes, on obtient :

$$
L_n(x) = \sum_{i=0}^{n} b_i(x) y_i
$$
  

$$
b_i(x) = \frac{\prod_{j=0, j \neq i}^{n} (x - x_j)}{\prod_{j=0, j \neq i}^{n} (x_i - x_j)}
$$
 (2.6)

Compte tenu des contraintes choisies, le polynôme obtenu est le seul satisfaisant ces contraintes.

Exemples:

degré 1:

On connaît  $(x_0, y_0)$ , et  $(x_1, y_1)$ . Le polynôme d'interpolation de *Lagrange L<sub>1</sub>(x)* est une droite :

$$
L_1(x)=y_0 b_0(x)+y_1 b_1(x) \qquad (2.7)
$$

avec :

*1 0*  $u(x) = \frac{x - x_0}{x - x_0}$  $\iota_0 - x_I$  $p(x) = \frac{x - x_1}{x_1 + x_2}$  $x_1 - x$  $,b_1(x) = \frac{x-x}{x}$  $b_0(x) = \frac{x - x_1}{x_0 - x_1}$ ,  $b_1(x) = \frac{x - x_1}{x_1 - x_1}$ 

degré 2:

On connaît,  $(x_0, y_0)$ ,  $(x_1, y_1)$  et  $(x_2, y_2)$  Le polynôme d'interpolation de *Lagrange*  $L_2(x)$  est une parabole :

$$
L_1(x)=y_0 b_0(x) + y_1 b_1(x) + y_2 b_2(x) \qquad (2.8)
$$

avec

$$
b_0(x) = \frac{(x-x_1)(x-x_2)}{(x_0-x_1)(x_0-x_2)}, b_1(x) = \frac{(x-x_0)(x-x_2)}{(x_1-x_0)(x_1-x_2)}, b_2(x) = \frac{(x-x_0)(x-x_1)}{(x_2-x_0)(x_2-x_1)}
$$

Pour le problème de trois dimensions, d'une équation différentielle du **2éme** degré, nous devons faire une extension similaire à celle de cas bidimensionnel.

Dans ce cas le triangle de *PASCAL* prend la forme de l'arbre de *PASCAL* généralisé *(CHRISTMAS)* 

Pour raisons de simplification, nous pouvons donner une forme générale de la fonction d'interpolation **We** , pour l'élément **e**. donc, **We** peut donner comme :

$$
\mathbf{W}^{\text{e}} = \sum_{j=1}^{n} \mathbf{W}_{j}^{\text{e}} \mathbf{\Psi}_{j}^{\text{e}}
$$
 (2.9)

avec :

n :nombre des nœuds associer à l'élément **e**.

**Wj e :** la valeur de la fonction solution **W** pour le nœud j de l'élément **e**.

**We :** la valeur de **W** pour l'élément e.

**Ψj e :** la fonction d'interpolation pour le nœud j de l'élément **e**.

#### 2-7 Formulation variationnelle :

La formulation variationnelle est le point de départ d'une résolution par la méthode d'éléments finis.

 Pour étudier mathématiquement le problème modelé, il est plus commode d'utiliser une formulation variationnelle du problème. Plusieurs formulations variationnelles peuvent correspondre pour le même problème (ref [6 ]).

Dans ce qui suit, nous allons donner une brève présentation sur la formulation variationnelle par la méthode de *GALERKIN*, ainsi qu'une description détaillée pour cette formulation pour le cas bidimensionnel.
Cette formulation appartient à la famille des formulations intégrales (méthodes des résidus pondérés), nous avons choisi cette formulation , parce qu'elle est la base et la racine de la formulation en éléments finis.

Prenons notre fonction d'interpolation **W**<sup>e</sup> (fonction approximative de la solution pour un élément typique, retenue après la discrétisation du domaine), substituons **W <sup>e</sup>** dans (2.1) nous obtenons

$$
A W^e = f \tag{2.10}
$$

Après nous construisons notre résidu pondéré **r** non nul comme :

$$
r = A We - f \neq 0
$$
 (2.11)

Multiplions notre résidu **r** par une fonction test similaire à celle choisie pour notre fonction d'interpolation, (c'est une condition imposée par la formulation de *GALERKIN*, nous pouvons choisir d'autres formes (ref [6])), puis, nous intégrons le long de notre domaine, nous obtenons :

$$
R_i^e = \int \psi_i^e \cdot r \partial \Omega^e \tag{2.12}
$$

Nous appliquons la condition imposée par la méthode des résidus, que **Ri** soit nul, donc(2-12)revient :

$$
R_i^e = 0 \Longrightarrow \int \psi_i^e \cdot r \partial \Omega^e = 0 \tag{2.13}
$$

Remplaçons **r** par son expression dans Ri de (2.13), nous obtenons*:* 

$$
R_i^e = \int \psi_i^e (AW^e - f) \partial \Omega^e = 0
$$
 (2.14)

Substituons (2-9)dans (2.14) nous obtenons :

$$
R_i^e = \int \psi_i^e (A(W_j^e \psi_j^e) - f) \partial \Omega^e = 0
$$

Où sous la forme la plus compacte :

$$
R_i^e = \int \psi_i^e A \{ \psi_j^e \}^t \partial \Omega^e \{ W_j^e \} - \int \psi_i^e f \partial \Omega^e = 0
$$
 (2.15)

Avec j=1, 2, …, n

Our bien sous la forme matriciel

\n
$$
{}^{1}R_{i}^{e} = [K^{e}]{W^{e}} - {b^{e}} = 0
$$
\n(2-16)

$$
\text{Avec}:\left[K^e\right]\hspace{-0.2em}=\hspace{-0.2em}\int\hspace{-0.2em}\psi_i^eA\hspace{-0.2em}\left\{\hspace{-0.2em}\psi_j^e\right\}\hspace{-0.2em}\partial\Omega^e\,,\quad\hspace{-0.2em}\left\{\hspace{-0.2em}\right.\hspace{-0.2em}\left.\hspace{-0.2em}\right.\hspace{-0.2em}\left.\hspace{-0.2em}\right.\hspace{-0.2em}\left.\hspace{-0.2em}\right\}=\hspace{-0.2em}\int\hspace{-0.2em}\psi_i^ef\partial\Omega^e
$$

# 2-7-2 Formulation variationnelle pour le cas bidimensionnel

On développe la forme variationnelle de l'équation (2-1) pour un élément typique. En multipliant cette équation par une fonction test  $\Psi(x, y)$  dont on la suppose dérivable une fois par rapport à **x** et **y**, et puis on intègre dans le domaine d'élément **Ω<sup>e</sup>** :

$$
\iint_{\Omega_e} \Psi \left[ \frac{\partial (F_1)}{\partial x} + \frac{\partial (F_2)}{\partial y} - f \right] dx \cdot dy = 0
$$
\n
$$
F_1 = \frac{\partial W}{\partial x} , F_2 = \frac{\partial W}{\partial y}
$$
\n(2-17)

Dans le but de distribuer la différentiation pour Ψ et *W*, nous intégrons les deux premiers termes de l'équation (2-17) par partie. Premièrement on note les identités

$$
\Psi \frac{\partial (F_1)}{\partial x} = \frac{\partial}{\partial x} (\Psi F_1) - \frac{\partial \Psi}{\partial x} \cdot F_1
$$
\n
$$
\Psi \frac{\partial (F_2)}{\partial y} = \frac{\partial}{\partial y} (\Psi F_2) - \frac{\partial \Psi}{\partial y} \cdot F_2
$$
\n(2-18)

suivantes

Nous rappelons que la forme des composantes de l'opérateur gradient ou divergence, pour un contour fermé avec le théorème de **«***Gauss***»** est :

$$
\iint\limits_{\Omega^e} \frac{\partial}{\partial x} (\Psi F_1) dx \cdot dy = \oint\limits_{\Gamma^e} \Psi F_1 \cdot n_x ds
$$
 (2-19a)

$$
\iint\limits_{\Omega^c} \frac{\partial}{\partial y} (\Psi F_2) dx \cdot dy = \oint\limits_{\Gamma^c} \Psi F_2 \cdot n_y ds
$$
 (2-19b)

Tel que : *« ds »* est la longueur d'arc infinitésimale de l'élément d'intégration le long de son contour Γ<sup>e</sup>, et *n<sub>x</sub>*, *n<sub>Y</sub>* sont les composantes de vecteur unité normale **n** sur la frontière Γ**e ,** voir Figure(2-3b).

$$
\vec{n} = n_x \vec{i} + n_y \vec{j} = \cos(\alpha) \vec{i} + \sin(\alpha) \vec{j}
$$
 (2-20)

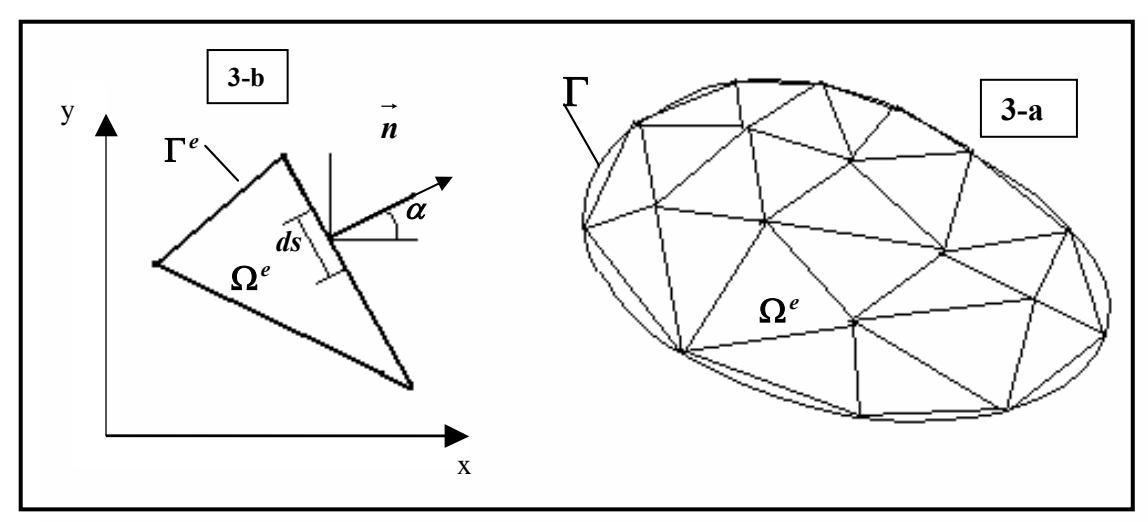

Figure (2-3, a, b) : Discrétisation d'un domaine irrégulier en élément fini typique.

Substituant l'équation (2-18) et (2-19) dans l'équation (2-17) on obtient :

$$
\iint_{\Omega^c} \left[ \frac{\partial \Psi}{\partial x} \left( \frac{\partial W}{\partial x} \right) + \frac{\partial \Psi}{\partial y} \left( \frac{\partial W}{\partial y} \right) + f \Psi \right] dx \cdot dy - \oint_{\Gamma^c} \Psi \left[ n_x \left( \frac{\partial W}{\partial x} \right) + n_y \left( \frac{\partial W}{\partial y} \right) \right] ds = 0 \quad (2-21)
$$

A partir d'une inspection du terme de la frontière de cette équation, nous montrons que la spécification de *(W)* constitue la condition essentielle aux limites (d'où *W* est la variable principale) et la spécification de *qn* constitue la condition aux limites naturelles de la formulation (d'où  $q_n$  est la variable secondaire) :

$$
q_n = n_x \frac{\partial W}{\partial x} + n_y \frac{\partial W}{\partial y}
$$
 (2-22)

La forme variationnelle devient :

$$
\iint_{\Omega^c} \left[ \frac{\partial \Psi}{\partial x} \left( \frac{\partial W}{\partial x} \right) + \frac{\partial \Psi}{\partial y} \left( \frac{\partial W}{\partial y} \right) + f \Psi \right] dx \cdot dy - \oint_{\Gamma^c} \Psi q_n \, ds = 0 \tag{2-23}
$$

Cette équation variationnelle (intégrale) forme la base du modèle de l'élément fini de l'équation (2-2).

## 2.8 La formulation en éléments finis

La forme variationnelle dans l'équation (2-23), indique que l'approximation choisie de *(W)* doit être au moins bilinéaire pour **x** et **y** de manière que les deux premiers termes de l'équation (2-23) et *qn* dans l'équation (2-22) soient non nuls. Supposons que **(***W***)** est approximée par l'expression suivante:

$$
W = \sum_{i=1}^{n} W_i \boldsymbol{\mathcal{Y}}_i \tag{2-24}
$$

Où  $(W_i)$  sont les valeurs de  $(W)$  au point  $(x_i, y_i)$  et  $\Psi_i$  est la fonction d'interpolation linéaire avec la propriété :

$$
\psi_i(x_i, y_i) = \delta_{ij} \tag{2-25}
$$

La forme spécifique de <sup>Ψ</sup>*i* sera dérivée pour les éléments linéaires : triangulaire et quadrilatère. Substituons l'équation (2-24) dans la forme variationnelle (2-23), nous obtenons :

$$
\sum_{i=1}^{n} \left( \int_{\Omega_{e}} \frac{\partial \mathcal{H}_{i}}{\partial x} \left( \frac{\partial \mathcal{H}_{j}}{\partial x} \right) + \frac{\partial \mathcal{H}_{i}}{\partial y} \left( \frac{\partial \mathcal{H}_{j}}{\partial y} \right) \right) dx dy \right) W_{i} + \int_{\Omega_{e}} \left[ \mathcal{H}_{i} f \cdot dxdy - \int_{\Gamma_{e}} \mathcal{H}_{i} q_{n} ds = 0 \right] \quad j=1,2,..,n,
$$

autrement dit : 
$$
\sum_{i=1}^{n} K_{ij}^{(e)} W_i^{(e)} = F_i^{(e)}
$$
 (2-26)

telle que :  
\n
$$
K_{ij}^{(e)} = \iint_{\Omega} \left[ \frac{\partial \varPsi_i}{\partial x} \left( \frac{\partial \varPsi_j}{\partial x} \right) + \frac{\partial \varPsi_i}{\partial y} \left( \frac{\partial \varPsi_j}{\partial y} \right) \right] dx \cdot dy
$$
\n
$$
F_i^{(e)} = -\iint_{\Omega} \varPsi_i f \cdot dx \cdot dy + \oint_{\Gamma} \varPsi_i q_n ds
$$
\n(2-27)

On note que  $K_{ij}^{(e)} = K_{ji}^{(e)}$  (c.à.d [K] est symétrique).

Le second terme de  $F_i^{(e)}$  dans l'équation (2-27) qui représente l'intégrale sur la frontière, Γ**(e)**, peut être écrit sous différentes formes en utilisant la dérivation directionnelle.

$$
\oint_{\Gamma^{(e)}} q_n \, Y_i \cdot ds = \oint_{\Gamma^{(e)}} \left( \frac{\partial W}{\partial x} \frac{\partial x}{\partial n} + \frac{\partial W}{\partial y} \frac{\partial y}{\partial n} \right) Y_i ds = \oint_{\Gamma^{(e)}} \frac{\partial W}{\partial n} Y_i ds
$$

De là, si une portion de  $\Gamma^{(e)}$  se trouve à l'intérieur du domaine global Ω, alors la quantité  $q_n^{(e)}$  de l'élément **(e)** s'annule avec  $q_n^{(f)}$  de l'élément **(f)** qui coïncide sur la même portion  $\Gamma^{(e)}$  de cet élément *(e)*. Si une autre portion de  $\Gamma^{(e)}$  coïncide avec la frontière globale Γ du domaine, alors l'évaluation de l'intégrale de frontière est basée sur le calcul de  $q_n$  et de la valeur de la fonction d'interpolation  $\mathbf{Y}_i$  sur cette frontière.

Cependant, dans notre formulation nous avons choisi des fonctions d'interpolations qui vérifient la propriété suivante :

$$
\Psi_i(x,y)=f \qquad \qquad si \ (x,y)\in(\Gamma)
$$

Implicitement, vérifier donc la condition aux limites **W**=**f** sur **(**Γ**)**.

Ainsi, le 2ème membre de l'équation (2-27) devient :

$$
F_i^{(e)} = -\iint_{\Omega^e} \Psi_i f \cdot dx \cdot dy \tag{2-27'}
$$

On obtient finalement, la forme dite : « *Weak form* » de l'équation (2-26) **:**

$$
\sum_{i=1}^{n} \left\{ \iint_{\Omega_{c}} \left[ \frac{\partial \Psi_{i}}{\partial x} \left( \frac{\partial \Psi_{j}}{\partial x} \right) + \frac{\partial \Psi_{i}}{\partial y} \left( \frac{\partial \Psi_{j}}{\partial y} \right) \right] dx \cdot dy \right\} W_{i} = - \iint_{\Omega_{c}} \Psi_{i} f \, dx \cdot dy \qquad i=1, 2, ..., n \qquad (2-28)
$$

Dans la suite, nous traitons la dérivation des fonctions d'interpolations.

#### 2-9 Calcul des matrices élémentaires :

Le calcul de la matrice de rigidité de l'élément  $[K^{(e)}]$  et le vecteur force  $\{F^{(e)}\}$  dans l'équation (2.26) par la méthode conventionnelle (par l'intégration exacte ), est en général difficile. L'intégrale de la surface dans l'expression **{F(e)}** de l'équation (2-26)**,** peut être évaluée lorsque *qn* est connue pour un élément intérieur ( élément triangulaire dont aucun de ces cotés ne définie la frontière du domaine ).

Pour une raison de simplicité, nous réécrivons **[K(e)]** dans l'équation(2-26) comme étant la somme de deux matrices de base,  $\lceil S^{11} \rceil$  et  $\lceil S^{22} \rceil$ :

$$
[K^{(e)}] = [S^{11}] + [S^{22}]
$$
\n
$$
S_{ij}^{11} = \int_{\Omega} \frac{\partial \Psi_i}{\partial x} \frac{\partial \Psi_j}{\partial x} dxdy
$$
\n
$$
S_{ij}^{22} = \int_{\Omega} \frac{\partial \Psi_i}{\partial y} \frac{\partial \Psi_j}{\partial y} dxdy
$$
\n(2-29b)

 $Ainsi que, on a :$ 

$$
f_i^{(e)} = \int_{\Omega} f \mathcal{Y} dxdy \tag{2-30}
$$

Nous poursuivons le calcul des matrices dans les équations (2-29) et (2-30), en utilisant l'interpolation linéaire développée dans la section précédente.

#### 2-10 L'assemblage des matrices d'éléments :

L'assemblage consiste à construire la matrice globale **[K],** et le vecteur global **{F},** à partir des matrices élémentaires **[K(e)]** et les vecteurs élémentaires **{F(e)}**. La matrice globale **[K]** est donc la somme des matrices élémentaires **[K(e)]**, et le vecteur global est la somme des vecteurs élémentaires **{F(e)}**.

Pour représenter l'assemblage des matrices d'éléments finis, nous montrons la procédure en considérant que le maillage construit par les éléments finis contient deux éléments triangulaires. Soient  $K_{ij}^{(1)}$  et  $K_{ij}^{(2)}$  (i, j=1,2,3), les coefficients des matrices de rigidité.

A partir de ce maillage nous notons la correspondance entre les valeurs globales et les valeurs nodales de l'élément.

$$
W_1 = \mathbf{W}_1^{(1)}, W_2 = \mathbf{W}_2^{(1)} = \mathbf{W}_1^{(2)}, W_3 = \mathbf{W}_3^{(1)} = \mathbf{W}_3^{(2)}, W_4 = \mathbf{W}_2^{(2)}
$$

$$
\begin{aligned}\n&\begin{bmatrix}\n&\mathbf{Four} \; \mathit{l'element}\left(1\right)\n\\&\mathbf{k}_{11}^{(1)} &\mathbf{k}_{12}^{(1)} &\mathbf{k}_{13}^{(1)} \\
&\mathbf{k}_{21}^{(1)} &\mathbf{k}_{22}^{(1)} &\mathbf{k}_{23}^{(1)} \\
&\mathbf{k}_{31}^{(1)} &\mathbf{k}_{32}^{(1)} &\mathbf{k}_{33}^{(1)}\n\end{bmatrix} &\mathbf{Ex}^{(2)} = \begin{bmatrix}\n\mathbf{k}_{11}^{(2)} &\mathbf{k}_{12}^{(2)} &\mathbf{k}_{13}^{(2)} \\
\mathbf{k}_{21}^{(2)} &\mathbf{k}_{22}^{(2)} &\mathbf{k}_{23}^{(2)} \\
\mathbf{k}_{31}^{(3)} &\mathbf{k}_{32}^{(3)} &\mathbf{k}_{33}^{(3)}\n\end{bmatrix} \\
&\begin{bmatrix}\n\mathbf{k}_{11} & \mathbf{k}_{12} & \mathbf{k}_{13}^{(1)} & \mathbf{k}_{12}^{(1)} \\
\mathbf{k}_{21}^{(1)} &\mathbf{k}_{22}^{(1)} &\mathbf{k}_{23}^{(1)} &\mathbf{k}_{23}^{(1)} \\
\mathbf{k}_{31}^{(1)} &\mathbf{k}_{32}^{(1)} &\mathbf{k}_{33}^{(1)} &\mathbf{k}_{32}^{(1)} &\mathbf{k}_{33}^{(2)}\n\end{bmatrix} \\
&\begin{bmatrix}\n\mathbf{k} \\
\mathbf{k} \\
\mathbf{k} \\
\mathbf{k} \\
\mathbf{k} \\
\mathbf{k} \\
\mathbf{k} \\
\mathbf{k} \\
\mathbf{k} \\
\mathbf{k} \\
\mathbf{k} \\
\mathbf{k} \\
\mathbf{k} \\
\mathbf{k} \\
\mathbf{k} \\
\mathbf{k} \\
\mathbf{k} \\
\mathbf{k} \\
\mathbf{k} \\
\mathbf{k} \\
\mathbf{k} \\
\mathbf{k} \\
\mathbf{k} \\
\mathbf{k} \\
\mathbf{k} \\
\mathbf{k} \\
\mathbf{k} \\
\mathbf{k} \\
\mathbf{k} \\
\mathbf{k} \\
\mathbf{k} \\
\mathbf{k} \\
\mathbf{k} \\
\mathbf{k} \\
\mathbf{k} \\
\mathbf{k} \\
\mathbf{k} \\
\mathbf{k} \\
\mathbf{k} \\
\mathbf{k} \\
\mathbf{k} \\
\mathbf{k} \\
\mathbf{k} \\
\mathbf{k} \\
\math
$$

En suite, nous utilisons les conditions de continuité d'inter éléments.

$$
\begin{split}\n&\theta = \sum_{i=1}^{2} \left\{ \delta w \binom{e}{k} \left\{ \left[ k \binom{e}{k} \right] \right\} \left[ \left[ w \binom{e}{k} \right] \right\} = \sum_{i=1}^{2} \sum_{i=1}^{W_{e}} \delta w \binom{e}{i} \left[ \sum_{j=1}^{nl} k \binom{e}{j} w \binom{e}{j} - F \binom{e}{i} \right] \\
&= \delta w \left[ k \binom{1}{l} w_{l} + k \binom{1}{l} w_{l} + k \binom{1}{l} w_{l} - F \binom{1}{l} \right] + \delta w \left[ k \binom{1}{l} w_{l} + k \binom{1}{l} w_{l} + k \binom{1}{l} w_{l} - F \binom{1}{l} \right] + \\
&\delta w \left[ k \binom{1}{l} w_{l} + k \binom{1}{l} w_{l} + k \binom{1}{l} w_{l} - F \binom{1}{l} \right] + \delta w \left[ k \binom{2}{l} w_{l} + k \binom{2}{l} w_{l} + k \binom{2}{l} w_{l} - F \binom{2}{l} \right] + \\
&\delta w \left[ k \binom{2}{l} w_{l} + k \binom{2}{l} w_{l} + k \binom{2}{l} w_{l} - F \binom{2}{l} \right] + \delta w \left[ k \binom{2}{l} w_{l} + k \binom{2}{l} w_{l} + k \binom{2}{l} w_{l} - F \binom{2}{l} \right] + \\
&\delta w \left[ k \binom{2}{l} w_{l} + k \binom{2}{l} w_{l} + k \binom{2}{l} w_{l} + k \binom{2}{l} w_{l} + k \binom{2}{l} w_{l} + K \binom{2}{l} w_{l} - F \binom{2}{l} \right]\n\end{split}
$$

Collectons les coefficients de  $\delta W_I$  (i=1, 2, 3, 4), séparément, en supprimant les opérations sur les zéros nous obtenons :

$$
\begin{bmatrix} k_{11}^{1} & k_{12}^{1} & k_{13}^{1} & 0 \\ k_{21}^{1} & k_{22}^{1} + k_{21}^{2} & k_{23}^{1} + k_{22}^{2} & k_{23}^{2} \\ k_{31}^{1} & k_{32}^{1} + k_{21}^{2} & k_{33}^{1} + k_{22}^{2} & k_{23}^{2} \\ 0 & k_{31}^{2} & k_{32}^{2} & k_{33}^{2} \\ 0 & k_{31}^{2} & k_{32}^{2} & k_{33}^{2} \\ 0 & k_{32}^{2} & k_{32}^{2} & k_{33}^{2} \end{bmatrix} w_{3} \begin{bmatrix} F_{1}^{(1)} \\ F_{2}^{(1)} + F_{1}^{(2)} \\ F_{3}^{(2)} + F_{3}^{(2)} \\ F_{2}^{(2)} \end{bmatrix}
$$

Un examen du maillage en éléments finis montre la correspondance entre les paires des nœuds globaux et les paires des nœuds d'élément. Cette correspondance nous fournit une méthode simple d'assemblage des matrices de rigidités élémentaires pour obtenir les coefficients globaux de la matrice de rigidité globale dans une structure appropriée entre les matrices d'éléments.

Dans ce chapitre, on a développé, les démarches de formulation de la méthode des éléments finis qui constituent une partie intégrante et essentielle de cette méthode, et qui à pour but de préparer le lecteur à la compréhension des algorithmes et de la programmation inclus dans le chapitre qui suit, il s'agit de la mise en œuvre de la méthode des éléments finis.

# **CHAPITRE 3**

# **MISE EN ŒUVRE MATHEMATIQUE ET FORMULATION NUMERIQUE**

#### 3-1 Introduction :

De plus en plus, des équations aux dérivées partielles provenant de la modélisation des problèmes physiques très variés, sont résolues numériquement par la méthode des éléments finis.

L'analyse mathématique du phénomène électrique et magnétique, nous permet d'établir les équations de base qui gèrent le champ électromagnétique, ainsi que les solutions analytiques possibles pour les différents cas usuels. D'où l'objet de ce chapitre.

On peut mettre en évidence toutes les hypothèses physiques utilisées, en décrivant les équations générales de base, afin de généraliser la solution des équations de *Maxwell*, le recoure à une méthode de résolution numérique, est indispensable. D'où le choix de la méthode des éléments finis, et le but de ce chapitre est d'arriver au plus vite à la mise en œuvre de cette méthode.

#### 3-2 Les équations aux dérivées partielles :

Une équation aux dérivées partielles est une relation liant une fonction inconnue *u* de *n* variables  $(x_1, x_2, ..., x_n)$  à ses dérivées partielles,  $(\frac{\partial u}{\partial x_1}, \frac{\partial u}{\partial x_2}, \frac{\partial^2 u}{\partial x_3}, \frac{\partial^2 u}{\partial x_1}, \frac{\partial^2 u}{\partial x_2}, ...$ **u 1 2 2 2 2 2 2 1 2** 1**′∂x2′∂x**}′∂x}2′∂ ∂ ∂ ∂ ∂ ∂ ∂ ∂ <u>∂u\_∂u\_∂<sup>2</sup>u\_∂<sup>2</sup>u\_∂<sup>2</sup>u\_</u>,... ).<br>∂x1′∂x2′∂x{′∂x{′∕3x2′∂x1x2′′′′.

L'ordre d'une équation aux dérivées partielles est l'ordre le plus élevé des dérivées partielles apparaissant dans l'équation.

La modélisation en équations aux dérivées partielles s'exprime formellement comme :

$$
A(u)=f\tag{3-1}
$$

Où **u** désigne les inconnues du problème, **A** un opérateur aux dérivées partielles, **f** une fonction donnée.

Dans la pratique, la plupart des équations aux dérivées partielles sont du premier ou du second ordre à deux variables indépendantes, et l'extension de ces équations à un ordre plus élevé ne pose aucun problème pour la résolution.

Nous limiterons ici notre exposé au cas des équations aux dérivées partielles (EDP) à coefficients constants du deuxième ordre, donc de la forme donnée par :

$$
a\frac{\partial^2 u}{\partial x^2} + b\frac{\partial^2 u}{\partial xy} + c\frac{\partial^2 u}{\partial y^2} + d\frac{\partial u}{\partial x} + e\frac{\partial u}{\partial y} + fu = h
$$
 (3-2)

Afin d'alléger les écritures, les dérivées partielles, et l'EDP seront écrites sous la forme :

$$
au_{xx} + bu_{xy} + cu_{yy} + du_x + eu_y + fu = h \tag{3-3}
$$

En conséquence, les 3 cas suivants présentent :

- Si *b2 -4ac<0* : on dit que l'équation est elliptique (ex : équation de *Laplace - Poisson*)

- Si  $b^2$ -4ac= $\theta$ : on dit que l'équation est parabolique (ex : équation de la chaleur)

 $-$  Si  $b^2$ -4*ac* $>0$ : on dit que l'équation est hyperbolique (ex : équation des ondes)

## 3-3 Conditions aux limites :

On entend par conditions aux limites l'ensemble des conditions initiales et des conditions aux frontières

- *conditions initiales* :décrivent l'état initial de domaine solution (à t =0).
- *conditions aux frontières* :indiquent ce qui se produit aux extrémités de domaine

La résolution d'une EDP n'a de sens que si on impose un certain nombre de conditions aux limites que la solution doit respecter, autrement dit c'est la recherche de solutions correspondant à un ensemble de conditions aux limites correctement posées.

Dans le cas de plusieurs variables indépendantes, la limite représente le contour dans le cas de deux variables, et la surface dans le cas de trois variables… etc. En général, on impose sur le contour (en tout point), des conditions portant soit sur la fonction solution, soit sur son gradient

On distingue Les trois types des conditions aux frontières:

**-** *Conditions de Dirichlet* on se donne les valeurs de la fonction sur la frontière.

**-** *Conditions de Neumann* on se donne les valeurs de la dérivée normale sur la frontière.

**-** *Conditions de Cauchy* on se donne les valeurs de la fonction et de sa dérivée normale sur la frontière.

#### 3-4 Les équations de Maxwell :

On appelle champ électromagnétique le couple (**E**, **B**), constitué des vecteurs champ électrique et induction magnétique.

Un champ électrique est créé par la présence de particules chargées. Un point matériel **M** possédant une charge q, exerce sur tout autre point situé à une distance donnée une force portée par la droite portant les deux points, l'influence électrique du point **M** est alors mesuré par son champ.

De même, Le champ magnétique est créé par une circulation de charges, donc par un courrant électrique.

La force agissant sur une particule de charge q**,** se déplaçant à la vitesse **v** dans un champ électromagnétique (**E**, **B**) est donnée par:

$$
\mathbf{F} = \mathbf{q} \left( \mathbf{E} + \mathbf{v} \times \mathbf{B} \right) \tag{3-4}
$$

La formule de changement de référentiel de *Lorentz,* (le référentiel d'étude supposé galiléen) est généralisée aux champs variables, pour un point **M** à l'instant **t** dû à une distribution caractérisée dans le référentiel par la densité volumique totale de charges *ρ* et le vecteur densité volumique totale de courants *j* satisfait aux équations ci-dessous.

Les définitions précédentes du champ électromagnétique induisent les équations fondamentales de l'électromagnétisme que sont les équations de *Maxwell.* 

Equation du flux conservatif *:* (conservation de l'énergie magnétique**)** 

Le champ magnétique **B** dérivant, par définition, d'un *potentiel vecteur A,* 

$$
B = rot A \tag{3-5}
$$

**B** est un champ de rotationnel, et à flux conservatif, on a :

$$
\text{div. } \mathbf{B} = 0 \tag{3-6}
$$

Cette relation constitue la première équation de *Maxwell*, la conservation de l'énergie magnétique, peut s'exprimer comme suite : le flux entrant traversant la surface fermée est égal au flux sortant, le flux magnétique à travers une surface fermée est nulle.

Le flux de **B** à travers un circuit, ne dépend que du circuit et non de la surface choisie pour calculer ce flux.

Les lignes de champ **B,** sont des courbes fermées et ne peuvent jamais se couper. (il n'existe pas de « monopôles magnétiques » comme il existe des charges électriques positives ou négatives).

Le champ magnétique est à flux conservatif sur n'importe quelle surface fermée.

Equation de Maxwell-Gauss :

Le champ **E** est a flux non conservatif sur une surface fermée. Ce flux est proportionnel à la somme des charges qui l'ont engendré.

Reprenons la définition du champ électrique, et le théorème de *Gauss* (présentés dans le chapitre I)

On obtient ainsi l'expression de la deuxième équation de *Maxwell* 

$$
\text{Div } \mathbf{E} = \rho/\varepsilon \tag{3-7}
$$

 $\varepsilon$  est la permittivité du milieu considéré (permittivité du vide  $\varepsilon_0$ ), et (3-7) est la loi de *Gauss* qui exprime la relation entre le champ électrique et la distribution de charge ρ

Equation de Maxwell-Faraday :

Un champ magnétique variable (dans le temps), engendre un champ électrique à circulation non conservative.

Reprenons la définition de la loi de *Faraday- Henrey* (présentée dans le chapitre 1), nous obtenons ainsi l'expression de la troisième équation de *Maxwell* 

$$
Rot E = -\partial B / \partial t \tag{3-8}
$$

C'est la loi de *Faraday-Henrey* qui exprime les relations entre la vitesse de variation du champ magnétique en un point et le champ électrique au même point.

Equation de Maxwell-Ampère :

Un champ électrique variable (dans le temps) ou une circulation de courant, engendre un champ magnétique à circulation non conservative.

Reprenons la définition de la loi de *Maxwell-Ampère* (présentée dans le chapitre 1), nous obtenons :

$$
\text{rot } \mathbf{B} = \mu \left( \mathbf{J} + \varepsilon \, \mathbf{dB} / \, \mathbf{dt} \right). \tag{3-9}
$$

Où ureprésente la constante de perméabilité du milieu (perméabilité du vide  $\mu_0$ ) (3.9) exprime la relation entre courant électrique, champ électrique, et champ magnétique

Les deux premières équations lient les champs **E** et **B** alors que les deux dernières expriment les relations entre ces champs et les phénomènes (densité de charge ou courant) qui en sont à l'origine.

Si l'on utilise les théorèmes *d'Ostrogradsky* et de *Stokes*, les équations de *Maxwell*  peuvent s'exprimer sous formes intégrales :

Equation du flux conservatif :  $\oint_S \mathbf{U} \mathbf{n} \partial \mathbf{S} = 0$  (3-10)

Equation de *Maxwell-Faraday* : 
$$
\oint_L E \partial L = -\frac{\partial}{\partial t} \int_S B U_N \partial S
$$
 (3-11)

Equation de *Maxwell-Gauss* : 
$$
\oint_{S} \mathbf{E} \mathbf{U}_{N} \partial S = \frac{q}{\epsilon}
$$
 (3-12)

Equation de *Maxwell-Ampère* :  $\oint_{L} B \partial L = \mu I + \mu \varepsilon \frac{\partial}{\partial t} \oint_{S} E U_{N} \partial S$  (3-13)

3-5 Conservation de la charge électrique :

Appliquons l'opérateur divergence sur la dernière équation de *Maxwell* :

$$
\text{div}(\text{rot } \mathbf{B}) = \mu \text{ div}[(\mathbf{J} + \varepsilon \, \mathbf{dB} / \, \mathbf{dt})] \tag{3-14}
$$

En tenant compte de la deuxième et de la troisième équation de *Maxwell*, (**Rot E=-**∂**B/**∂**t** et div  $\epsilon E = \rho$ ), et en se rappelant que div  $[\text{rot } A] = 0$ , la relation (3-14) devient :

$$
\operatorname{div} \mathbf{J} + \operatorname{div} (\operatorname{d}\rho / \operatorname{d}t) = 0 \tag{3-15}
$$

Cette relation exprime la conservation de la charge électrique.

En effet, considérons un volume **V**, délimité par la surface fermée **S** . En intégrant la relation précédente sur **V** et en appliquant le théorème d'Ostrogradski, il apparaît que le premier terme représente le courant traversant la surface **S**, Le second, quant à lui représente la variation en fonction du temps, de la charge totale **Q(t)**, contenue dans le volume **V**.

Ou sous forme intégrale : Le courant électrique total sortant d'une surface fermée **S** est égal à la diminution par unité de temps de la charge électrique totale contenue dans le volume **V** limité par **S** :

$$
I = \oint_{s} j\partial S = -\partial \rho / \partial t \tag{3-16}
$$

# 3-6 Les équations de Maxwell pour le cas stationnaire :

Dans ce cas, nous allons parler sur les champs électriques et magnétiques indépendants du temps ou en autre terme statique . Les équations de *Maxwell* peuvent s'exprimer comme :

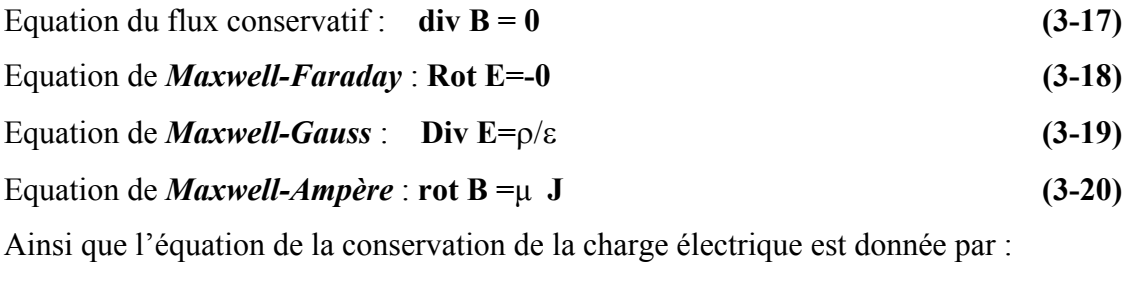

$$
\text{div } \mathbf{J} = 0 \tag{3-21}
$$

## 3-7 Relations fondamentales (constitutives) :

On introduit souvent les vecteurs **D** et **H**, tells que :

$$
D = \varepsilon E \tag{3-22a}
$$

$$
B = \mu H \tag{3-22b}
$$

**D** est le vecteur induction électrique et **H** le vecteur champ magnétique (ou excitation magnétique). Ces deux grandeurs permettent d'étendre les équations de *Maxwell* aux milieux matériels.

On a aussi l'équation :

$$
\mathbf{J} = \sigma \mathbf{E} \tag{3-22c}
$$

Les équations (3-22) sont appelées équations constitutives.

Remarque: **H** est appelé champ magnétique lorsqu'on désigne par induction magnétique le vecteur **B** et **H** est appelé excitation magnétique lorsqu'on désigne par champ magnétique le vecteur **B**.

# 3-8 Potentiel scalaire V et potentiel vecteur A. :

A un point donné **M** à l'instant **t,** on définit deux nouveaux champs, un champ scalaire noté **V**, et un champ vectoriel noté **A** à partir des quels on exprime le champ électromagnétique suivant les relations:

$$
E = -grad V - \frac{\partial A}{\partial t}
$$
 (3-23)

# **B**=**rotA (3-24)**

**A** est appelé le potentiel vecteur, et **V** le potentiel scalaire.

Le couple **{V, A}** associé à un champ électromagnétique donné n'est pas unique. (a noter, que si au point M, à l'instant t, les champs **E** et **B** sont définis de manière unique, il n'en est pas de même pour les potentiels **A** et **V**).

 On profite de cette indétermination pour imposer aux potentiels une condition supplémentaire, appelée condition de *jauge*, permettant de simplifier les expressions obtenues pour **V** et **A**.

Deux conditions de *jauge* sont à connaître :

1-la *jauge de Coulomb*, pour laquelle on impose :

$$
\text{div A} = 0 \tag{3-25}
$$

2-la *jauge de Lorentz* pour laquelle on impose :

$$
\operatorname{div} A + \varepsilon \mu \frac{\partial V}{\partial t} = 0 \tag{3-26}
$$

La *jauge de Coulomb* est utilisée dans le cadre des régimes stationnaires, alors que la *jauge de Lorentz* est bien adaptée au problème de la propagation du champ électromagnétique

## 3.9 Equation de Poisson - Equation de Laplace :

Dans la partie précédente, on a vue que, lorsque le champ électrique **E,** dérive d'un potentiel scalaire **V**, il peut s'écrire comme :

$$
E = -\text{ grad } V \tag{3-27}
$$

En utilisant l'opérateur divergence, on peut écrire (3-27) comme :

$$
\text{div } \mathbf{E} = \text{div } [-\text{grad } \mathbf{V}] = -\Delta \mathbf{V} \tag{3-28}
$$

avec **∆** opérateur appelé *Laplacien*

L'équation de *Maxwel*l *-Gauss* , est donnée par :

$$
Div E = \rho/\varepsilon \tag{3-29}
$$

La substitution de (3-29) dans (3-28), nous conduit alors à

$$
\Delta V = -\rho / \epsilon \tag{3-30}
$$

# (3-30) est appelée *équation de Poisson*.

En un point M, où la variation de la densité volumique de charges par rapport au temps est nulle, (3-30) se simplifie en *équation de Laplace*.

$$
\Delta V = 0 \tag{3-31}
$$

## 3-10 Equation d'ondes électromagnétiques :

Reprenons les équations (3-22), (équations constitutives.), et supposons que **H** et **B**  dépendent tous les deux du temps,

Avec l'hypothèse précédente, et par l'intermédiaire du facteur e  $\frac{j}{n}$ <sup>t</sup> les équations de *Maxwell* peuvent s'exprimer comme :

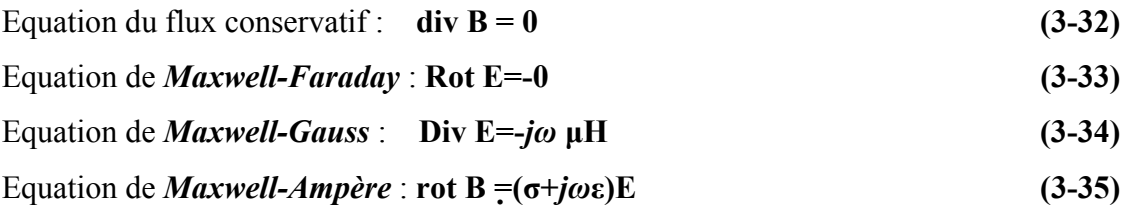

Et l'équation de la conservation de la charge électrique est donnée **par :**

$$
\operatorname{div} \mathbf{J} = j\omega \rho \tag{3-36}
$$

En prenant l'opérateur rotationnel pour (3-34) et divergence pour (3-35), et en utilisant (3-32) et (3-33), on peut éliminer **H** de (3-34), et **B** de (3-35) de telle sorte que :

$$
(3-34) \Rightarrow \text{rot (div E)} = -j\omega \text{ rot}(\mu\text{H}) \Rightarrow \text{rot}( \text{div E}) = -j\omega\mu \text{ (} \sigma + j\omega\epsilon \text{)} \text{E}
$$
 (3-37)

$$
(3-35) \Rightarrow \text{div}(\text{rot } H) = -(\sigma + j\omega \varepsilon) \text{ div } E \Rightarrow \text{div}(\text{rot } H) = -(\sigma + j\omega \varepsilon) \text{ j}\omega \mu H \qquad (3-38)
$$
  
En utilisant la propriété

$$
\nabla \times (\nabla \times A) = \nabla \cdot (\nabla \cdot A) - \nabla^2 A \tag{3-39}
$$

Où **∇** est l'opérateur divergence ou gradient selon qu'il est appliqué respectivement à un champ vectoriel ou scalaire, et en supposant que le milieu est homogène et vide de charges libres, de sorte que les équations de *Maxwell* précédentes sont vérifiées, nous obtenons les équations homogènes suivantes :

$$
\nabla^2 \mathbf{E} = \gamma^2 \mathbf{E} \tag{3-40}
$$

$$
\nabla^2 \mathbf{H} = \gamma^2 \mathbf{H} \tag{3-41}
$$

Dans les quelles  $\gamma^2 = j\omega\mu$  (σ+*jω*ε) est la constante de propagation, et nous devons prendre γ la racine carrée de γ<sup>2</sup> dont les partie réel et imaginaire sont positives, donc :

γ **=α+***j***β** avec :

$$
\alpha = \omega \sqrt{\frac{\mu \epsilon}{2} \left( \sqrt{1 + \left( \frac{\sigma}{\omega \epsilon} \right)^2 - 1} \right)}
$$
 (3-42)

$$
\beta = \omega \sqrt{\frac{\mu \epsilon}{2} \left( \sqrt{1 + \left( \frac{\sigma}{\omega \epsilon} \right)^2 + 1} \right)}
$$
 (3-42')

La constante **α** est appelée *facteur d'atténuation*, et **β** constante de phase.

On a alors comme solutions, satisfaisants les équation (3-40), et (3-41), les expressions complexes du champ électrique, et du champ magnétique :

$$
E = E_0 \exp^{[j \omega t \pm \gamma r]} \tag{3-43}
$$

$$
H = H_0 \exp^{[j \omega t \pm \gamma r]} \tag{3-44}
$$

Où  $E_0$  et  $B_0$  sont des vecteurs constants,  $\omega$  est la pulsation du champ électrique, ou magnétique, *t* est le temps , et **γ** est le vecteur d'onde définie précédemment.

# 3- 11 Les Conditions aux limites :

Lorsque nous désirons appliquer les équations de base de l'électromagnétique, à des problèmes réels, il est essentiel, pour pouvoir résoudre les équations différentielles, d'appliquer les conditions aux limites aux interfaces entre les différents corps. Nous allons donc nous attarder ici sur ces conditions aux limites.

#### Induction magnétique **-** *B*

Soient deux milieux de propriétés électriques différentes, séparés par une interface. Construisons un petit cylindre de section **∆a** et d'épaisseur **∆***l* à travers cette surface[voir Figure.(3-1)]

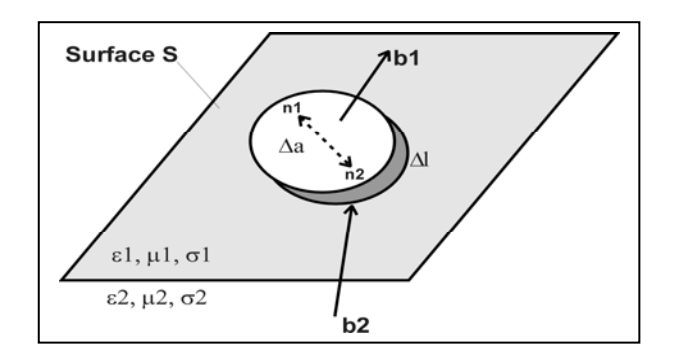

Figure (3-1) : Présentation des milieux pour le champ magnétique

On rappelle que div(**B**) = 0 et le théorème de *Gauss*

$$
\oint_{S} \text{BUn}\partial S = 0 \tag{3-45}
$$

Où **Un** est un vecteur unitaire normal à l'interface. Si le rayon du cylindre est suffisamment petit, on peut supposer que l'induction magnétique est constante sur cette surface et donc  $\mathbf{B} = \mathbf{B}_1$  dans le milieu 1, et  $\mathbf{B} = \mathbf{B}_2$  dans le milieu 2. L'intégrant devient alors :

$$
(\mathbf{B}_1 \mathbf{U} \mathbf{n}_1 + \mathbf{B}_2 \mathbf{U} \mathbf{n}_2) \Delta \mathbf{a} + \Delta l = 0 \tag{3-46}
$$

Si **∆***l* (contributions des bords) tend vers zéro, on se limite à l'interface, il ne reste que le premier terme, soit :

$$
(B_1Un_1 + B_2 Un_2) \Delta a += 0 \tag{3-47}
$$

Mais les deux normales sont inversées donc  $\mathbf{U}\mathbf{n}_2 = -\mathbf{U}\mathbf{n}_1 = -\mathbf{U}\mathbf{n}$  d'où :

$$
(B_1 - B_2) U n = 0 \t\t(3-48)
$$

Ce qui implique que la composante normale de l'induction magnétique est continue de part et d'autre de l'interface.

Déplacement diélectrique **-** *D*

Reprenons le même cylindre que dans le cas précédent. L'équation de *Maxwell* correspondante est cette fois div(**D**) = ρ. En intégrant de part et d'autre du cylindre, on obtient

$$
\int V \text{div}(D) \partial V = \oint_S D U_N \partial S = \int V \rho \partial V = \rho \Delta 1 \Delta a \qquad (3-49)
$$

Si **ρ** est constant, remplaçons  $\rho \Delta l$  par une densité surfacique de charge  $\rho_s$ 

$$
(\mathbf{D}_1 \mathbf{U} \mathbf{n}_1 + \mathbf{D}_2 \mathbf{U} \mathbf{n}_2) \Delta \mathbf{a} = \rho_s \Delta \mathbf{a}
$$
 (3-50)

$$
(\mathbf{D}_1 - \mathbf{D}_2) \mathbf{U} \mathbf{n} = \mathbf{\rho}_s \tag{3-51}
$$

Ce qui implique que la composante normale du déplacement diélectrique est discontinue à une interface à cause de l'accumulation d'une densité de charge surfacique **ρs.** Champ électrique *- E*

Nous allons ici prendre un contour, en sens horaire, autour d'un rectangle de longueur **∆h** et de hauteur **∆***l***.** [voir Figure.(3-2)]

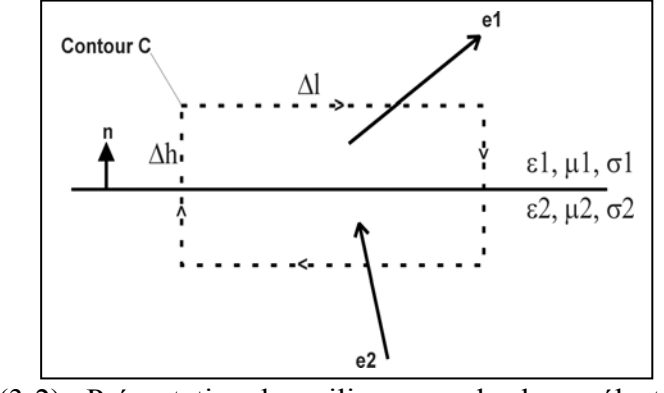

Figure (3-2) : Présentation des milieux pour le champ électrique

Rappelons l'équation de *Maxwell*

$$
rot(E) = -\partial B/\partial t \tag{3-52}
$$

Intégrons le champ électrique autour du contour. Nous obtenons, via le théorème de *Stokes*

$$
\int_{S} \mathbf{rot}(E) \, \mathbf{Un} \, \mathbf{dS} = \int_{C} \mathbf{E} \, \mathbf{dl} \tag{3-53}
$$

$$
-JS (\partial B/\partial t) Un dS = E1 \Delta l - E2 \Delta l = 0
$$
 (3-54)

$$
-(\partial B/\partial t) \text{ Un } \Delta l \Delta h = (E_1 - E_2) \Delta l \qquad (3-55)
$$

Comme nous nous intéressons à l'interface au sens strict, on peut prendre **∆h = 0** et donc annuler le terme du côté gauche. Il ne reste plus que :

$$
Un (E_1 - E_2) = 0 \t\t(3-56)
$$

**∆***l* étant parallèle à l'interface, on en conclut que la composante tangentielle du champ électrique est continue

Champ magnétique **-** *H*

Rappelons l'équation de *Maxwell* 

$$
rot(H) = \partial E/\partial t + j \qquad (3-57)
$$

Intégrons le champ magnétique autour du contour.

 $\int_S \text{rot(H)} \text{ Un dS} = \int_C H \text{ dl}$  (3-58)

$$
\int_{\mathcal{S}} (\partial \mathcal{E}/\partial t + j) \mathcal{U} \mathbf{n} \, \mathrm{d} \mathcal{S} = \mathcal{H}_1 \, \Delta l - \mathcal{H}_2 \, \Delta l = 0 \tag{3-59}
$$

$$
(\partial E/\partial t + j) \text{Un } \Delta l \Delta h = (H_1 - H_2) \Delta l \qquad (3-60)
$$

Nous reprenons le même contour, et le même raisonnement que dans le cas précédent, ce qui nous ramène à :

$$
\text{Un } (H_1 - H_2) = \lim_{\Delta h \to 0} (\partial D/\partial t + j) \Delta h \tag{3-61}
$$

Si la dérivée temporelle du déplacement (le courant de déplacement), et le courant de conduction ne sont pas infinis, le côté droit s'annule quand **∆h** ≈ 0. Par contre, s'il y avait une densité surfacique de courant telle que

$$
\lim_{\Delta h \to 0j \to \infty} j \Delta h = j_s \tag{3-62}
$$

La condition sur **H** tangentiel devient :

Un 
$$
(H_1 - H_2) = j_s
$$
 (3-63)

Mais si **σ** est limité (n'est pas infini) de part et d'autre, alors le champ électrique est aussi limité, donc il n'y aura pas de densité superficielle de courant. Ceci implique que la composante tangentielle du champ magnétique est continue.

$$
Un (H1 - H2) = 0 \t(3-64)
$$

Densité de courant *- J*

Dans ce cas, nous reprenons le même cylindre, si l'épaisseur du cylindre tend vers zéro, le courant traversant l'interface est donné par :

$$
I = j_1 Un \Delta a = j_2 Un \Delta a \qquad (3-65)
$$

$$
(j_2-j_1) \text{ } Un = 0 \tag{3-66}
$$

Donc la composante normale du courant est continue.

On retient, qu'il y a continuité de la composante tangentielle pour **E,** et continuité de la composante normale pour **B**

Dans le cas d'une modélisation volumique de charges ou de courants, les champs **E** et

**B** sont définis et continus en tout point de l'espace.

Des problèmes de discontinuité peuvent survenir lorsqu'on passe à une modélisation plus simpliste (surfacique ou encore linéique).

## 3-12 Formulation et analyse en éléments finis :

Dans ce qui suit, nous allons introduire la méthode des éléments finis (MEF) Dans cette partie, nous allons mettre en évidence les différentes étapes de cette méthode pour traiter en général les problèmes des équations aux dérivées partielles (EDP) en différents domaines.

# 3-12-1 Analyse et formulation pour les problèmes unidimensionnels :

3-12-1-1 Présentation du problème *:*

Dans les problèmes a une dimension (1D), la forme générale de l'équation différentielle qui présente le problème est donnée par :

$$
-\frac{\partial}{\partial x}\Big(\alpha \frac{\partial \Phi}{\partial x}\Big) + \beta \Phi = f \tag{3-67}
$$

avec :  $x \in (0,L)$ 

**Φ**: la fonction (variable, inconnue)

**α, β :**des paramètres connus associée avec les propriétés physiques du domaine

**f** : la fonction source.

les conditions aux limites sont données par :

$$
\Phi|_{\mathbf{x}=0} = \mathbf{p} \tag{3-68}
$$

$$
\left[\alpha \frac{\partial \Phi}{\partial x} + \gamma \Phi \right]_{x=1} = q \tag{3-69}
$$

Telle que : γ, **p, q** des paramètres connus.

## 3-12-1-2 Formulation en élément finis :

Dans cette partie, nous suivons les étapes de base de la MEF étudiée dans le chapitre 2 pour formuler la solution du problème

discrétisation du domaine :

Nous allons diviser notre domaine de la solution (o, L) en petits sous domaines notés **l e** , donc nous obtenons :

$$
L = \sum_{e=1}^{N} L^e
$$
 (3-70)

Avec N : nombre des éléments.

Ensuite, nous positionnons chaque nœud dans notre domaine ( en utilisant les paramètres : nombre total des nœuds ; et le pas) donc nous pouvons connaître la position du i<sup>em</sup> nœud qui est donnée par :

 $X_i = X_{i-1} + \textbf{pas}$  avec :le  $\textbf{pas} = L/N$ 

**L** : longueur du domaine

**N** : nombre des éléments

Notons que  $X_1 = 0$  et  $X_N = L$  [voir Figure.(3-3)]

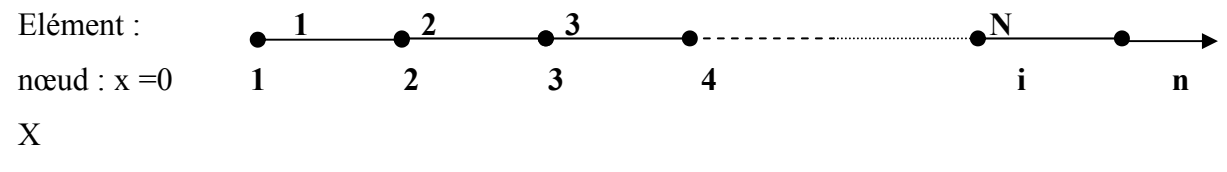

Figure (3-3) : Discrétisation du domaine (1D)

Sélection de la fonction d'interpolation :

La deuxième étape qui se présente dans l'analyse par la MEF est la solution de la fonction d'interpolation, et pour des raisons de simplification, nous utilisons des fonctions linéaires.

Chaque élément appartient au domaine de solution peut se présenter par une fonction linéaire approximative **Φ**(x) comme :

$$
\Phi^{\mathbf{e}}(\mathbf{x}) = \mathbf{a}^{\mathbf{e}} + \mathbf{b}^{\mathbf{e}} \mathbf{x} + \dots \tag{3-71}
$$

avec :  $1 \le e \le N$ ,  $a^e$  et  $b^e$  sont des constantes à déterminer.

D'après la figure (3-3), nous pouvons associer à chaque élément linéaire( notre élément est un segment d'une droite) deux nœuds qui le limitent, et que nous les localisons par  $X^e$  et  $X_{i+1}^e$ .

Formulation variationnelle par la méthode de GALERKIN:

Le système d'équations obtenu, peut être dérivé en utilisant la méthode de *GALERKIN*.

Nous basons sur l'équation (3-67) qui exprime la forme différentielle générale d'un problème aux limites unidimensionnel. Le résiduel de cette équation est donné par :

$$
r = -\frac{\partial}{\partial x} \left( \alpha \frac{\partial \Phi}{\partial x} \right) + \beta \Phi - f \tag{3-72}
$$

L'intégral du résiduel pondéré ( weighted residual integral) concernant le i<sup>em</sup> élément est donné par :

$$
R_i^e = \int_{x_1^e}^{x_2^e} N_i^e r \partial x \tag{3-73}
$$

Substituons (3-72) dans (3-73) , nous obtenons :

$$
R_{\mathbf{i}}^{\mathbf{e}} = \int_{x_{\mathbf{i}}^{\mathbf{e}}}^{x_{\mathbf{i}}^{\mathbf{e}}} N_{\mathbf{i}}^{\mathbf{e}} \left[ -\frac{\partial}{\partial x} \left( \alpha \frac{\partial \Phi}{\partial x} \right) + \beta \Phi \right] \partial x - \int_{x_{\mathbf{i}}^{\mathbf{e}}}^{x_{\mathbf{i}}^{\mathbf{e}}} N_{\mathbf{i}}^{\mathbf{e}} f \partial x \tag{3-74}
$$

Nous utilisons l'intégration par partie pour le  $1<sup>er</sup>$  terme, et après simplification nous obtenons :

$$
R_{\mathbf{i}}^{\mathbf{e}} = \int_{x_{\mathbf{i}}^{\mathbf{e}}}^{x_{\mathbf{i}}^{\mathbf{e}}} \left[ \alpha \frac{\partial N_{\mathbf{i}}}{\partial x} \frac{\partial \Phi}{\partial x} + \beta N_{\mathbf{i}}^{\mathbf{e}} \Phi \right] dx - \int_{x_{\mathbf{i}}^{\mathbf{e}}}^{x_{\mathbf{i}}^{\mathbf{e}}} N_{\mathbf{i}}^{\mathbf{e}} f \partial x - \alpha N_{\mathbf{i}}^{\mathbf{e}} \frac{\partial \Phi}{\partial x} \Big|_{x_{\mathbf{1}}}^{x_{\mathbf{2}}} \qquad (3-75)
$$

La substitution de l'équation  $\Phi^e(x) = \sum_{j=1}^2 N_i^e(x) \Phi^j$ **j 1**  $e(x) = \sum N_i^e(x) \Phi_j^e$  dans (3-75), nous donne :

$$
R_{\mathbf{i}}^{\mathbf{e}} = \sum_{j=1}^{2} \Phi_{j}^{\mathbf{e}} \int_{x_{1}^{\mathbf{e}}}^{x_{2}^{\mathbf{e}}} \left[ \alpha \frac{\partial N_{i}^{\mathbf{e}}}{\partial x} \frac{\partial N_{j}^{\mathbf{E}}}{\partial x} + \beta N_{i}^{\mathbf{e}} N_{j}^{\mathbf{e}} \right] \frac{\partial}{\partial x} - \int_{x_{1}^{\mathbf{e}}}^{x_{2}^{\mathbf{e}}} N_{i}^{\mathbf{e}} f \frac{\partial}{\partial x} - \alpha N_{i}^{\mathbf{e}} \frac{\partial}{\partial x} \int_{x_{1}}^{x_{2}} (3-76)
$$

Qui peut être exprimer sous forme matricielle comme suit :

$$
\{R^{e}\} = [k^{e}], \{ \Phi^{e}\} - \{b^{e}\} - \{g^{e}\}
$$
 (3-77)

Avec :

$$
\left[K_e\right] = \int_{x_1^e}^{x_2^e} \left(\alpha \frac{\partial N_i^E}{\partial X} \frac{\partial N_j^e}{\partial x} + BN_i^e N_j^e\right) \frac{\partial x}{\partial x}
$$
 (3-78)

$$
\left\{\mathbf{b}^e\right\} = \int_{\mathbf{x}_1^e}^{\mathbf{x}_2^e} \mathbf{N}_1^e \mathbf{f} \partial \mathbf{x} \tag{3-79}
$$

$$
\left\{ g^e \right\} = -\alpha N_1^e \frac{\partial \Phi}{\partial x} \Big|_{x_1}^{x_2} = \pm \alpha \frac{\partial \Phi}{\partial x} \Big|_{x = x_i^e} \qquad i = 1, 2 \tag{3-80}
$$

A partir de (3-78), qui est la forme élémentaire (elle est valable pour un seul élément), nous pouvons généraliser cette forme pour obtenir notre système d'équation, qui gère tout le domaine de solution en utilisant la sommation

$$
\left\{R\right\} = \sum_{e=1}^{N} \left\{R^{E}\right\} \tag{3-81}
$$

avec : N : nombre total d'éléments

ou bien sous forme matriciel plus simple :

$$
[k] \{ \Phi \} - \{ b \} - \{ g \} = 0 \tag{3-82}
$$

que nous pouvons l'écrire sous la forme suivante :

$$
[k] \{ \Phi \} = \{ b \} + \{ g \} \tag{3-83}
$$

Arrivant à ce stade, nous allons suivre la méthode d'assemblage présentée dans le chapitre (4) . ensuite nous introduisons nos conditions aux limites pour la fermeture de notre système.

Apres l'obtention du système d'équation final, nous passons à l'étape de la résolution.

Résolution du système :

Dans l'étape précédente, nous avons formulé notre système d'équation. Nous devons résoudre ce système pour déterminer la valeur de l'inconnus **Φ** i (i=1….N).

Notre système est une matrice symétrique tri-diagonale, c'est à dire les éléments de notre matrice sont nuls sauf les éléments  $K_{i,j}$ ,  $K_{i,j+1}$ ,  $K_{i,j-1}$  avec  $(K_{i,j+1} = K_{i+1,j})$ .

Pour résoudre notre système, nous devons faire appel aux algorithmes qui résout ce genre de problèmes ( nous donnerons plus de détails sur ça dans le chapitre 4).

#### 2-12-2 Analyse et formulation pour les problèmes Bidimensionnels (2D) :

Nous avons déjà présenté l'analyse et la formulation de nos problèmes unidimensionnels, mais l'importance et l'avantage de la MEF ne peuvent être réellement mis en évidence, qu'à partir des problèmes résolus dans des domaines bidimensionnels.

Dans la pratique nous trouvons plusieurs modèles mathématiques présentant les différents problèmes physiques que nous ne pouvons pas les résoudre analytiquement.

Aujourd'hui, la méthode des éléments finis a prouvé sa puissance, et son importance dans la résolution des problèmes de la physique mathématique surtout pour les problèmes bidimensionnels.

#### 3-12-2-1 Présentation du problème :

Les équations différentielles des dérivées partielles représentant les problèmes aux limites bidimensionnels sont données par la forme générale suivante :

$$
-\frac{\partial}{\partial x}\left(\alpha x \frac{\partial \Phi}{\partial x}\right) - \frac{\partial}{\partial y}\left(\alpha y \frac{\partial \Phi}{\partial y}\right) + \beta \Phi = f \tag{3-84}
$$

Avec : **Φ (x, y)** la fonction de l'inconnue

**α <sup>x</sup>βy γ** sont des paramètres physiques connus de domaine de la solution.

**F** : fonction source.

Concernant les conditions aux limites, qui peuvent être présentées, elles sont données par :

$$
\Phi = p \qquad \qquad \text{sur } \Gamma_1 \qquad \qquad (3-85)
$$

$$
\left(\alpha \times \frac{\partial \Phi}{\partial x} \hat{x}\right) + \left(\alpha \times \frac{\partial \Phi}{\partial y} \hat{y}\right) \hat{n} + \gamma \Phi = q \tag{3-86}
$$

avec :

 $\Gamma = \Gamma_1 + \Gamma_2$  le contour qui entour le domaine de la solution.

**ň**: vecteur normal par rapport au contour.

**γ, p , q** des paramètres connus associer avec le propriétés physiques du domaine.

Dans le cas ou  $\gamma = \tilde{0}$ , nous allons retomber sur la forme des conditions aux limites type *Neumann.* 

#### 3-12-2-2 Formulation du problème en éléments finis :

Nous suivrons toujours les mêmes étapes indiquée précédemment pour notre formulation en élément finis.

Commençons par la première étape qui est la discrétisation du domaine de solution .Bien évidemment nous devons respecter les différentes règles de discrétisation citées au chapitre 2. Tout en utilisant bien sûr dans ce cas des éléments bidimensionnels (surfacique)pour la discrétisation .ensuite, nous passons à la recherche d'une fonction d'interpolation adéquate avec l'élément surfacique choisi.

Formulation variationnelle par la méthode de GALERKIN:

Apres l'élaboration de notre équation, nous devons utiliser la formulation de *GALERKIN* pour l'obtention de notre système d'équations à résoudre, le résiduel de l'équation(3-84) est donné par :

$$
\mathbf{r} = -\frac{\partial}{\partial x} \left( \alpha_x \frac{\partial \Phi}{\partial x} \right) + \frac{\partial}{\partial y} \left( \alpha_y \frac{\partial \Phi}{\partial y} \right) + \beta \Phi - \mathbf{f}
$$
 (3-87)

Le résiduel pondéré est donné par :

$$
R_{i}^{e} = \iint_{\Omega_{e}} \nabla_{i}^{e} r \partial x \partial y \tag{3-88}
$$

avec :  $i = 1, 2, ..., nn$ 

**nn** : nombre des nœuds associes à l'élément

**Ωe** : domaine élémentaire.

Substituons (3-87) dans (3-88) , nous trouvons :

$$
R_{i}^{e} = \iint_{\Omega e_{i}} \mathbf{N}^{e} \left[ -\frac{\partial}{\partial x} \left( \alpha_{x} \frac{\partial \Phi}{\partial x} \right) - \frac{\partial}{\partial y} \left( \alpha_{y} \frac{\partial \Phi}{\partial y} \right) + \beta \Phi - f \right] \partial x \partial y \tag{3-89}
$$

Utilisons l'identification similaire donnée par la formulation et le théorème de divergence, nous obtenons :

$$
R_i^e = \iint_{\Omega_e} \left( \alpha_x \frac{\partial N_i^e}{\partial x} \frac{\partial \Phi}{\partial x} + \alpha_y \frac{\partial N_i^e}{\partial y} \frac{\partial \Phi}{\partial y} + \beta N_i^e \Phi \right) \partial x \partial y - \iint_{\Omega_e} N_i^e f \partial x \partial y - \int_{\Gamma_e} N_i^e D \vec{n} \partial \Gamma \tag{3-90}
$$

Avec :

Γ**<sup>e</sup>** : représente le contour (frontière) du domaine élémentaire **Ωe** .

**ň**: vecteur normal élémentaire.

$$
D = \left(\alpha x \frac{\partial \Phi}{\partial x} \hat{x}\right) + \left(\alpha y \frac{\partial \Phi}{\partial y} \hat{y}\right)
$$

Pour obtenir l'équation élémentaire de chaque élément, nous devons introduire la fonction approximative élémentaire ( fonction qui donne la valeur approximative de la fonction solution pour chaque élément. Nous devons marquer que sa forme est identique pour tout les éléments). Qui est donnée par :

$$
\Phi^e(x,y) = \sum_{j=1}^{nn} N_i^e(x,y) \Phi_j^e
$$
 (3-91)

Où :

 $\Phi^e$  i valeur approximative de la solution pour le nœud j de l'élément e .

**Ne** j : fonction d' interpolation élémentaire.

**nn** : nombre de nœuds de l'élément surfacique, au minimum, il est égale à 3 pour un élément triangle linéaire.

Donc substituons **(**3-91**)** dans (3-90)**,** nous obtenons :

$$
R_i^e\!=\!\!\sum_{j=1}^{nn}\iint_{\Omega_e}\!\Phi_j^e\!\!\left(\alpha_x\frac{\partial N_i^e}{\partial x}\frac{\partial N_j^e}{\partial x}+\!\alpha_y\frac{\partial N_i^e}{\partial y}\frac{\partial N_j^e}{\partial y}+\!\beta N_i^e\partial N_j^e\right)\!\!\!\!\!\right)\!\!\!\!\times\!\!\!\!\!\!\!\!\partial y\!-\!\!\int_{\Omega_e}\!N_i^e f\partial x\partial y\!-\!\!\int_{\Gamma_e}\!N_i^e D\!\bar{n}\partial\Gamma
$$

C'est l'équation **(3-92)**, que nous pouvons écrire sous forme matricielle :

$$
{Re} = [ke]{\cdot} { {\Phie} - {be} - {ge} }
$$
 (3-93)

Finalement nous sommons nos solutions élémentaires pour obtenir la solution globale :

$$
\{R\} = \sum_{e=1}^{ne} \{R^e\} = \sum_{e=1}^{ne} [k^e] \cdot \{ \Phi^e \} - \{b^e \} - \{g^e\} = 0. \tag{3-94}
$$

Que nous pouvons écrire **:**[k]. $\{\Phi\} = \{b\} + \{g\}.$  (3-95)

Avec l'implantation des conditions aux limites, nous obtenons la forme finale û système d'équation à résoudre.

Résolution de système :

Nous avons obtenu un système d'équations représenté sous forme matricielle .

La matrice de notre système, est une matrice carré , bande et symétrique. Pour résoudre ce genre de système nous avons plusieurs méthodes numériques qu'on peut les assembler dans deux grandes familles les : *Méthodes directes et méthodes itératives.*

## 3-12-3 Analyse et formulation pour les problèmes tridimensionnels (3D) :

Dans la pratique, nous pouvons pratiquement représenter ou s'approcher des problèmes physiques par des modèles mathématiques unidimensionnels et bidimensionnels, mais réellement, dans la nature, la majorité de ces problèmes sont des problèmes tridimensionnels (3D).

Puisque l'approximation unidimensionnelle, et bidimensionnelle est loin de la réalité, d'où il est impossible de présenter notre problème dans ces deux approches. La présentation tridimensionnelle est nécessaire pour le traitement de notre problème.

#### 3-12-3-1 Présentation du problème :

La forme générale de l' EDP pour le modèle tridimensionnel est donnée par :

$$
-\frac{\partial}{\partial x}\left(\alpha x \frac{\partial \Phi}{\partial x}\right) - \frac{\partial}{\partial y}\left(\alpha y \frac{\partial \Phi}{\partial y}\right) - \frac{\partial}{\partial z}\left(\alpha z \frac{\partial \Phi}{\partial z}\right) + \beta \Phi = f \qquad (3-96)
$$

Avec  $\Phi$ : $(x, y, z) \in V$  (le domaine d'application est un volume).

Une conjection avec les conditions aux limites donnée par :

$$
\Phi = \mathbf{p} \qquad \text{sur } \mathbf{S}_1 \tag{3-97}
$$

$$
\left(\left(\alpha x \frac{\partial \Phi}{\partial x} \hat{x}\right) + \left(\alpha y \frac{\partial \Phi}{\partial y} \hat{y}\right) + \left(\alpha z \frac{\partial \Phi}{\partial z} \hat{z}\right) \hat{n} + \gamma \Phi = q_{\text{Sur }S_2} \quad (3-97')
$$

tel que :  $S = S_1 + S_2$  surface apportée au volume **V**, et **ň**: vecteur normal sortant.

3-12-3-2 Formulation du problème en éléments finis :

L'analyse de modèle tridimensionnel est similaire à celui de modèle bidimensionnel, donc nous suivrons toujours les mêmes étapes déjà présentées en modèle bidimensionnel pour notre modèle tridimensionnel.

Commençant par la discrétisation, nous devons décomposer notre domaine en éléments volumes qui est en réalité la somme de plusieurs éléments surfaciques. Ensuite, nous devons choisir une fonction solution **Φ<sup>e</sup>** est une fonction d'interpolations élémentaires adéquates à notre élément volume choisi.

L'approximation de la fonction d'interpolation doit répondre aux critères et aux exigences citées au chapitre 2

Formulation variationnelle par la méthode de GALERKIN :

Le résiduel de l' équation (3-96) est donné par :

$$
\mathbf{r} = -\frac{\partial}{\partial x} \left( \alpha_x \frac{\partial \Phi}{\partial x} \right) - \frac{\partial}{\partial y} \left( \alpha_y \frac{\partial \Phi}{\partial y} \right) - \frac{\partial}{\partial z} \left( \alpha_z \frac{\partial \Phi}{\partial z} \right) + \beta \Phi - \mathbf{f}
$$
(3-98)

pour l' intégral de résiduel pondéré élémentaire :

$$
R_i^e = \iiint_{Ve} N_i^e r \partial V \tag{3-99}
$$

avec :  $i = 1, 2, ..., nn$ 

Substituant (3-99) dans (3-98) , nous obtenons

$$
R_{i}^{e} = \iiint_{Ve} N_{i}^{e} \left[ -\frac{\partial}{\partial x} \left( \alpha_{x} \frac{\partial \Phi}{\partial x} \right) - \frac{\partial}{\partial y} \left( \alpha_{y} \frac{\partial \Phi}{\partial y} \right) - \frac{\partial}{\partial z} \left( \alpha_{z} \frac{\partial \Phi}{\partial z} \right) + \beta \Phi - f \right] \partial V \qquad (3-100)
$$

Utilisons l'identification similaire entre termes et le théorème de divergence, nous obtenons :

$$
R_{i}^{e} = \iiint_{V_{e}} \left( \alpha_{x} \frac{\partial N_{i}^{e}}{\partial x} \frac{\partial \Phi^{e}}{\partial x} + \alpha_{y} \frac{\partial N_{i}^{e}}{\partial y} \frac{\partial \Phi^{e}}{\partial y} + \alpha_{z} \frac{\partial N_{i}^{e}}{\partial z} \frac{\partial \Phi^{e}}{\partial z} + \beta N_{i}^{e} \Phi^{e} \right) \partial V - \iiint_{V_{e}} N_{i}^{e} f \partial V - \iint_{S} N_{i}^{e} D \widehat{n} \partial S
$$

C'est l'équation **(3-101).** 

Avec : **S** représente le contour élémentaire, **ň**: vecteur normal sortant et

$$
D = \left(\alpha x \frac{\partial \Phi}{\partial x} \hat{x}\right) + \left(\alpha y \frac{\partial \Phi}{\partial y} \hat{y}\right) + \left(\alpha z \frac{\partial \Phi}{\partial z} \hat{z}\right) \tag{3-102}
$$

Donc pour chaque élément de volume, nous écrivons son équation élémentaire comme suit :

$$
R_i^e = \sum_{j=1}^{nn} \Phi_j^e \iiint_{V_e} \left( \alpha_x \frac{\partial N_i^e}{\partial x} \frac{\partial N_j^e}{\partial x} + \alpha_y \frac{\partial N_i^e}{\partial y} \frac{\partial N_j^e}{\partial y} + \alpha_z \frac{\partial N_i^e}{\partial z} \frac{\partial N_j^e}{\partial z} + \beta N_i^e N_j^e \right) \partial V - \iiint_{V_e} N_i^e f \partial V - \iint_S N_i^e D\hat{n} \partial S
$$

C'est l'équation **(3-103)** 

(3-103) peut être présentée sous forme matricielle comme :

$$
{Re} = [ke]{\,} \{ \Phie \} - {be} - {ge}.
$$
 (3-104)

Ensuite, nous devons assembler tous nos éléments pour obtenir notre système d'équations à résoudre donné par :

$$
\{R\} = \sum_{e=1}^{ne} \{R^e\} = \sum_{e=1}^{ne} [k^e] \cdot \{ \Phi^e \} - \{b^e \} - \{g^e\} = 0 \tag{3-105}
$$

Que nous pouvons l'écrire :

$$
[k], {\Phi} = {b} + {g}
$$
 (3-106)

Après la construction de notre système, nous passons à la résolution .

Dans ce chapitre, nous avons développé, les démarches de formulation de la méthode des éléments finis qui constituent une partie intégrante et essentielle de cette méthode, et qui ont pour but de préparer le lecteur à la compréhension des algorithmes et la programmation inclue dans le chapitre qui suit, il s'agit de la mise en œuvre de la méthode des éléments finis, ou le passage de la formulation à la programmation.

# **CHAPITRE 4 MISE EN ŒUVRE INFORMATIQUE ET PROGRAMMATION**

#### 4.1 Introduction :

L'analyse mathématique des phénomènes électrique et magnétique, nous permet d'établir les équations de base qui gèrent le champ électromagnétique.

Ces équations peuvent être résolues directement dans le domaine physique, lorsque les formes géométriques de sa frontière sont simples. Si elles sont complexes, il est indispensable de transformer ce domaine en un nouveau domaine adapté aux frontières, et dans lequel l'application des conditions aux limites devient beaucoup plus simple, ce qui nécessite l'utilisation des méthodes numériques variées pour la résolution de ces équations.

Ce chapitre regroupe dans l'ordre chronologique : la mise en œuvre effective de la méthode des éléments finis décrite dans le chapitre précédent, la description de la méthode adaptée à la génération de maillage sur les domaines étudiés, la description de la méthode de résolution du système algébrique , ainsi que l'algorithme de résolution du système d'équations obtenues, et finalement la présentation de notre programme et les principaux organigrammes correspondant.

#### 4-2 Maillage du domaine de résolution :

La génération de maillage est une partie importante de la modélisation des problèmes par la méthode des éléments finis. Pour cela, le développement d'une méthode numérique rapide et efficace pour la génération de maillage est l'objectif principal de cette procédure.

 Pour générer un maillage, il existe plusieurs types selon la forme de la frontière du domaine choisi, et plusieurs méthodes, selon le degré de complexité du même domaine, mais le maillage doit toujours vérifier les conditions suivantes :

- Une bonne régularité (juste, proportion, harmonie).

- Une adaptation aux frontières, et aux conditions aux limites.
- Une adaptation aux propriétés des différentes régions du domaine physique.
- L'orthogonalité.

# 4-2-1 Principales étapes de la génération de maillage :

Pour la génération de maillage, nous avons adapté une méthode simple inspirer des méthodes de génération automatique de maillage, et qui vérifie les conditions citées précédemment selon les étapes suivantes :

- **1 –** L'introduction des dimensions caractérisant la géométrie choisie,
- **2 –** Le choix des nombres de subdivision (nnx, nny),
- **3 –** Le calcul des différents paramètres,(angles, longueurs des droites, segments, …etc ), qu'on les fait varies d'une façon à obtenir des familles des courbes selon les différentes directions de domaine .
- **4 –** Le calcul des coordonnées des nœuds à partir de l'intersection entre les familles des courbes,
- **5 –** Le réarrangement et la numérotation des nœuds pour une bonne représentation graphique.

#### 4-2-2 Présentation des différents éléments utilisés pour la génération de maillage :

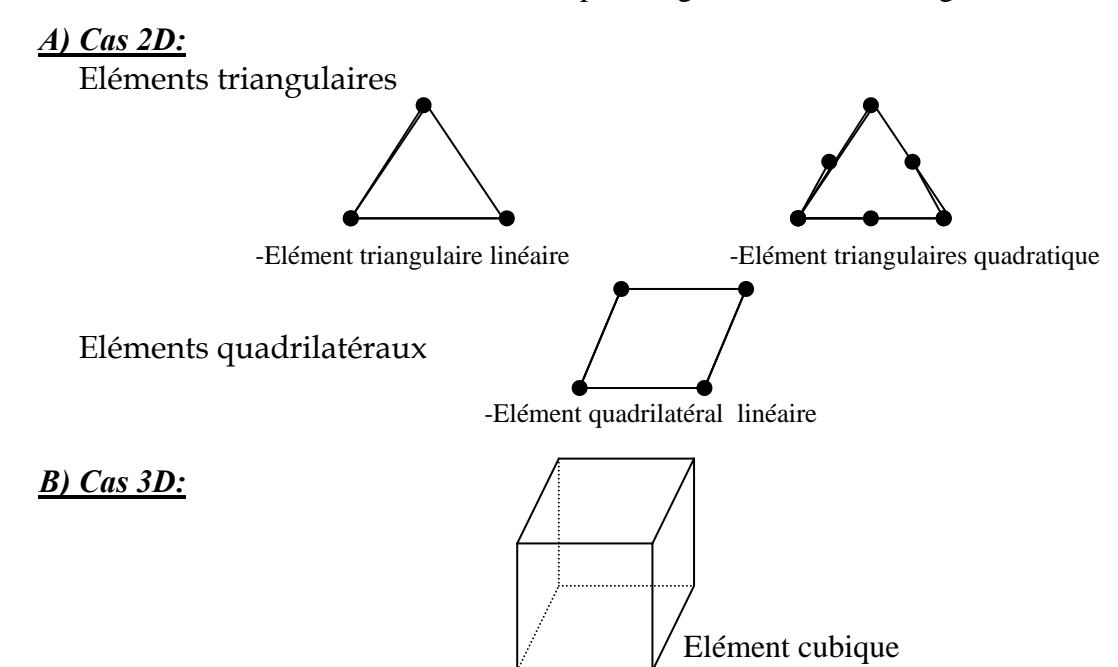

Figure (4.1) : Eléments utilisés pour la génération de maillage

## 4-2-3Génération de maillage des différentes géométries étudiées

# A) Cas 2D :

# *Géométrie 1 : Rectangle*

Pour la géométrie rectangle, la procédure est la suivante :

On donne les dimensions caractéristiques du rectangle (longueur, largeur ), ensuite le nombres des nœuds selon les directions  $x$  et  $y$ , (nombres de subdivision **nnx**, **nny** ), Figure**(4 -2)**

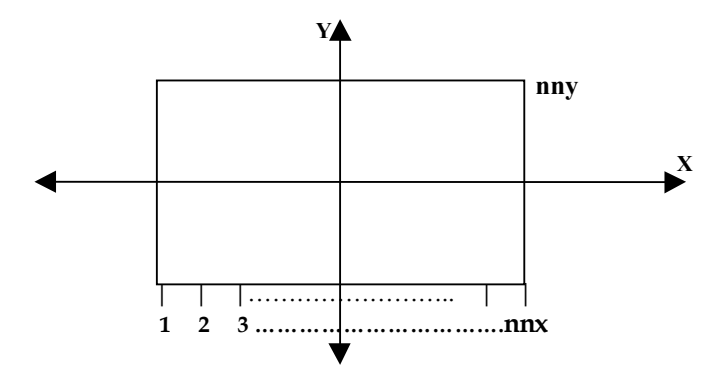

Figure (4.2) :Etat initial

La procédure consiste à déterminer :

- la position du centre de gravité  $X_g$ ,  $Y_g$ ,
- le pas **dx** selon *x***,** et **dy** selon *y.*

*Exemple* : pour  $nnx = nny = 5$ 

A partir de ces paramètres nous pouvons calculer les positions des nœuds, et après un réarrangement des nœuds (subroutine **MESH**) nous obtenons une génération de maillage selon notre choix comme l'indique l'exemple suivant Figure **(4.3.a )** et **(4.3.b)**:

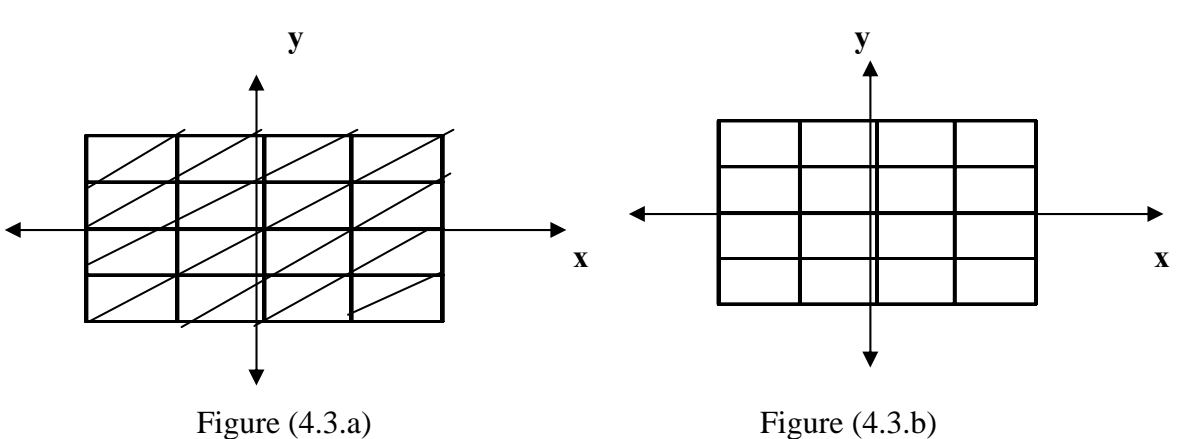

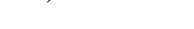

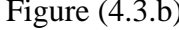

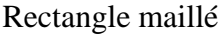

# *Géométrie 2 : Demi-cercle*

Nous allons illustrer notre maillage sur une demi-partie de la géométrie, pour raison de symétrie, nous donnons le rayon du demi-cercle **(R ),** et les nombres de subdivision **(nnx, nny ).** 

Prennent l'exemple suivant pour : **nnx = nny = 4.** [Figure **(4-4 )**]

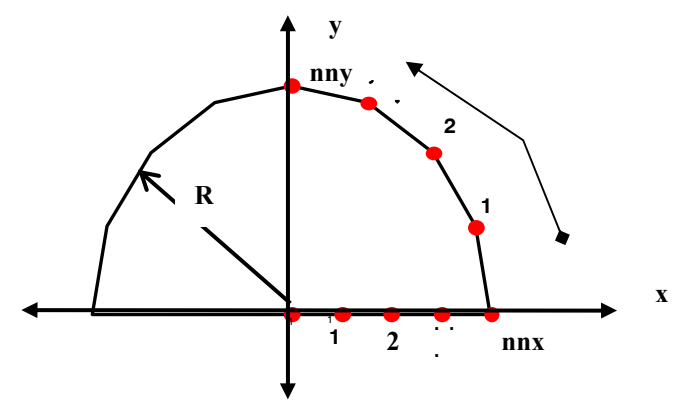

Figure (4 -4 ) : Etat initial

On procède à la détermination des angles **GAMMA (i)** entre les nœuds situés sur l'arc séparant l'axe ( xx' ) de l'axe (yy' ). [Figure **(4 - 5)** ]

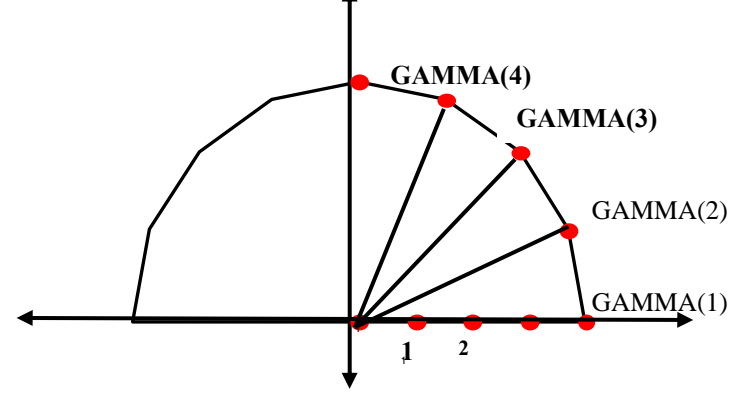

Figure (4- 5) : Décomposition

Puis, on divise le rayon, et on le fait varier d'une façon à obtenir à chaque fois un demi-cercle. [Figure **(4 - 6)** ]

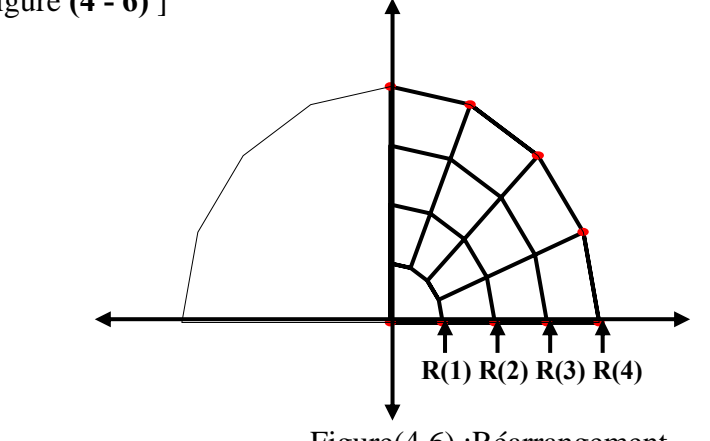

En combinant entre les étapes précédentes, et avec un réarrangement des nœuds, nous obtenons finalement la discrétisation de notre géométrie. [Figure **(4.7)**]

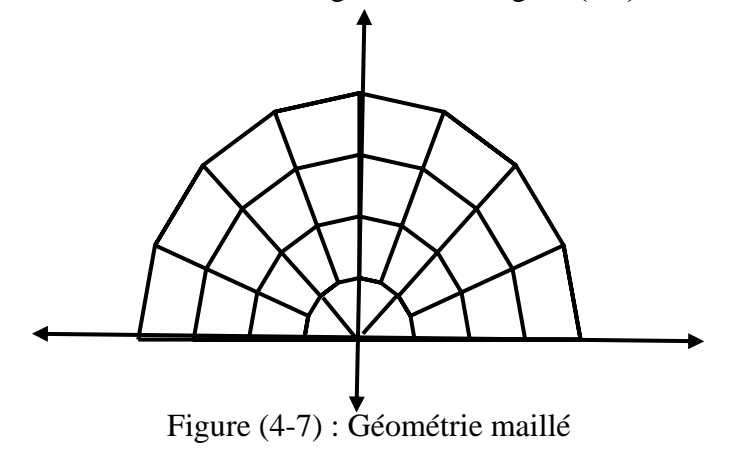

*Géométrie 3 : Rectangle moins demi-cercle* 

Comme pour les autres cas, nous introduisons tous d'abord les dimensions caractéristiques de notre géométrie (longueur, largeur, rayon), et les nombres de subdivision **nnx, nny,** et on les appliquent à la géométrie choisie de la façon suivante :

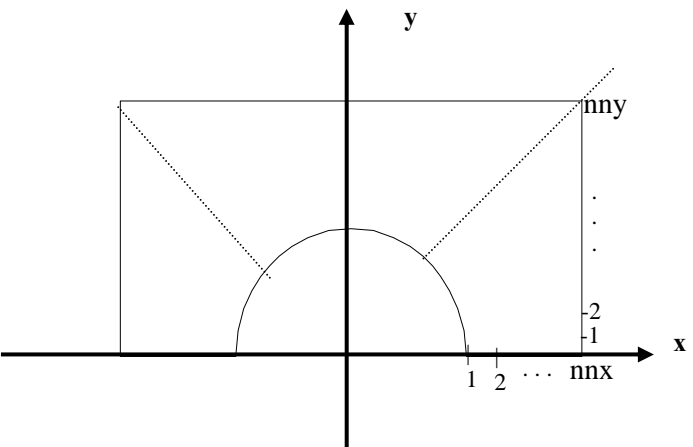

Figure  $(4-8.4)$ : Etat initial

Pour bien illustrer la démarche, on prend un exemple avec **(nnx = nny = 5)**. On calcule la variation d'angle **GAMM(i)** et les droites **RR(ii)**, le long du contour séparant l'axe ( *xx* ) de l'axe (yy' ), avec : **i =1, 2, …, 2 nnx** ; et **ii =1, 2, , 2 nny +1.[**Figure **(4-8b)]** 

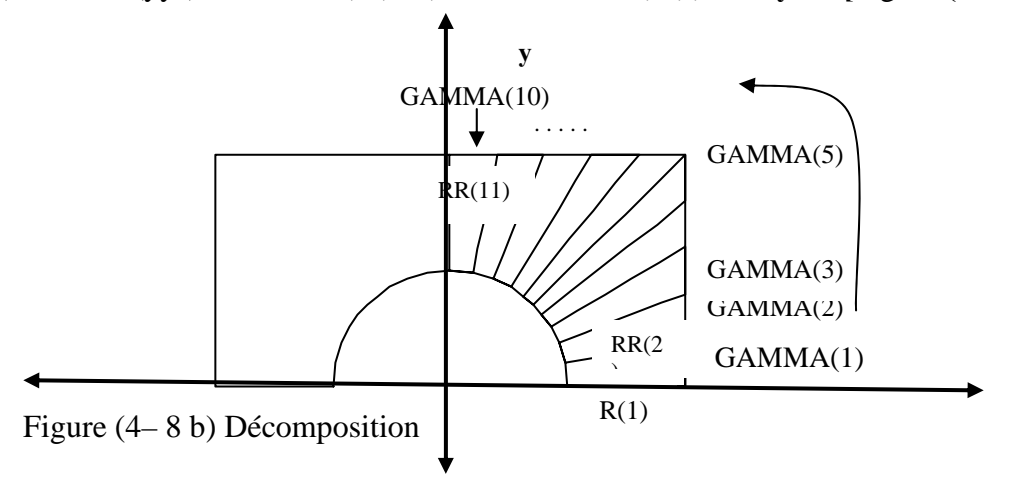

On calcule chaque fois, sur les droites **RR(ii)** la distance entre la frontière du demi-cercle et la frontière du rectangle, et la division de cette distance par **nnx**, permet d'obtenir des segments divisés en **nnx** parties. **[**Figure **(4 - 9)]**

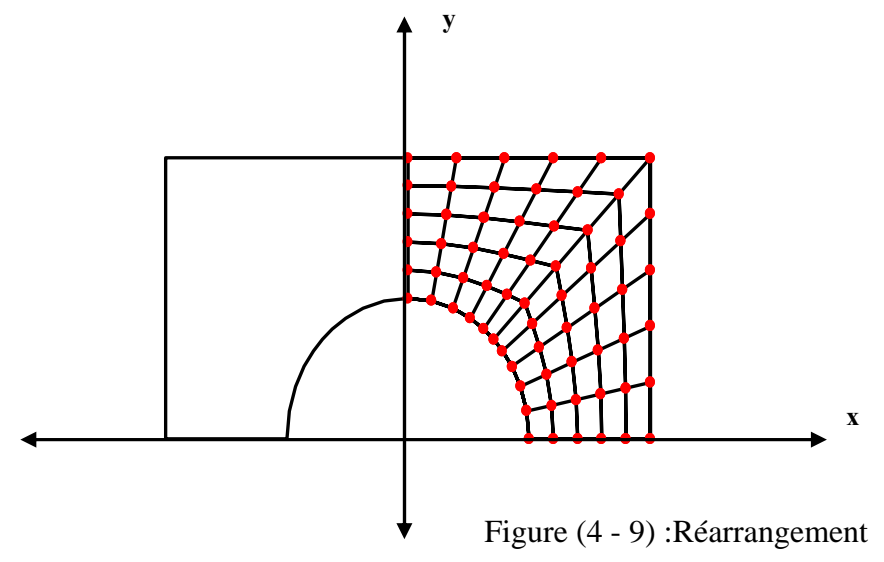

finalement, et après un réarrangement des nœuds, nous obtenons la discrétisation suivante :

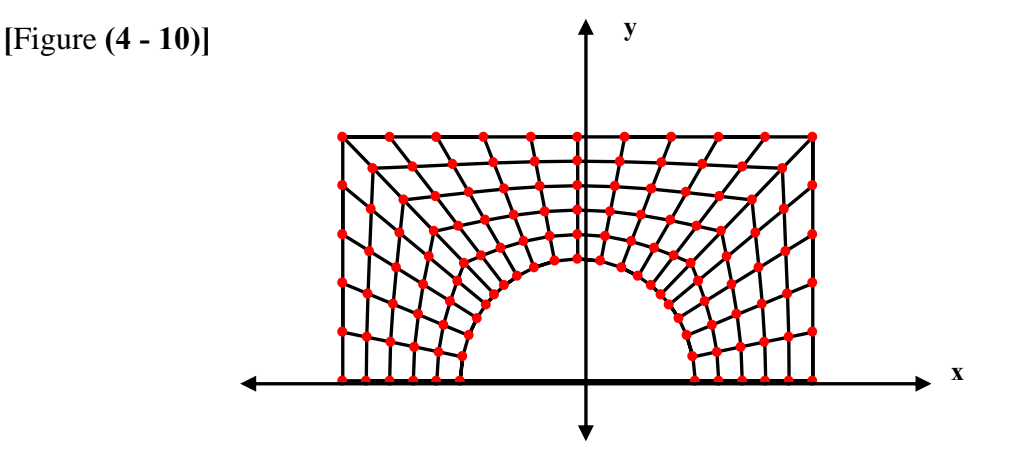

Figure (4 - 10) : Géométrie maillée

Remarques :

Pour calculer la distance séparant la frontière du demi-cercle de la frontière du rectangle on ôte à chaque fois la valeur de rayon de celle de droite **RR(ii)** calculé.

Dans le cas de la géométrie d'un demi-cercle moins un rectangle, on suit la même procédure, sauf qu'au lieu d'ôter la valeur du rayon de celle de la droite **RR(ii)** calculé, on l'ajoute.

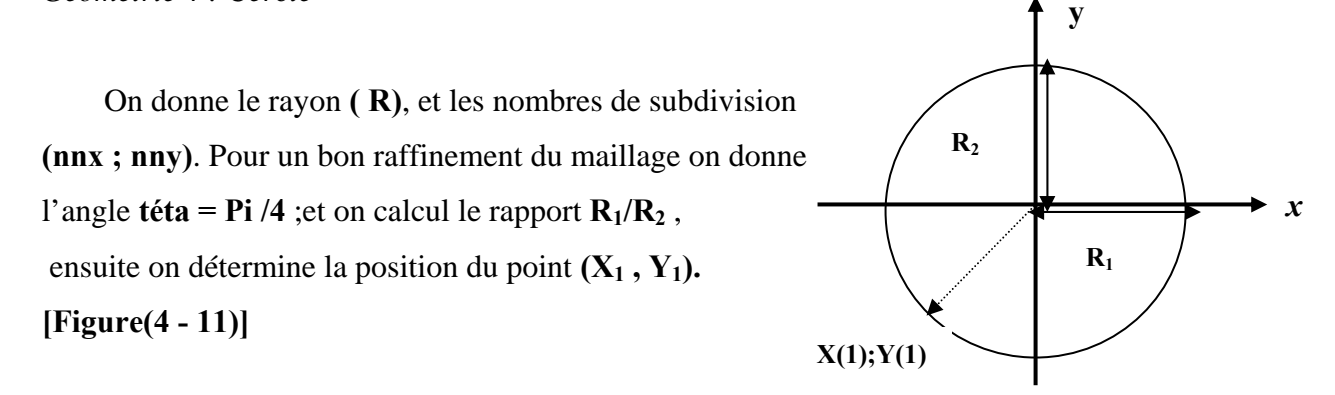

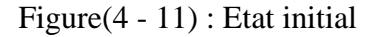

A partir de cette position, on calcul le pat **DELXI** selon la direction **x** ; et **DELXJ** selon **y** ; que l'on doit utiliser pour déterminer les position des nœuds, puis on fait varier les points suivant **NNX** et **NNY** d'une façon à obtenir les figures suivantes : **[Figure(4- 12)**

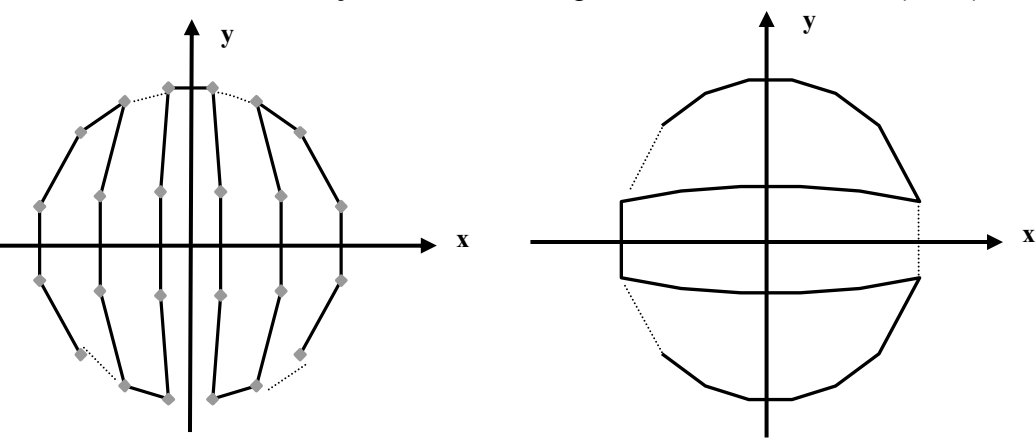

Figure(4 - 12) :Réarrangement

En combinant entre les deux figures ci-dessus, nous obtenons notre maillage présenté

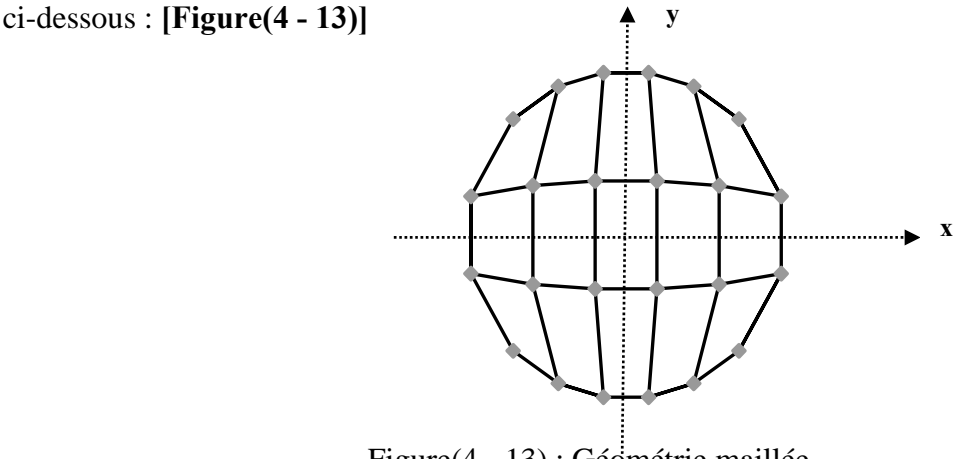

Figure(4 - 13) : Géométrie maillée

## B) Cas 3D :

La méthode déjà vue dans les cas bidimensionnels, peut être généralisée pour les cas tridimensionnels, en effectuant une extension des cas surfaciques élémentaires. Autrement dit : nous définissons la géométrie tridimensionnelle, comme étant la somme de plusieurs géométries bidimensionnelles élémentaires, ensuite, nous poursuivons les même procédures décrites précédemment, de telle sorte à obtenir le même nombre des nœuds et des éléments pour toutes les surfaces, le long d'une direction choisie. A la fin, nous relions les surfaces discrétisées, et nous obtenons notre forme tridimensionnel discrétisée.

*Géométrie 1* : Cylindre

On donne les dimensions caractéristiques du cylindre (le rayon **R**, la longueur **A**), ainsi que les nombres de subdivisions **(nnx, nny, nnz**) Figure (4-14)

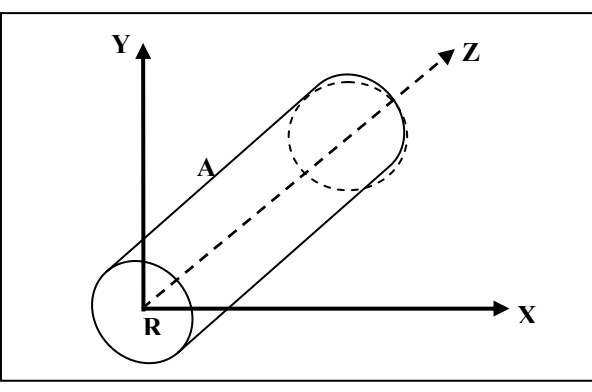

Figure(4-14) :Géométrie cylindrique

Pour générer le maillage, on suit les deux étapes principales suivantes :

La première est la création d'un maillage bidimensionnel sur les surfaces circulaires, et la deuxième consiste à faire les liaisons selon la direction **Z,** nous constituons donc, nnz-1 surfaces circulaires identiques à la première, et qui contient le même nombre des nœuds et d'éléments Figure(4-15), puis, nous relions les points superposés de différentes surfaces et nous obtenons le maillage présenté dans la Figure(4-16).

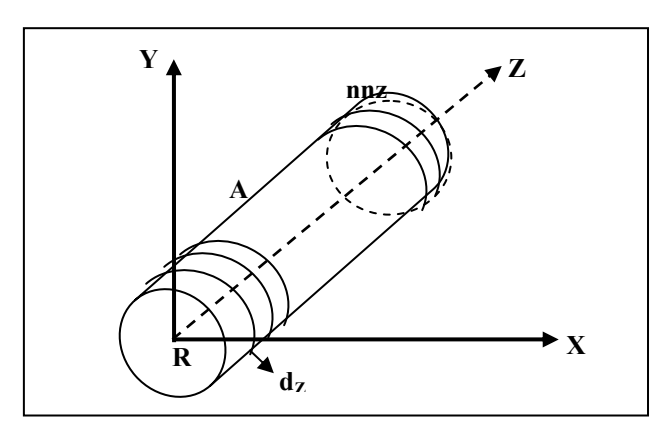

Figure(4-15) :Décomposition de cylindre.

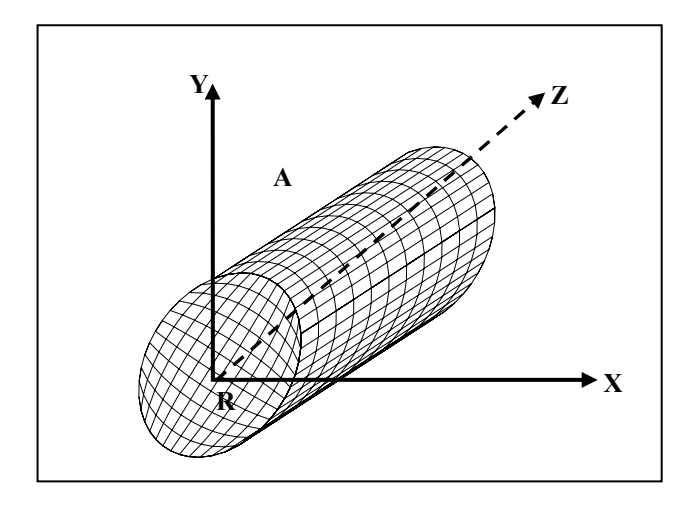

Figure(4-16):Cylindre maillé.

# *Géometrie 2***:** Cube

On donne les dimensions caractéristiques du cube ( la longueur **A**, la largeur **B**, et la profondeur **C**), et les nombres de subdivision**(nnx, nny, nnz**) Figure (4-17)

Ensuite, on suit les même procédures utilisées pour le cylindre (décomposition Figure (4-18), et liaison Figure (4-19)) pour ce cas, mais , avec des surfaces rectangulaires cette fois.

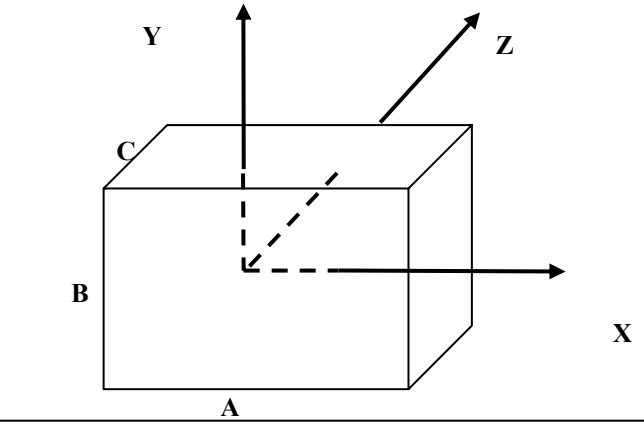

Figure(4-17) :Géométrie cubique.

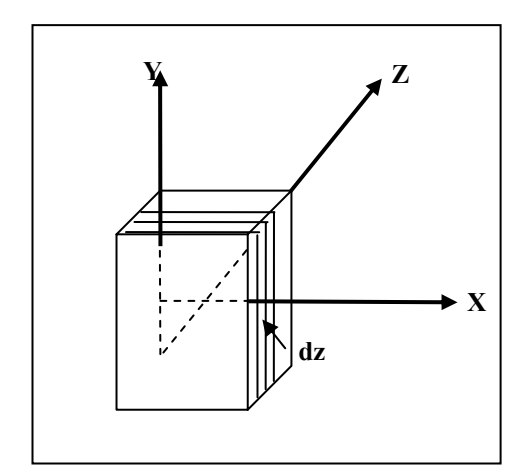

Figure(4-18) :Décomposition de cube. Figure(4-19):Cube maillé.

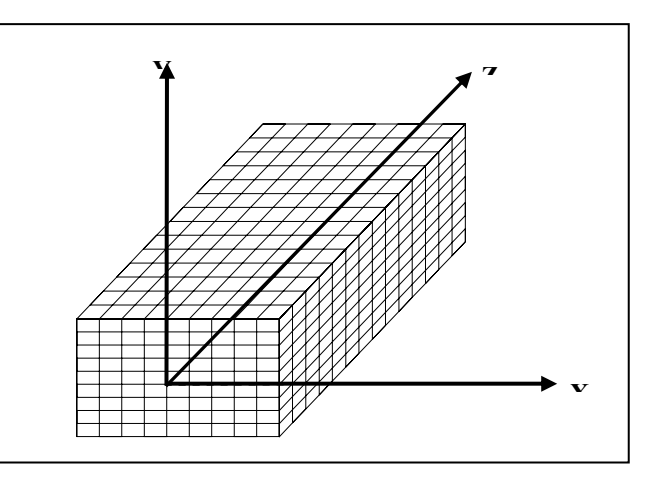

#### 4-3 Mise en équations :

Dans cette partie, nous allons présenter les techniques qui vont nous permettre de construire notre système d'équations à partir d'une formulation en éléments finis, et à l'aide des fonctions d'interpolations adaptées à l'élément mailleur choisi.

### 4-3-1 Les fonctions d' interpolations :

4-3-1-1 Fonctions d' interpolations pour un élément triangulaire à trois nœuds :

Nous considérons l'approximation linéaire de (2-3), la donnée **{1,x,y}** est linéairement indépendante et aussi complète, nous devons réécrire l'approximation (2-3) tel qu'elle satisfait les conditions :

$$
W(x_i, y_i) = W_i \qquad i = 1, 2, 3 \qquad (4-1)
$$

Où **(xi, yi)** sont les coordonnées des trois nœuds du triangle.

Autrement dit, nous déterminons les trois constantes *Ci* dans l'équation (2-3) en terme de  $W_i$  à partir de l'équation  $(4-1)$ :

$$
W_1 = W(x_1, y_1) = C_1 + C_2x_1 + C_3y_1
$$
  
\n
$$
W_2 = W(x_2, y_2) = C_1 + C_2x_2 + C_3y_2
$$
  
\n
$$
W_3 = W(x_3, y_3) = C_1 + C_2x_3 + C_3y_3
$$
\n(4-2)

Sous la forme matricielle on aura :

$$
\begin{Bmatrix} w_I \\ w_2 \\ w_3 \end{Bmatrix} = \begin{bmatrix} 1 & x_I & y_I \\ 1 & x_2 & y_2 \\ 1 & x_3 & y_3 \end{bmatrix} \begin{bmatrix} c_I \\ c_2 \\ c_3 \end{bmatrix}
$$
 (4-3)

On note que les nœuds sont numérotés dans le sens anti-horaire. Résolvant l'équation (4-3) par rapport à  $C_i$ , on obtient :

$$
C_{I} = \frac{1}{2Ae} [w_{I}(x_{2}y_{3} - x_{3}y_{2}) + w_{2}(x_{3}y_{I} - x_{I}y_{3}) + w_{3}(x_{I}y_{2} - x_{2}y_{I})]
$$
  
\n
$$
C_{2} = \frac{1}{2Ae} [w_{I}(y_{2} - y_{3}) + w_{2}(y_{3} - y_{I}) + w_{3}(y_{I} - y_{2})]
$$
  
\n
$$
C_{3} = \frac{1}{2Ae} [w_{I}(x_{3} - x_{2}) + w_{2}(x_{I} - x_{3}) + w_{3}(x_{2} - x_{I})]
$$
\n(4-4)

avec: *Ae* l'aire du triangle
Ae peut être calculer à partir de :

$$
2A_e = \begin{bmatrix} 1 & x_1 & y_1 \\ 1 & x_2 & y_2 \\ 1 & x_3 & y_3 \end{bmatrix} = \left[ (x_2y_3 - x_3y_2) + (x_3y_1 - x_1y_3) + (x_1y_2 - x_2y_1) \right]
$$
(4-5)

#### Remarque :

Le déterminant doit avoir un signe opposé, lorsque les nœuds sont numérotés dans le sens des aiguilles d'une montre.

Substituant les expressions de *Ci* d'après l'équation (4-4) dans l'équation (4-2), nous obtenons (après simplification bien sûr) :

$$
W(x,y) = w_1\Psi(x_1,y_1) + w_2\Psi(x_2,y_2) + w_3\Psi_3(x_3,y_3) = \sum_{i=1}^3 w_i\Psi_i^{(e)}(x_i,y_i)
$$
 (4-6)

 $\partial \tilde{u}$   $\mathbf{Y}_i^{(e)}$  ( $\mathbf{x}_i$ ,  $\mathbf{y}_i$ ) sont les fonctions d'interpolations linéaire.

$$
\Psi_{i} = \frac{1}{2A_{e}} (\alpha_{i} + \beta_{i} x + \gamma_{i} y) \qquad i = 1, 2, 3 \qquad (4-7)
$$

Notons que les fonctions d'interpolations linéaires, ont les propriétés (2-20), et:

$$
\sum_{i=1}^{3} \Psi_i = 1 \qquad i, j = 1, 2, 3 \qquad (4-8)
$$

On note également que l'équation (4-7) définie la surface plane actuelle à travers ψ*1,*  <sup>ψ</sup>*2,* ψ*3 .* 

avec :  $\alpha_i$ ,  $\beta_i$  et  $\gamma_i$  sont des constantes définie par:

$$
\alpha_i = x_j y_k - x_k y_j
$$
  
\n
$$
\beta_i = y_j - y_k \qquad i \neq j \neq k
$$
  
\n
$$
\gamma_i = x_k - x_j
$$
\n(4-9)

où: **i, j, k** se permutent dans un ordre naturel.

4-3-1-2 Les fonctions d' interpolations pour un élément quadrilatéral à quatre nœuds :

Les fonctions d'interpolations de cet élément sont données par :

$$
W_1 = W(x_1, y_2) = C_1 + C_2x_1 + C_3y_1 + C_4x_1y_1
$$
  

$$
W_2 = W(x_2, y_2) = C_1 + C_2x_2 + C_3y_2 + C_4x_2y_2
$$

$$
W_3 = W(x_3, y_3) = C_1 + C_2x_3 + C_3y_1 + C_4x_3y_3
$$
  

$$
W_4 = W(x_4, y_4) = C_1 + C_2x_4 + C_3y_4 + C_4x_4y_4
$$

C'est les équations (4.10)

On pose: 
$$
\{Q\} = \begin{bmatrix} W_I \\ W_2 \\ W_3 \\ W_4 \end{bmatrix} ; \{C\} = \begin{bmatrix} C_I \\ C_2 \\ C_3 \\ C_4 \end{bmatrix} ; [H] = \begin{bmatrix} I & \mathbf{X}_I & \mathbf{Y}_I & \mathbf{X}_I \mathbf{Y}_I \\ I & \mathbf{X}_2 & \mathbf{Y}_2 & \mathbf{X}_2 \mathbf{Y}_2 \\ I & \mathbf{X}_3 & \mathbf{Y}_3 & \mathbf{X}_3 \mathbf{Y}_3 \\ I & \mathbf{X}_4 & \mathbf{Y}_4 & \mathbf{X}_4 \mathbf{Y}_4 \end{bmatrix} \tag{4-11}
$$
\nOn auxa: 
$$
\{Q\} = [H][C]
$$

Le vecteur **{***C* **}**peut s'écrire de la façon suivante :

On pose: 
$$
\{C\}=[H]^{-1}\{Q\}
$$
  
\nOn pose:  $[L]=[H]^{-1}$ , tel que  $[L]=\begin{bmatrix} L_{11} & L_{12} & L_{13} & L_{14} \\ L_{21} & L_{22} & L_{23} & L_{24} \\ L_{31} & L_{32} & L_{33} & L_{34} \\ L_{41} & L_{42} & L_{43} & L_{44} \end{bmatrix}$  (4-12)

On aura :  ${C} = [L](Q)$ 

On a : 
$$
W(x, y) = [g \mathbf{L}](Q)
$$
  
avec : 
$$
[\mathbf{Y}] = [g \mathbf{L}]
$$

Les fonctions d'interpolations peuvent s'écrire donc sous la forme :

$$
[W(x, y)] = [I \t x \t y \t xy] \begin{bmatrix} L_{11} & L_{12} & L_{13} & L_{14} \\ L_{21} & L_{22} & L_{23} & L_{24} \\ L_{31} & L_{32} & L_{33} & L_{34} \\ L_{41} & L_{42} & L_{43} & L_{44} \end{bmatrix}
$$
(4-13)  
On:  

$$
\begin{cases} W_1(x, y) \\ W_2(x, y) \\ W_3(x, y) \end{cases} = \begin{cases} L_{11} + L_{12}x + L_{13}y + L_{14}xy \\ L_{21} + L_{22}x + L_{32}y + L_{24}xy \\ L_{31} + L_{32}x + L_{33}y + L_{34}xy \\ L_{41} + L_{42}x + L_{43}y + L_{44}xy \end{cases}
$$
(4-14)

4-3-1-3 Les fonctions d'interpolations pour un élément triangulaire à six nœuds : La fonction d'interpolation est approximées par :

$$
W(x,y)=C_1g_1(x,y)+C_2g_2(x,y)+C_3g_3(x,y)+C_4g_4(x,y)+C_5g_5(x,y)+C_6g_6(x,y)
$$
 (4-15)  
Qu'on peut la présenter comme :

$$
w(x,y) = [g_1(x,y), g_2(x,y), g_3(x,y), ..., g_6(x,y)] \begin{cases} c_1 \\ c_2 \\ \vdots \\ c_6 \end{cases} = [g(x,y)] \begin{cases} c_1 \\ c_2 \\ \vdots \\ c_7 \end{cases}
$$

Les fonctions d'interpolations de cet élément sont données par :

 $W_i(x,y) = C_i g_i(x_i, y_i) + C_2 g_2(x_i, y_i) + C_3 g_3(x_i, y_i) + C_4 g_4(x_i, y_i) + C_5 g_5(x_i, y_i) + C_6 g_6(x_i, y_i)$ *Avec i=1, 2, …, 6* **(4-16)** 

Ou sous la forme matricielle :

$$
\begin{bmatrix}\nW_1 \\
W_2 \\
W_3\n\end{bmatrix}\n=\n\begin{bmatrix}\ng_1(x_1, y_1)g_2(x_1, y_1)g_3(x_1, y_1) \dots g_6(x_1, y_1) \\
g_1(x_2, y_2)g_2(x_2, y_2)g_3(x_2, y_2) \dots g_6(x_2, y_2)\n\end{bmatrix}\n\begin{bmatrix}\nC_1 \\
C_2 \\
C_3\n\end{bmatrix}
$$
\n
$$
\begin{bmatrix}\ng_1(x_3, y_3)g_2(x_3, y_3)g_3(x_3, y_3) \dots g_6(x_3, y_3)\n\end{bmatrix}\n\begin{bmatrix}\nC_2 \\
C_3 \\
\vdots\n\end{bmatrix}
$$
\nOn pose: {*Q*} = 
$$
\begin{bmatrix}\nW_1 \\
W_2 \\
W_3\n\end{bmatrix}; \n\begin{bmatrix}\nC_1 \\
C_2 \\
\vdots\n\end{bmatrix};\n\begin{bmatrix}\nC_1 \\
C_2 \\
\vdots\n\end{bmatrix};\n\begin{bmatrix}\nC_1 \\
C_2 \\
\vdots\n\end{bmatrix};\n\begin{bmatrix}\nC_2 \\
C_3 \\
\vdots\n\end{bmatrix};\n\begin{bmatrix}\ng_1(x_1, y_1)g_2(x_1, y_1)g_3(x_1, y_1) \dots g_6(x_1, y_1) \\
g_1(x_2, y_2)g_2(x_2, y_2)g_3(x_2, y_2) \dots g_6(x_2, y_2)\n\end{bmatrix}
$$
\n
$$
[H] = \begin{bmatrix}\ng_1(x_2, y_2)g_2(x_3, y_3)g_3(x_3, y_3) \dots g_6(x_2, y_2) \\
g_1(x_3, y_3)g_2(x_3, y_3)g_3(x_4, y_3) \dots g_6(x_3, y_3)\n\end{bmatrix}
$$
\n(4-17)  
\nOn auxa : {*Q*} = [H]{*C*}

Le vecteur {*C* } peut s'écrire de la façon suivante :

$$
\{C\} = [H]^{-1} \{Q\}
$$
  
On pose :  $[L] = [H]^{-1}$ , tel que  $[L] = \begin{bmatrix} L_{11} & L_{12} & \cdots & L_{16} \\ L_{21} & L_{22} & \cdots & L_{26} \\ \vdots & \vdots & \ddots & \vdots \\ L_{61} & L_{62} & \cdots & L_{66} \end{bmatrix}$   
On aura :  

$$
\{C\} = [L] \{Q\}
$$
  
On a :  

$$
W(x, y) = [g][L] \{Q\}
$$
  
avec :  

$$
[y] = [g][L]
$$
 (4.19)

Les fonctions d'interpolations peuvent s'écrire donc sous la forme :

$$
\begin{bmatrix} W(x,y) \end{bmatrix} = \begin{bmatrix} 1 & x & y & x \dots x^m y^n \end{bmatrix} \begin{bmatrix} L_{11} L_{12} \dots L_{16} \\ L_{21} L_{22} \dots L_{26} \\ \vdots \\ L_{61} L_{62} \dots L_{66} \end{bmatrix}
$$
\n
$$
\begin{bmatrix} W_1(x,y) \\ W_2(x,y) \end{bmatrix} \begin{bmatrix} L_{11} + L_{12}x + L_{13}y + L_{14}xy + \dots + L_{16}x^m y^n \\ \vdots \\ L_{31} + L_{32} + L_{33}y + L_{34}xy + \dots + L_{16}x^m y^n \end{bmatrix}
$$
\n(4-20)

$$
\text{Où}: \begin{cases} W_{1}(x,y) \\ W_{2}(x,y) \\ \vdots \\ W_{6}(x,y) \end{cases} = \begin{cases} L_{21} + L_{22} + L_{32} + L_{32} + L_{24} + L_{34} + L_{35} + L_{36} + L_{37} + L_{38} + L_{37} + L_{38} + L_{37} + L_{38} + L_{37} + L_{37} + L_{37} + L_{37} + L_{37} + L_{37} + L_{37} + L_{37} + L_{37} + L_{37} + L_{38} + L_{37} + L_{37} + L_{3
$$

# 4-3-1-4 Les fonctions d'interpolations pour un élément tridimensionnel cubique à 8 nœuds :

L'élément tridimensionnel cubique à 8 nœuds utilisé, est présenté dans la figure(4.20)

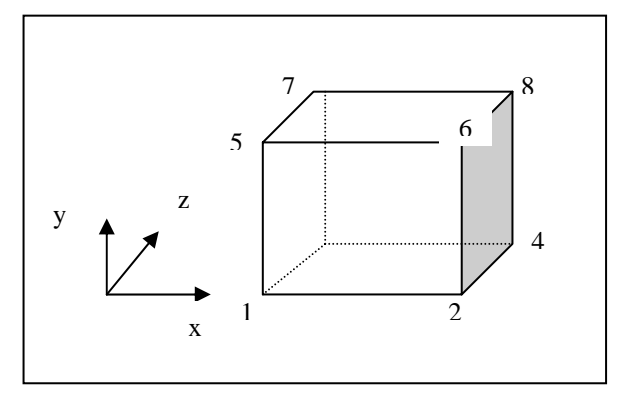

Figure(4.20) : élément tridimensionnel cubique à 8 nœuds :

La fonction d'interpolation est exprimée comme :

$$
W(x,y,z)=C_1+C_2x+C_3y+C_4z+C_5xy+C_6yz+C_7xz+C_8xyz
$$
\n(4-22)

On peut aussi présenter la fonction d'interpolation comme :

$$
W^{e}(x,y,z) = \sum_{i=1}^{8} W_{i} \psi_{i}^{e}(x,y,z)
$$
 (4.23)

Ou sous la forme matricielle :

$$
\begin{Bmatrix}\nW_1 \\
W_2 \\
W_3\n\end{Bmatrix}\n\begin{bmatrix}\ng_1(x, y_1, z_1)g_2(x, y_1, z_1)g_3(x, y_1, z_1)...g_8(x, y_1, z_1) \\
g_1(x, y_2, z_2)g_2(x, y_2, z_2)g_3(x, y_2, z_2)...g_8(x, y_2, z_2) \\
g_1(x, y_3, z_3)g_2(x, y_3, z_3)g_3(x, y_3, z_3)...g_8(x, y_3, z_3)\n\end{bmatrix}\n\begin{bmatrix}\nc_1 \\
c_2 \\
c_3\n\end{bmatrix}
$$
\n(4-24)\n  
\n
$$
\begin{bmatrix}\n\vdots & \vdots & \ddots & \vdots \\
\hline\n\vdots & \ddots & \vdots \\
\hline\n\vdots & \ddots & \vdots \\
\hline\n\vdots & \ddots & \vdots \\
\hline\n\end{bmatrix}
$$

On pose les même identifications que (4-17),on aura :

$$
\{Q\} = [H][C] \tag{4-25}
$$

Le vecteur **{***C* **}**peut s'écrire de la façon suivante :

$$
\{C\} = [H]^{-1}\{Q\}
$$

On pose :  $[L] = [H]^{-1}$ , on aura :

On a:  
\n
$$
\{C\} = [L]\{Q\}
$$
\n
$$
W(x, y) = [g][L]\{Q\}
$$
\n
$$
[Y] = [g][L]
$$
\n(4.26)

La résolution de système (4-26), nous permet d'obtenir la fonction d'interpolation de chaque nœud de l'élément considéré ,finalement, nous pouvons présenter l'ensemble de ces équations par :

$$
\psi_{1}^{\epsilon} = \frac{1}{v_{e}} \left( x_{e}^{\epsilon} + \frac{h_{x}^{\epsilon}}{2} - x \right) \left( y_{e}^{\epsilon} + \frac{h_{y}^{\epsilon}}{2} - y \right) \left( z_{e}^{\epsilon} + \frac{h_{z}^{\epsilon}}{2} - z \right)
$$
\n
$$
\psi_{2}^{\epsilon} = \frac{1}{v_{e}} \left( x - x_{e}^{\epsilon} + \frac{h_{x}^{\epsilon}}{2} \right) \left( y_{e}^{\epsilon} + \frac{h_{y}^{\epsilon}}{2} - y \right) \left( z_{e}^{\epsilon} + \frac{h_{z}^{\epsilon}}{2} - z \right)
$$
\n
$$
\psi_{3}^{\epsilon} = \frac{1}{v_{e}} \left( x - x_{e}^{\epsilon} + \frac{h_{x}^{\epsilon}}{2} \right) \left( y - y_{e}^{\epsilon} + \frac{h_{y}^{\epsilon}}{2} \right) \left( z_{e}^{\epsilon} + \frac{h_{z}^{\epsilon}}{2} - z \right)
$$
\n
$$
\psi_{4}^{\epsilon} = \frac{1}{v_{e}} \left( x_{e}^{\epsilon} + \frac{h_{x}^{\epsilon}}{2} - x \right) \left( y - y_{e}^{\epsilon} + \frac{h_{y}^{\epsilon}}{2} \right) \left( z_{e}^{\epsilon} + \frac{h_{z}^{\epsilon}}{2} - z \right)
$$
\n
$$
\psi_{5}^{\epsilon} = \frac{1}{v_{e}} \left( x_{e}^{\epsilon} + \frac{h_{x}^{\epsilon}}{2} - x \right) \left( y_{e}^{\epsilon} + \frac{h_{y}^{\epsilon}}{2} - y \right) \left( z - z_{e}^{\epsilon} + \frac{h_{z}^{\epsilon}}{2} \right)
$$
\n
$$
\psi_{6}^{\epsilon} = \frac{1}{v_{e}} \left( x - x_{e}^{\epsilon} + \frac{h_{x}^{\epsilon}}{2} \right) \left( y - y_{e}^{\epsilon} + \frac{h_{y}^{\epsilon}}{2} \right) \left( z - z_{e}^{\epsilon} + \frac{h_{z}^{\epsilon}}{2} \right)
$$
\n
$$
\psi_{5}^{\epsilon} = \frac{1}{v_{e}} \left( x_{e}^{\epsilon} + \frac{h_{x}^{\
$$

Avec :

 $x_c^e$ ,  $y_c^e$ , et  $z_c^e$ : représentes les coordonnées du centre du cube.  $h_x^e$ ,  $h_y^e$ , et  $h_z^e$ :représentes les dimensions du cube selon les différents axes.  $V^e$ :représente le volume du cube élémentaire ( $V^e = h_x^e \cdot h_y^e \cdot h_z^e$ )

4-3-2 Calcul intégral et calcul des matrices élémentaires :

4-3-2- Calcul intégral et calcul des matrices élémentaires des éléments 2d :

Le calcul de la matrice de rigidité de l'élément **[K(e)]** et le vecteur force **{F(e)}** dans l'équation (2-20) par la méthode conventionnelle (par l'intégration exacte ), est en général difficile. L'intégrale de la surface dans l'expression **{F(e)}** de l'équation (2-20), peut être évaluée lorsque *qn* est connue pour un élément intérieur ( élément triangulaire dont aucun de ces cotés ne définie la frontière du domaine ).

Pour une raison de simplicité, nous réécrivons **[K(e)]** dans l'équation(2-20) comme étant la somme de deux matrices de base,  $\begin{bmatrix} S^{11} \end{bmatrix}$  et  $\begin{bmatrix} S^{22} \end{bmatrix}$ :

$$
[K^{(e)}] = [S^{11}] + [S^{22}]
$$
\n
$$
S_{ij}^{11} = \int_{\Omega} \frac{\partial \mathcal{H}}{\partial X} \frac{\partial \mathcal{H}}{\partial X} dxdy
$$
\n
$$
S_{ij}^{22} = \int_{\Omega} \frac{\partial \mathcal{H}}{\partial Y} \frac{\partial \mathcal{H}}{\partial Y} dxdy
$$
\n(4-29)

Ainsi que, on a :

$$
F_i^{(e)} = \int_{\Omega} f \Psi_i dx dy \tag{4-30}
$$

Nous poursuivons le calcul des matrices dans les équations qui se suit, en utilisant l'interpolation linéaire développée dans la section précédente.

#### 4-3-2--1-1 La matrice de rigidité pour un élément triangulaire linéaire :

Pour un élément triangulaire, la formule de l'intégrale exacte est disponible, pour l'évolution des intégrales cette formule nous permet d'écrire :

**3**

 $3 \sum_{i=1}$ **1**  $\bar{y} = \frac{1}{3} \sum_{i=1}^{3} y_i$ 

$$
\boldsymbol{I}_{mn} \int_{A} \boldsymbol{x}^{m} \boldsymbol{y}^{n} dxdy
$$

$$
\boldsymbol{I}_{00} = A_{e} \qquad l'aire du triangle
$$

$$
\boldsymbol{I}_{01} = \int_{A} ydxdy = A_{e} \overline{y}
$$

**3**

 $\overline{x} = \frac{1}{3} \sum_{i=1}^{3} x_i$ ,  $\overline{y} = \frac{1}{3} \sum_{i=1}^{3}$ 

**3**  $\sum_{i=1}$ **1**

alors : *<sup>e</sup> <sup>00</sup>*

avec :  $\bar{x} = \frac{1}{3} \sum_{i=1}^{n}$ 

$$
\boldsymbol{I}_{11} = \oint_{A} xy \partial x \partial y = \frac{A_e}{12} \left( \sum_{i=1}^{3} x_i y_i + 9 x_i y_i \right)
$$
  

$$
\boldsymbol{I}_{20} = \oint_{A} x^2 \partial x \partial y = \frac{A_e}{12} \left( \sum_{i=1}^{3} x_i^2 + 9 x^2 \right)
$$
  

$$
\boldsymbol{I}_{02} = \oint_{A} y^2 \partial x \partial y = \frac{A_e}{12} \left( \sum_{i=1}^{3} y_i^2 + 9 y^2 \right)
$$
 (4-31)

En utilisant les fonctions d'interpolations (4-7) dans les équations (4-29) et (4-30) et notant que :

$$
\frac{\partial \psi_i}{\partial x} = \frac{\beta_i}{2Ae} \qquad \frac{\partial \Psi_i}{\partial y} = \frac{\gamma_i}{2Ae} \tag{4-32}
$$

Nous obtenons : *<sup>i</sup> <sup>j</sup>*

$$
\mathbf{S}_{ij}^{11} = \frac{1}{4A} \beta_i \beta_j \text{ et } \mathbf{S}_{ij}^{22} = \frac{1}{4A} \gamma_i \gamma_j \tag{4-33}
$$

$$
\boldsymbol{K}_{ij} = \frac{1}{4A_e} \big( \boldsymbol{\beta}_i \boldsymbol{\beta}_j + \boldsymbol{\gamma}_i \boldsymbol{\gamma}_j \big) \qquad i, j = 1, 2, 3 \qquad (4-34)
$$

Une fois les coordonnées des nœuds de l'élément sont connues, on peut calculer <sup>α</sup>*i ,* β*<sup>i</sup>* et <sup>γ</sup>*i,* par l'équation (4-9)et les substituer dans l'équation (4-34), pour obtenir les matrices d'éléments

## 4-3-2--1-2 La matrice de rigidité pour un élément quadrilatéral :

L'élément quadrilatéral à quatre nœuds, peut se deviser en deux éléments triangulaires comme l'indique la figure ci-dessous. [Figure (4-21)]

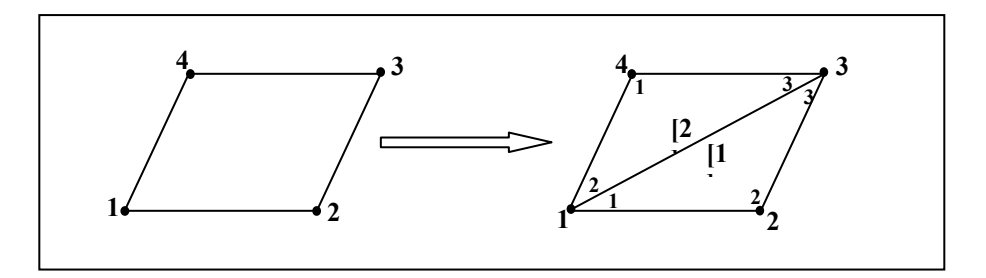

Figure (4-21) : Elément quadrilatère

A l'aide des formules (4-29) on peut calculer les intégrales concernant l'élément quadrilatéral comme suit :

$$
\boldsymbol{I}_{00} = \int_{\Omega} \partial x \partial y = A_{123} + A_{134}
$$
\n
$$
\boldsymbol{I}_{10} = \int_{\Omega} x \partial x \partial y = A_{123} \overline{\boldsymbol{X}_{123}} + A_{134} \overline{\boldsymbol{X}_{134}}
$$
\n
$$
\boldsymbol{I}_{01} = \int_{\Omega} y \partial x \partial y = A_{123} \overline{\boldsymbol{y}_{123}} + A_{134} \overline{\boldsymbol{y}_{134}}
$$
\n
$$
\boldsymbol{I}_{20} = \int_{\Omega} \boldsymbol{X}^2 \partial x \partial y = \frac{A_{123}}{12} (\boldsymbol{X}_1^2 + \boldsymbol{X}_2^2 + \boldsymbol{X}_3^2 + 9 \overline{\boldsymbol{X}}_{123}^2) + \frac{A_{134}}{12} (\boldsymbol{X}_1^2 + \boldsymbol{X}_3^2 + \boldsymbol{X}_4^2 + 9 \overline{\boldsymbol{X}}_{134}^2)
$$
\n
$$
\boldsymbol{I}_{02} = \int_{\Omega} \boldsymbol{y}^2 \partial x \partial y = \frac{A_{123}}{12} (\boldsymbol{y}_1^2 + \boldsymbol{y}_2^2 + \boldsymbol{y}_3^2 + 9 \overline{\boldsymbol{y}}_{123}^2) + \frac{A_{134}}{12} (\boldsymbol{y}_1^2 + \boldsymbol{y}_3^2 + \boldsymbol{y}_4^2 + 9 \overline{\boldsymbol{y}}_{134}^2)
$$
\nC'est les équations (4-35).

En appliquant toujours les équations (4-33), et (4-29); nous obtenons:

$$
S_{ij}^{11} = \int_{\Omega} \frac{\partial \Psi_i}{\partial x} \frac{\partial \Psi_j}{\partial x} dxdy
$$

d'où :

$$
\mathbf{S}_{ij}^{11} = \mathbf{L}_{2i} \mathbf{L}_{2j} \int_{\Omega} \partial x \partial y + \left( \mathbf{L}_{2i} \mathbf{L}_{4j} + \mathbf{L}_{2j} \mathbf{L}_{4i} \right) \int_{\Omega} y \partial x \partial y + \mathbf{L}_{4i} \mathbf{L}_{4j} \int_{\Omega} y^2 \partial x \partial y \tag{4-36}
$$
\n
$$
\mathbf{S}_{ij}^{22} = \int_{\Omega} \frac{\partial \mathcal{H}_i}{\partial Y} \frac{\partial \mathcal{H}_j}{\partial Y} dxdy
$$

et :

$$
S_{ij}^{22} = L_{3i} L_{3j} \int_{\Omega} \partial x \partial y + (L_{3i} L_{4j} + L_{4j} L_{3i}) \int_{\Omega} x \partial x \partial y + L_{4i} L_{4j} \int_{\Omega} x^{2} \partial x \partial y \qquad (4-37)
$$

$$
[K^{(e)}] = [S^{11}] + [S^{22}]
$$

donc :

$$
\boldsymbol{K}_{ij} = (\boldsymbol{L}_{2i} \boldsymbol{L}_{2j} + \boldsymbol{L}_{3i} \boldsymbol{L}_{3j}) \boldsymbol{I}_{00} + (\boldsymbol{L}_{2i} \boldsymbol{L}_{4j} + \boldsymbol{L}_{2j} \boldsymbol{L}_{4i}) \boldsymbol{I}_{01} + (\boldsymbol{L}_{3i} \boldsymbol{L}_{4j} + \boldsymbol{L}_{4i} \boldsymbol{L}_{3j}) \boldsymbol{I}_{10} + \boldsymbol{L}_{4i} \boldsymbol{L}_{4j} \boldsymbol{I}_{02} + \boldsymbol{L}_{4i} \boldsymbol{L}_{4j} \boldsymbol{I}_{20}
$$

# 4-3-2-2 Calcul des matrices élémentaires des éléments 3d :

Le calcul de la matrice de rigidité de l'élément  $[K^{(e)}]$  et le vecteur force  $\{F^{(e)}\}$ , pour l'élément choisi (cube à 8 nœuds ), peut s'effectuer à l'aide des formules (4-27), nous calculons d'abord, les intégrales concernant les fonctions d'interpolation, et une fois les coordonnées des nœuds de l'élément sont connues, ainsi que leur paramètres, on peut calculer les éléments de la matrice élémentaire **[K(e)]***.* 

Pour raison de simplicité, nous écrivons  $[K^{(e)}]$  sous la forme :

$$
\begin{bmatrix}\n4.42222-211 \\
4422221-1 \\
2244-1122 \\
2244-1122 \\
2244-1122\n\end{bmatrix}\n\begin{bmatrix}\n4.22421-1-2 \\
244212-21 \\
-2442-1221 \\
-2442-1221 \\
2422-1122 \\
1222-114422 \\
1222244\n\end{bmatrix}
$$
\n
$$
\begin{bmatrix}\n6k & 21-244 \\
221-14422 \\
1222244 \\
1-1222442 \\
1-2212442 \\
-1-2212442 \\
-21124224\n\end{bmatrix}
$$
\n
$$
\begin{bmatrix}\n4 & 2 & 1 & 2 & -4 & -2 & -1 & -2 & 2 & 2 & 4 & 4 & 2 & 2 & 4 & 2 & 4 &
$$

**(4-38)** 

Pour le vecteur  ${F<sup>(e)</sup>},$  le calcul nous donne :

$$
\left\{ \mathbf{F}^{\mathbf{e}} \right\} = \frac{\mathbf{V}^{\mathbf{e}}}{8} \mathbf{f} \tag{4-39}
$$

#### 4-3-3 L' assemblage des matrices :

L'assemblage consiste à construire la matrice globale **[K],** et le vecteur global **{F},** à partir des matrices élémentaires  $[K^{(e)}]$  et les vecteurs élémentaires  $\{F^{(e)}\}$ . La matrice globale **[K]** est donc la somme des matrices élémentaires **[K(e)]**, et le vecteur global est la somme des vecteurs élémentaires **{F(e)}**. [voir le chapitre2 § 10]

#### 4-4 Résolution du système :

La matrice obtenue est une matrice symétrique et bande, ces propriétés nous conduisent à stocker une partie de cette matrice dans un vecteur unicolonne, qui donne l'équivalence des cases entre celles de la matrice ,et celles du vecteur qui la représente.

## 4-4-1 Méthodes de stockages :

Ces méthodes consistent à stocker des matrices sous forme de vecteur, et leur intérêt majeur est le gain de l'espace mémoire, tel que pour une matrice **A(N, N)** symétrique et bande, on aura un gain exprimer par la formule suivante :

$$
EMG = N^2 - NC \tag{4-40}
$$

tel que : 
$$
NC = B \frac{(2N - B + I)}{2}
$$
 (4-41)

avec : *EMG :* espace mémoire gagner (nombre de cases gagner),

*NC* : nombre de cases utiliser.

Le problème est de savoir stocker les cases de la matrice dans un vecteur, il est parfois difficile de faire une équivalence entre une case d'une matrice et une case d'un vecteur, mais ce qui n'empêche pas d'avoir plusieurs formes de stockage des matrices sous forme de vecteurs, elle se différencient suivant leur formules de récurrence et de stockage, on peut citée :le stockage en ligne, en colonne, en serpent ligne, en escalier …etc.

On proposera une de ses formes de stockage appliquées à une matrice d'ordre **(NxN)** symétrique et bande.

#### 4-4-1-1 Stockage en ligne

C'est la forme que nous avons choisi pour notre problème ; la matrice **[A]** sera transférer ligne par ligne dans le vecteur **{V}** par la relation d'équivalence :

 $V(L) = A(I, J)$  telle que :

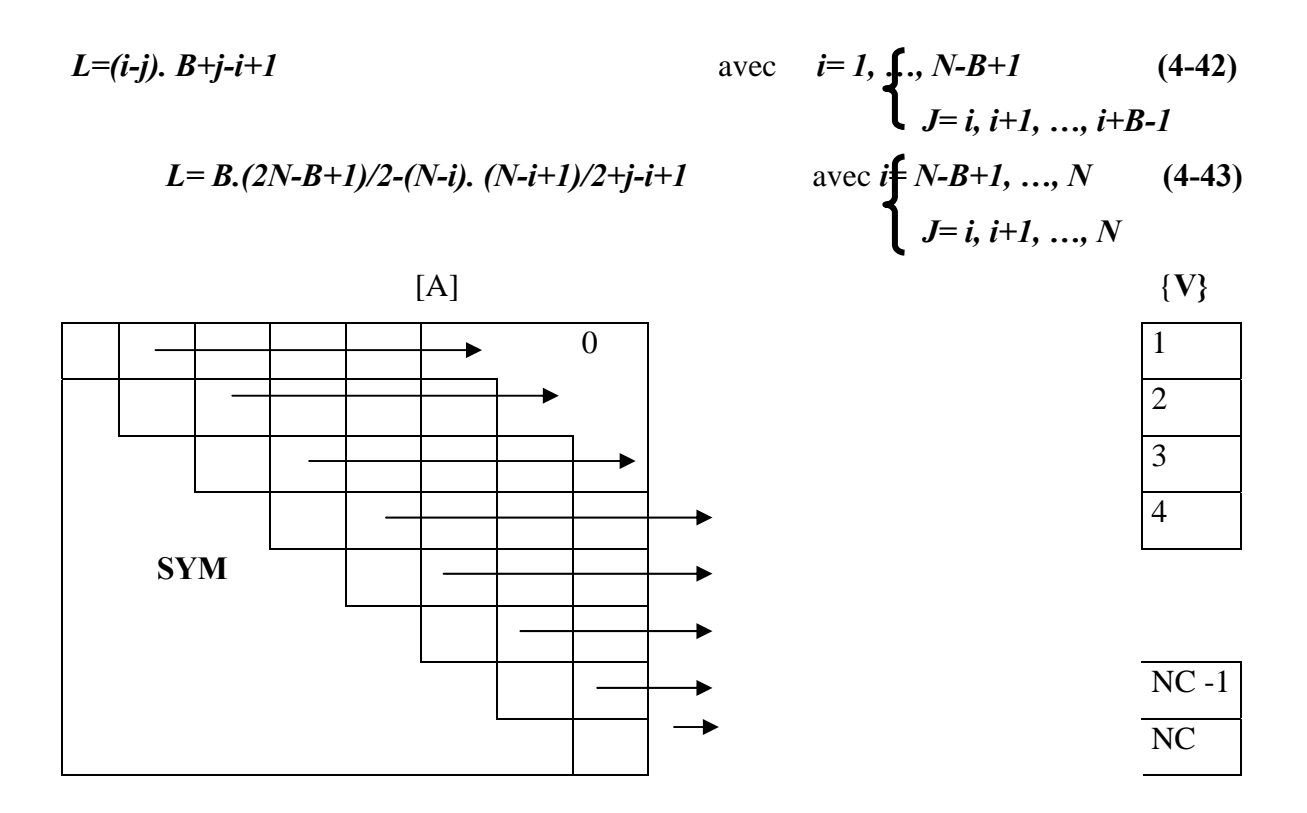

Figure (4-22) : Illustration du stockage en ligne

La dimension nécessaire du vecteur  $\{V\}$  est donnée par la formule (4-41).

Si on applique les deux formule (4-41) et (4-42) pour une matrice globale **[A]** d'ordre **(8x 8)**, et d'une demi- bande **B = 5,** , on aura le nombre de case **NC** du vecteur **{V}** dans l'ordre suivant:

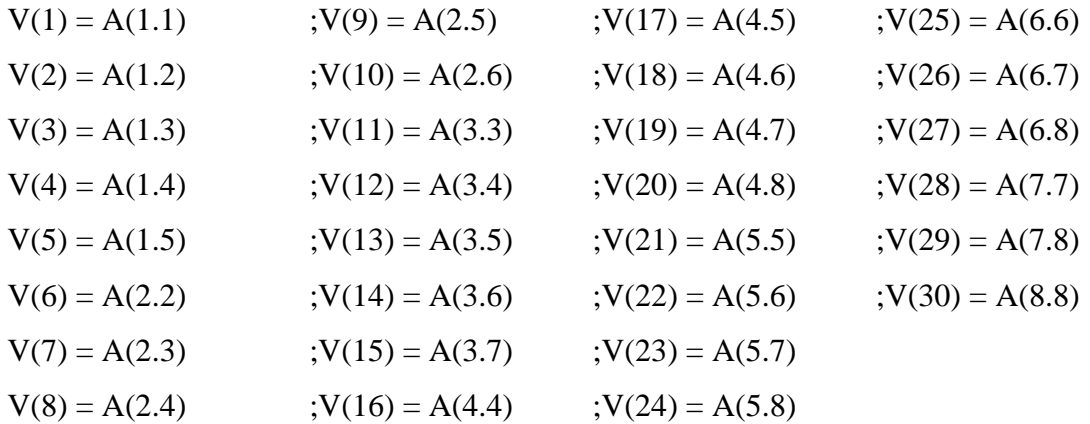

On peut voir pour cet exemple la dimension nécessaire du vecteur **{V}** égale à **30** ou **NC=30.** On remarque que le nombre des cases gagnées est important, cela montre l'intérêt pratique de ce procédé

#### 4-4-2 Description de l'algorithme de résolution du système d'équation :

Après avoir remplie la matrice de rigidité **[K]** globale et le vecteur **{F},** et à afin de déterminer le vecteur solution **{W}** on est amener à résoudre le système d'équations :

$$
[K] \{W\} = \{F\} \tag{4-44}
$$

Pour cela, nous avons choisi la méthode de *KHALESTKI* comme méthode de résolution.

#### 4-4-2-1 Présentation de la méthode de KHALESTKI

On suppose, en premier lieu, que la matrice **[K]** est quelconque mais carrée et pleine. Nous présenterons l'algorithme de résolution de cette matrice, ensuite nous en déduiront l'algorithme de résolution pour une matrice symétrique et bande.

## A - Matrice carrée pleine quelconque

Mettons la matrice **[K]** sous la forme d'un produit de deux matrice , l'une triangulaire inférieure **[L] = [Lij]** et l'autre triangulaire supérieure **[H] = [Hij]** a diagonale unité. C'est à dire que: **[K]= [L] [H]** 

$$
I_{\text{Out}} \left[L\right] = \left[\begin{array}{cc} L_{11} & 0 \\ L_{21} & L_{22} \\ L_{n1} & \cdots & L_{nn} \end{array}\right] \left[H\right] = \left[\begin{array}{cc} H_{12}H_{13} & H_{1n} \\ 1 & H_{23}H_{2n} \\ 0 & 1 \end{array}\right]
$$

Les éléments **Lij** et **Hij** se calculent par les formules suivantes :

$$
L_{11} = K_{11} \quad [ H_{ij} ] = {K_{ij} \choose k_{ij}} \left\{ L_{11} \right\} \qquad \qquad j=2,3,...,n
$$
  
\n
$$
L_{ij} = K_{ij} - \sum_{K=1}^{K=j-1} L_{ij} H_{ij} \qquad \qquad j=1,2,3,...,i \qquad i=2,3,...,n \quad (4-45)
$$
  
\n
$$
H_{ij} = \frac{1}{L_{ij}} \left( K_{ij} - \sum_{K=1}^{K=j-1} L_{ij} H_{ij} \right) \qquad \qquad j=i+1, i+2, i+3...,n \quad \text{et } k \text{ : nombre des cases à sommer}
$$

Par la suite, on aura deux systèmes d'équation à matrice triangulaire.

$$
\begin{aligned}\n[K] \{W\} &= \{F\} \quad \Longrightarrow \quad [L] \{H\} \{w\} &= \{F\} \\
\text{On pose:} \quad [H] \{W\} &= \{Y\} \\
\text{Alors:} \quad [H] \{W\} &= \{Y\}\n\end{aligned}\n\tag{4-46}
$$

La résolution des systèmes **(4 -45)** et **(4 -46)** se fait par les procédures suivantes :

$$
\begin{cases}\nY_{I} = \frac{F_{I}}{L_{II}} \\
Y_{I} = \frac{1}{L_{II}} \left[ F_{i} - \sum_{K=I}^{K=i-1} L_{ik} Y_{k} \right] & i = 2, 3, \dots, n \\
W_{n} = Y_{n} \\
W_{i} = Y_{i} - \sum_{K=i+I}^{K=n} H_{ik} W_{k} & i = 2, 3, \dots, n\n\end{cases}
$$
\n(4 -48)

## B - Matrice carrée symétrique et bande

Comme la matrice **[K]** de notre problème est symétrique et bande, nous *essayons* à partir des formules **(IV - 5)** et **(IV - 6)** d'extraire l'algorithme pour des matrice symétriques et bandes et cela en *éliminant les opérations sur les zéros*. La matrice **[K]** est de la forme générale suivantes :

$$
\begin{bmatrix}\nK_1 & K_{21} & K_{22} & K_{33} & \text{sym} \\
K_{31} & K_{32} & K_{33} & \text{sym} \\
K_{B1} & K_{B2} & K_{B12} & K_{ii} & \\
\cdot & \cdot & 0 & K_{B+i-1} \\
0 & 0 & 0 & 0 & K_{m}\n\end{bmatrix}
$$
\n(4-49)

avec : *N* : L'ordre de la matrice

*B* : La largeur de la demi-bande.

Remarques :

- La matrice **[L]** qui vient de la décomposition de la matrice **[K]** possède la même structure que **[K]** sauf qu'elle est triangulaire.

- Apres l'élimination des opération sur les zéros ( les éléments à l'extérieure de la bande), la formule de la décomposition devient :

$$
\begin{cases}\nL_{ij} = K_{ij} \\
L_{ij} = K_{ij} - \sum_{r=1}^{r=i-1} L_{ir} \frac{L_{jr}}{L_{rr}} \dots \dots \dots \times \left\{\n\begin{array}{c}\ni=1,\dots,\dots,B \\
i=2,3,\dots,\dots,B \\
j=2,3,\dots,\dots,i \\
j=2,3,\dots,\dots,i\n\end{array}\n\right.\n\tag{4-50} \\
L_{ij} = K_{ij} - \sum_{r=i-B+1}^{r=i-1} L_{ir} \frac{L_{rk}}{L_{rr}} \dots \dots \times \left\{\n\begin{array}{c}\ni=B+1, B+2,\dots,n \quad f=i-B+1,\dots,\dots,i \\
\vdots \\
f=j=1,\dots,\dots,n \quad f=1-B+1,\dots,\dots,i\n\end{array}\n\right.\n\tag{4-51}\n\end{cases}
$$

De la même manière les formules **(4 - 50)** et **(4 -51)** deviennent de la forme suivante :

$$
Y = \frac{1}{L_B}
$$
  
\n
$$
Y = \frac{1}{L_{II}} \left( F_I - \sum_{r=1}^{r=1} L_{ir} Y_r \right)
$$
  
\n
$$
Y = \frac{1}{L_{II}} \left( F_i - \sum_{r=i-B+1}^{r=i-1} L_{ir} Y_r \right)
$$
  
\n
$$
W_n = Y_n
$$
  
\n
$$
W_i = Y_i - \frac{1}{L_{ii}} \sum_{r=i+1}^{r=n} L_{ir} W_r
$$
  
\n
$$
i = n - 1, n - 2, \dots, n - B + 1 \quad (4 - 53)
$$
  
\n
$$
W_i = Y_i - \frac{1}{L_{ii}} \sum_{r=i+1}^{r=n} L_{ir} W_r
$$
  
\n
$$
i = n - B, n - B - 1, \dots, 3, 2, 1 \quad (4 - 53)
$$

Pour voir exactement la forme interne de la matrice **[K]**, considérant un exemple avec lequel : *N = 12, B = 5* ; [voir **Figure (4 -23 )** ].

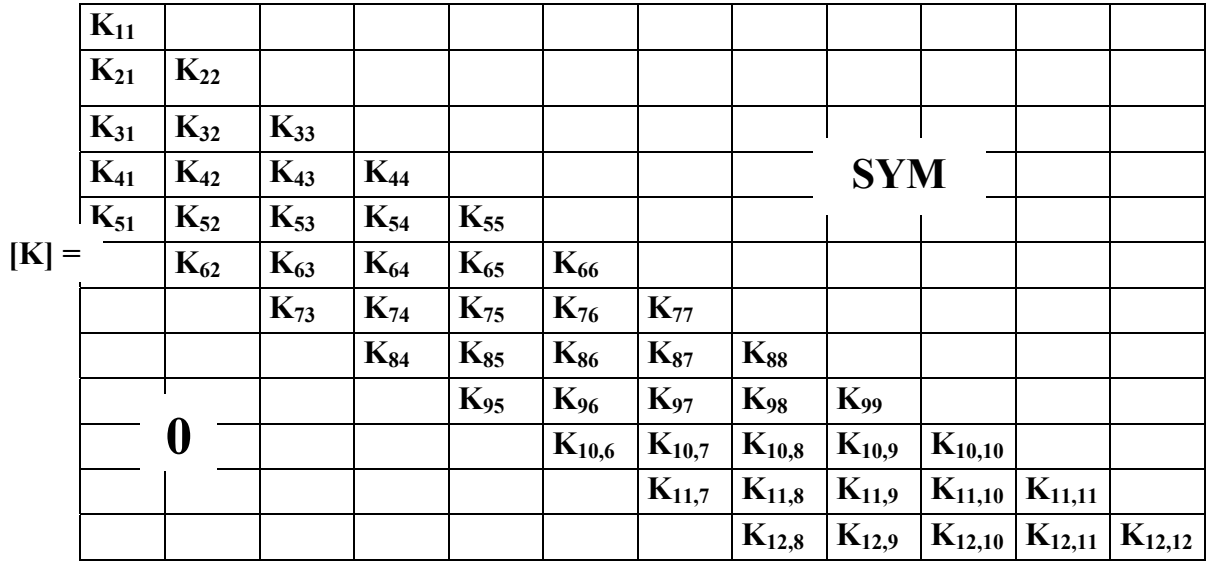

Figure (4 -23) : Exemple d'une matrice bande de l'équation (4 - 53). 4- 5 Procédure de calcul :

# 4–5-1 Récapitulation des procédure de la méthode EF

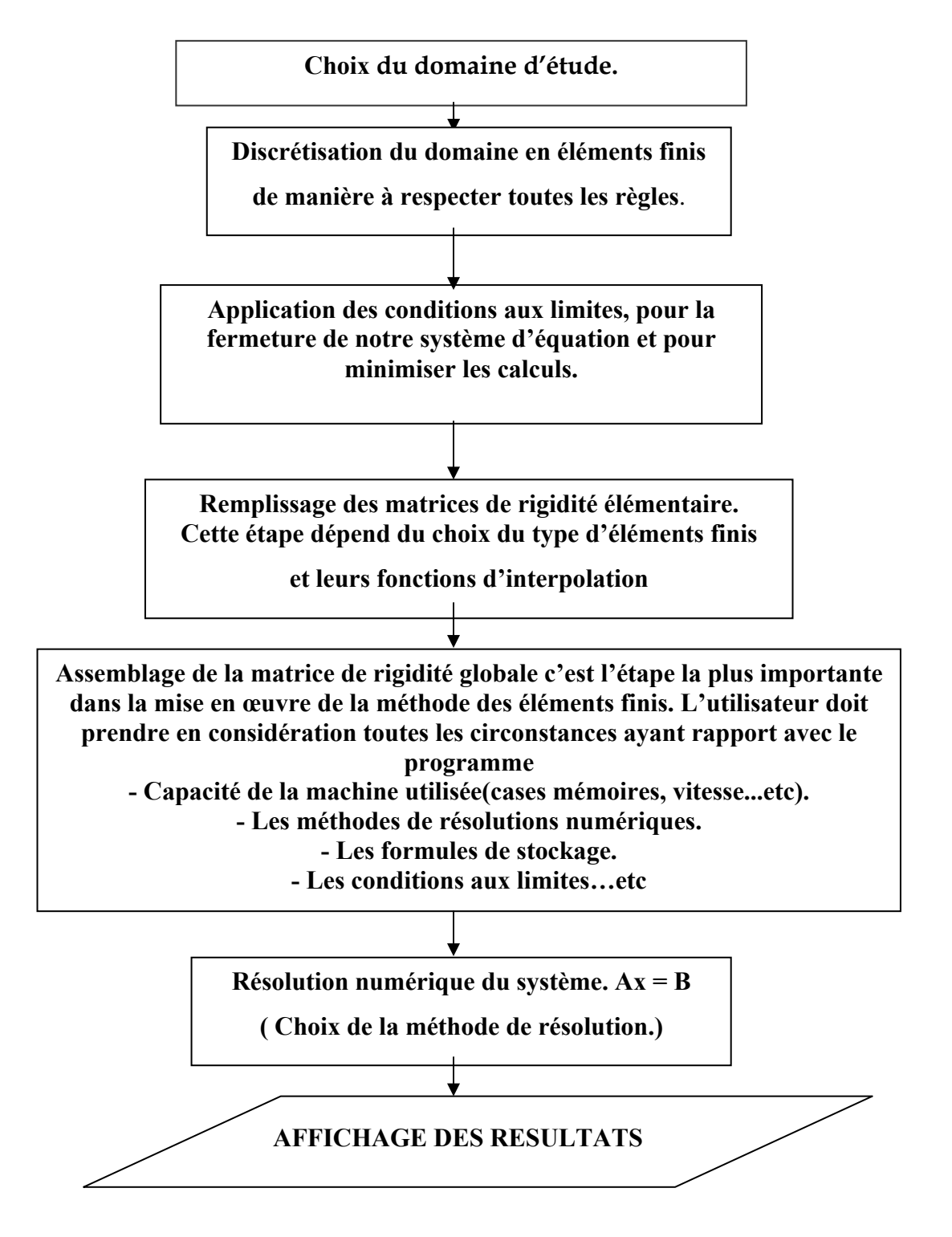

4-5-2 Organigramme de programme principale :

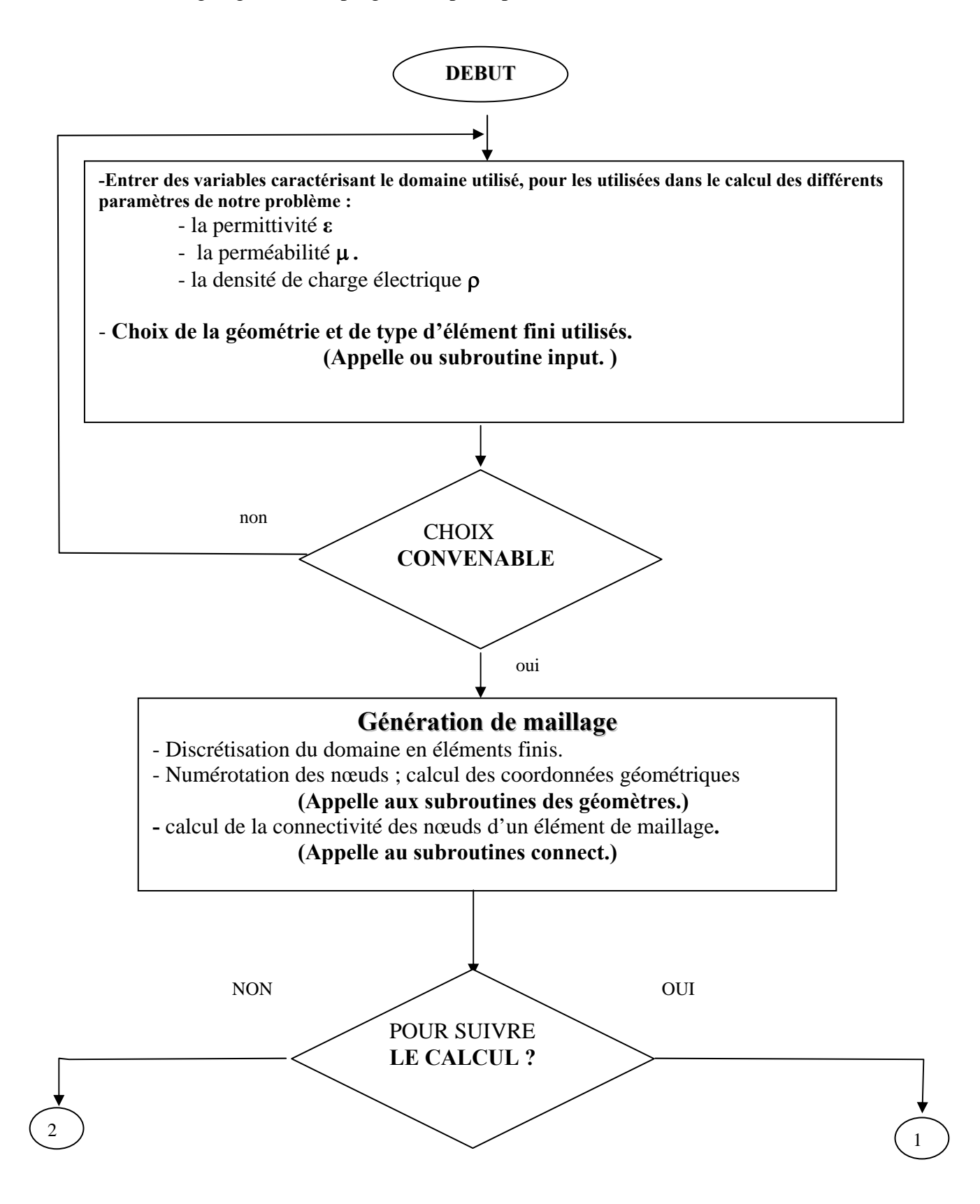

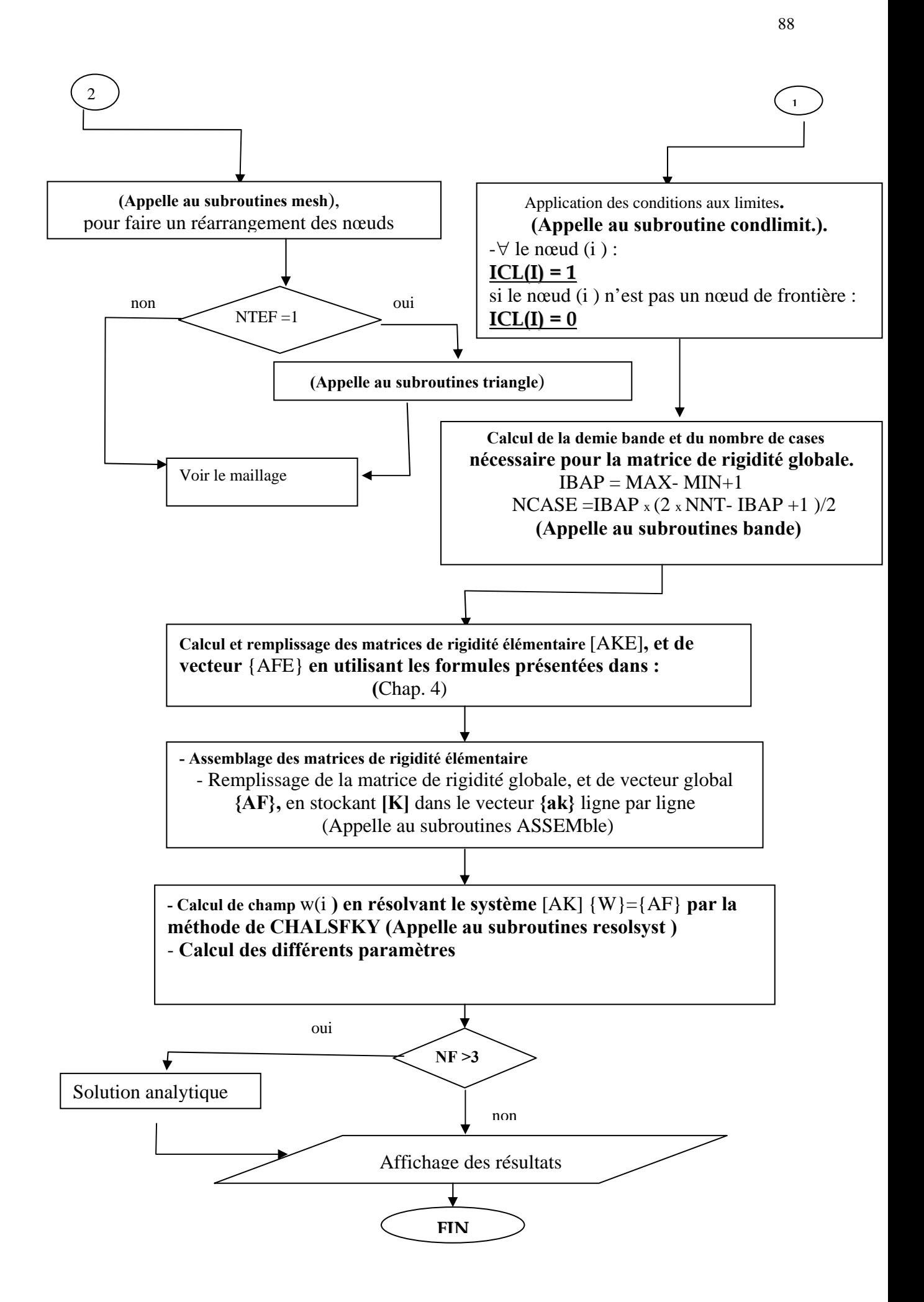

#### 4-5-3 Description du PROGRAMME :

Suivant la numérotation des étapes précédentes, nous donnerons une brève description de notre programme :

Après la déclaration des différentes variables et constantes utilisées dans le programme (partie déclaration), l'appelle au sous-programme **INPUT**, permet de choisir la géométrie du domaine d'étude, le type d'élément fini utilisé pour la discrétisation de ce domaine, et l'introduction des différents paramètres caractérisant le champ étudié, tel que : la permittivité **ε**, la perméabilité µ , la densité de charge électrique ρ … etc. nous permettent de calculer le deuxième membre **F** de l'équation de Poisson.

Ensuite, l'appel au sous-programmes des différentes géomètries pour générer notre maillage, et discrétiser notre domaine afin d'obtenir les coordonnées géométriques (positions des nœuds) concernant ce domaine, les caractéristiques de la discrétisation **NNT, NEL** seront calculé par la suite. Les sous-programmes **MESH** et **CONNECT** seront appelé pour le réarrangement des nœuds du domaine, et la connexion entre les nœuds de différents éléments de ce domaine. Cette étape est essentielle pour le remplissage des matrices de rigidité élémentaires et l'assemblage de la matrice de rigidité globale. Et pour la fermeture de notre système, et à fin de minimiser les calculs, nous devons appliquer les conditions aux limites en appelant le sousprogramme **CONDLIMIT**.

Arrivant à ce stade, nous passons à une étape importante dans le programme, c'est le remplissage des matrices et vecteurs élémentaires, et l'assemblage de la matrice globale et du vecteur global, pour cela nous appelons le sous-programme **ASSEMB** permettant le remplissage en premier lieu des matrices élémentaires en utilisant les formules des fonctions d'interpolations pour les éléments choisis, et l'assemblage de la matrice globale à l'aide de la forme de stockage (ligne par ligne) choisie pour notre programme. Une fois la matrice de rigidité globale obtenue nous passons à la résolution du système *[ K] {W}={F}* . La méthode utilisée pour la résolution de ce système est la méthode de *KHALSETKI*. Le calcule des potentiels W(i ) est réalisé par le sous- programme **RESOLSYET.** Si notre géométrie possède une solution analytique tel que (le cercle), l'appel au sous-programme **ANALYTIQUE** donnant les solutions analytiques de la géométrie choisie, ce ci permettras de faire une comparaison et une validation par la suite des résultats obtenue par la méthode des éléments finis.

Finalement nous affichons nos résultats sous forme des tableaux et des graphes.

# **CHAPITRE 5 RESULTATS ET INTERPRETATION**

5-1 Exemples des sorties graphiques :

5-1-1 géométries 2D :

Application à une surface circulaire :

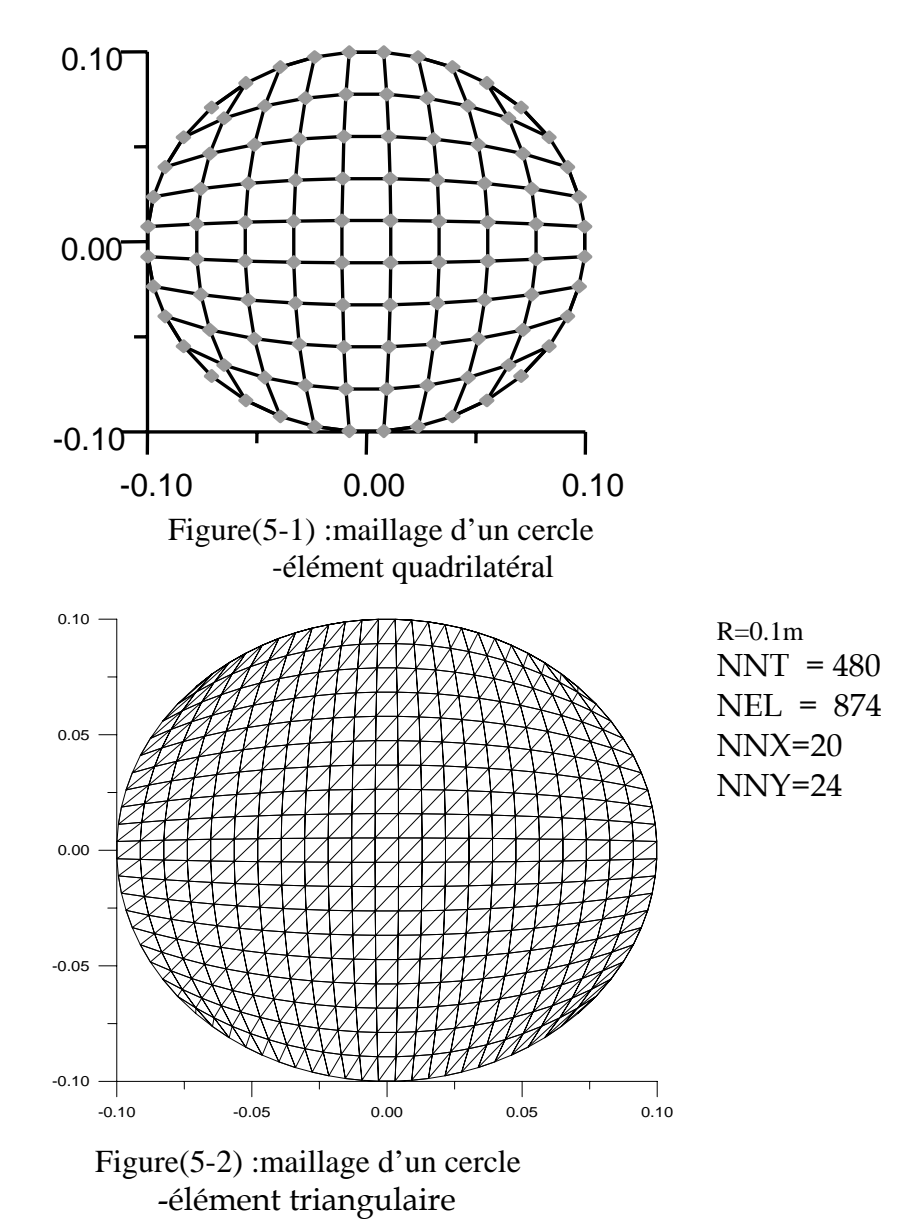

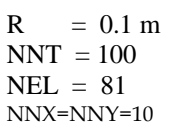

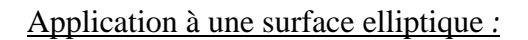

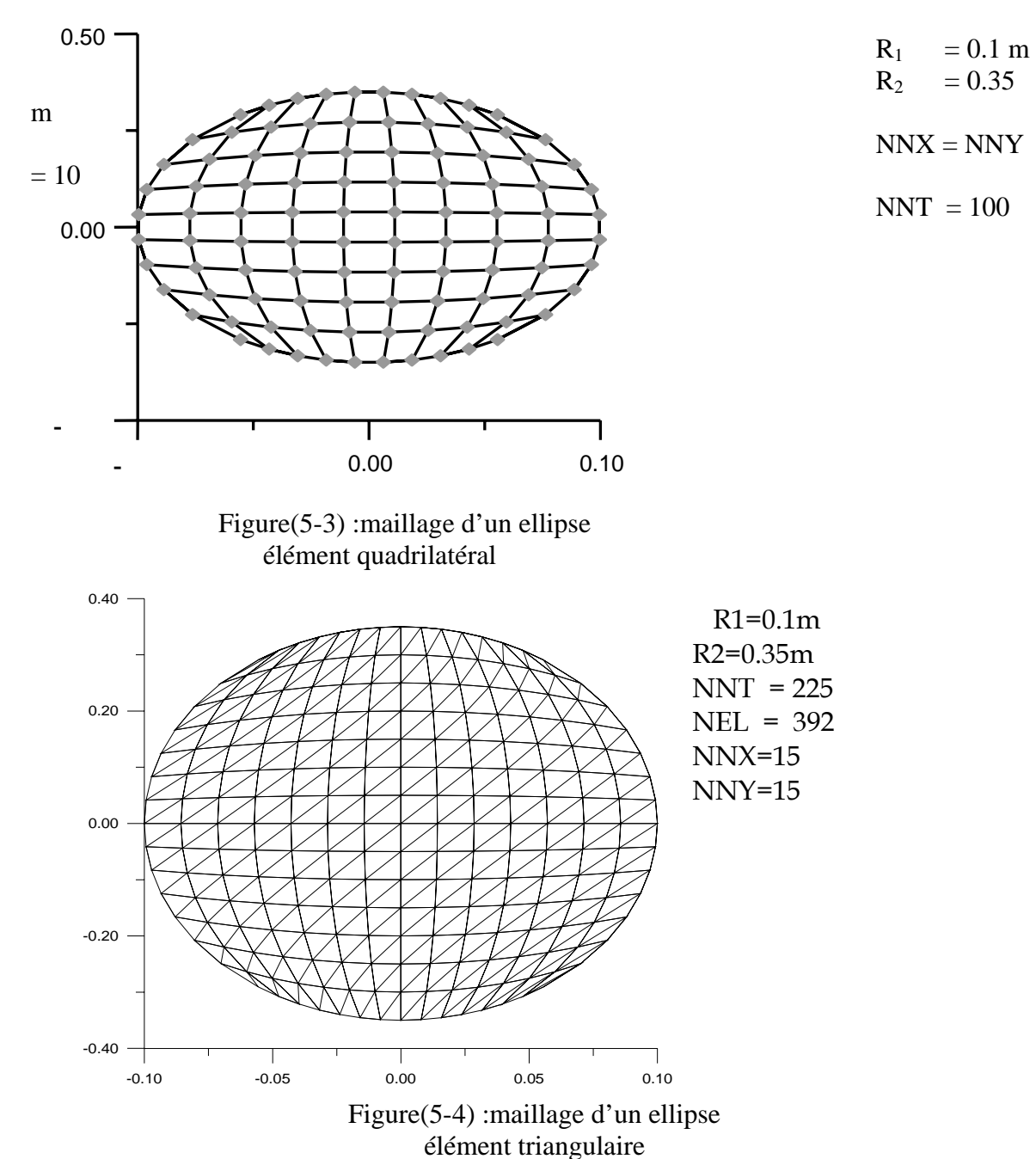

Application à une surface carrée :

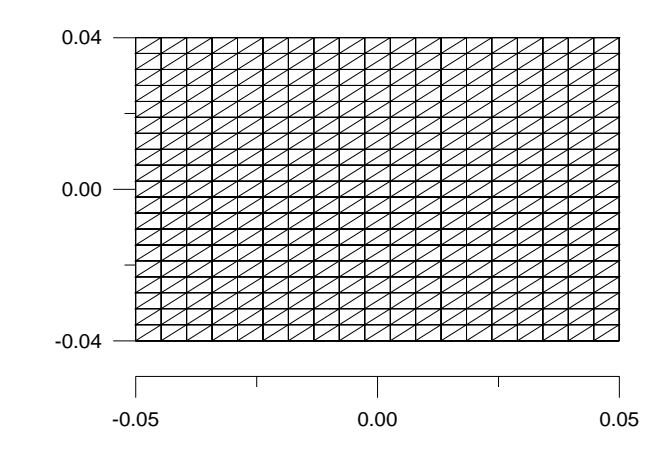

Largeur  $A = 0,1$ Longueur  $B = 0.08$  $NNX = NNY = 20$  $NEL$  = 400  $NNT = 722$ 

Figure(5-5) :maillage d'un carré élément triangulaire

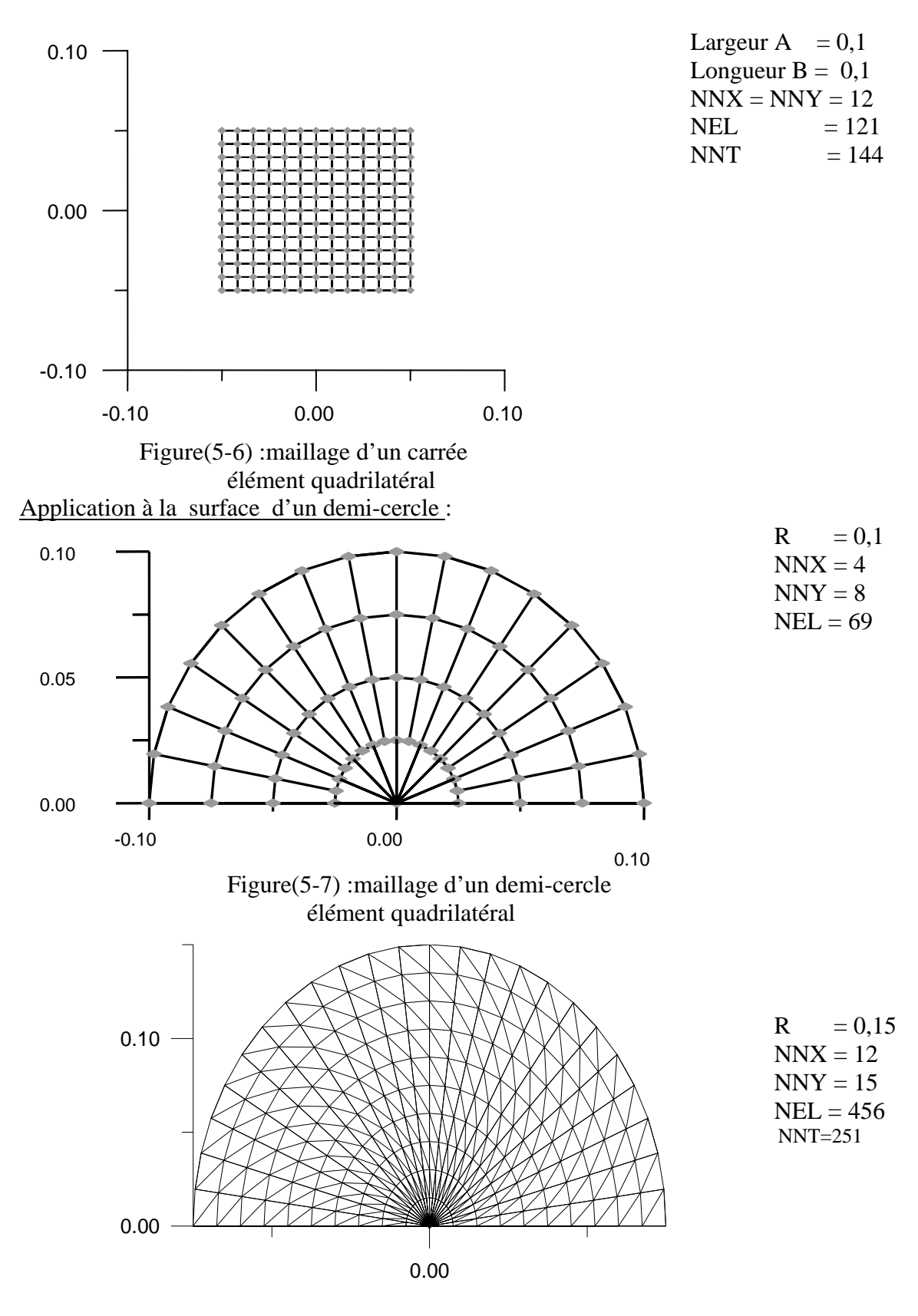

Figure(5-8) :maillage d'un demi-cercle élément triangulaire

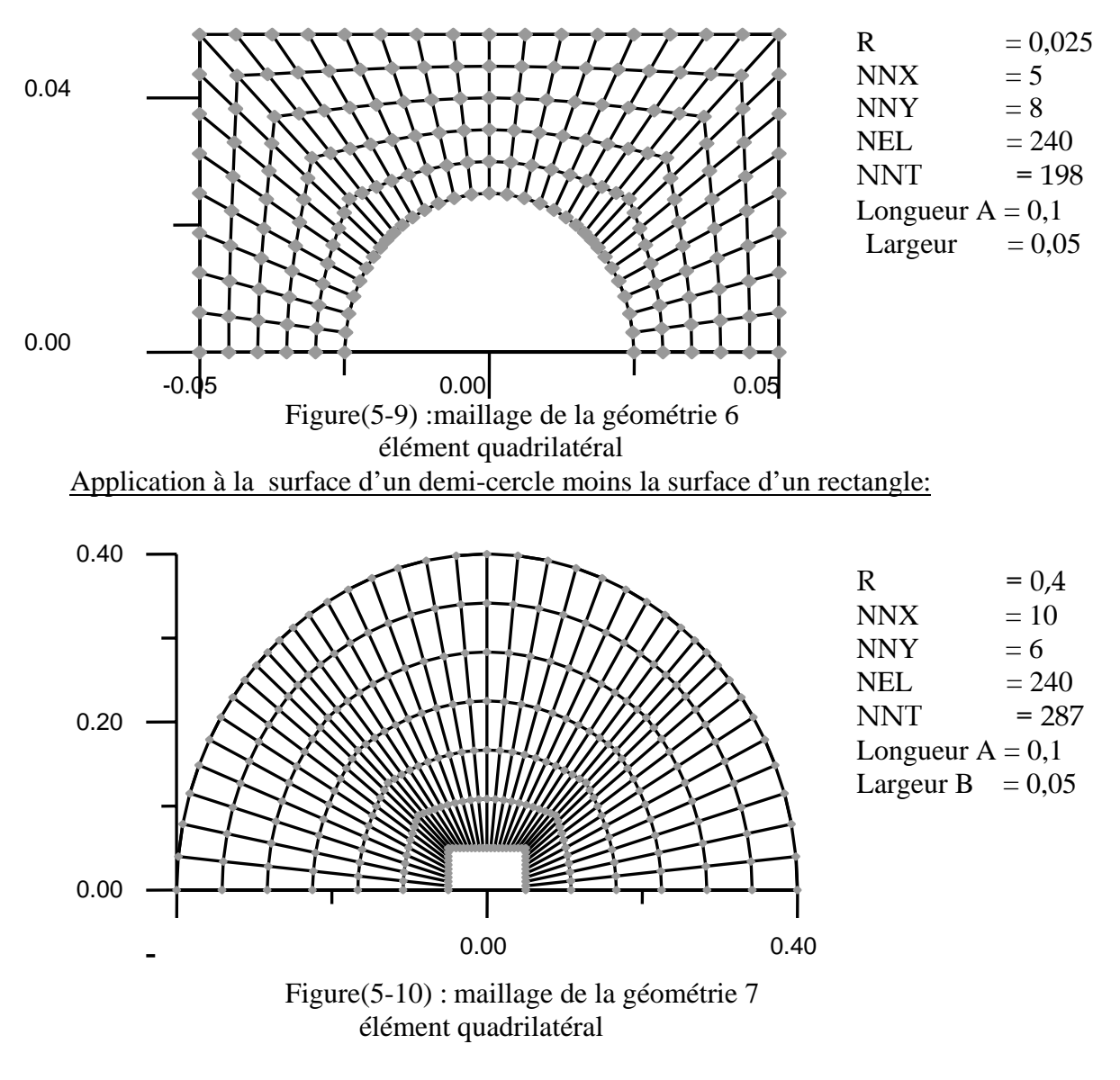

Application à la surface d'un rectangle moins la surface d'un demi-cercle :

Application à la surface d'un hexagone:

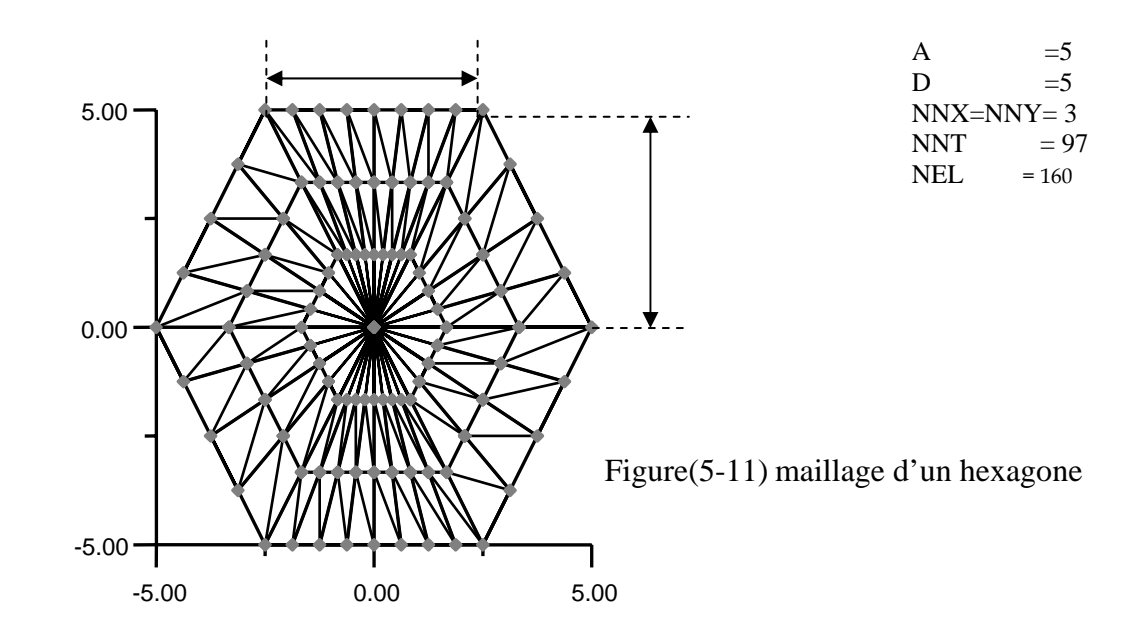

# 5-1-2 géométries 3D :

Application pour une coque :

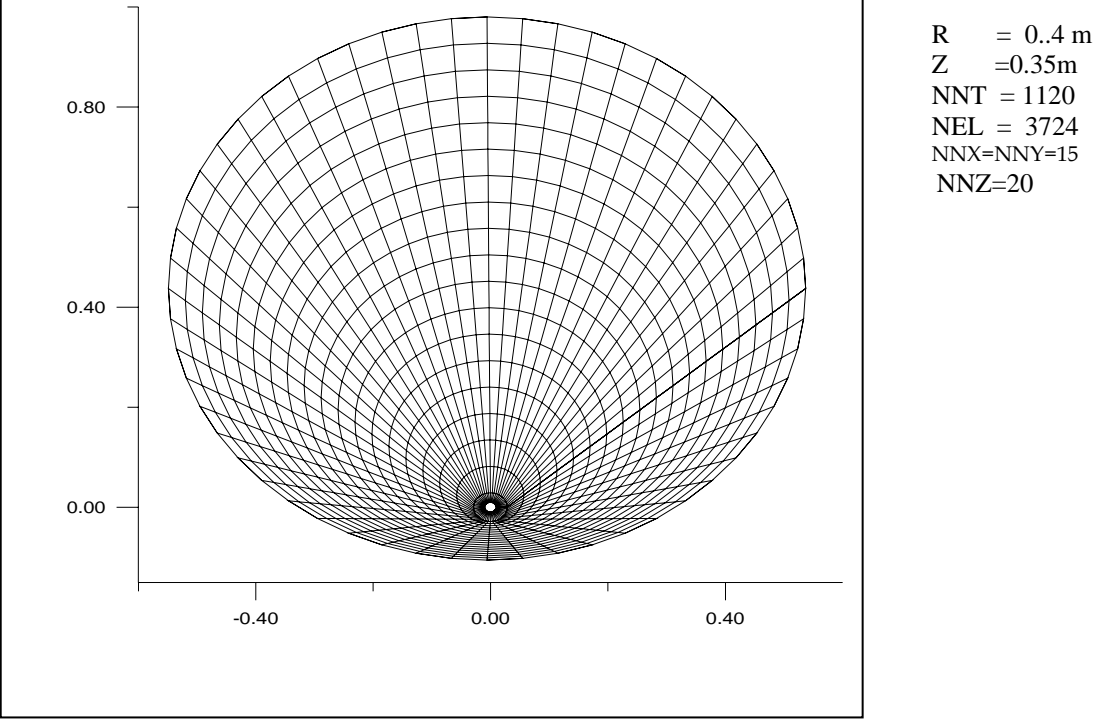

Figure(5-12)maillage d'une coque

Application pour un cube :

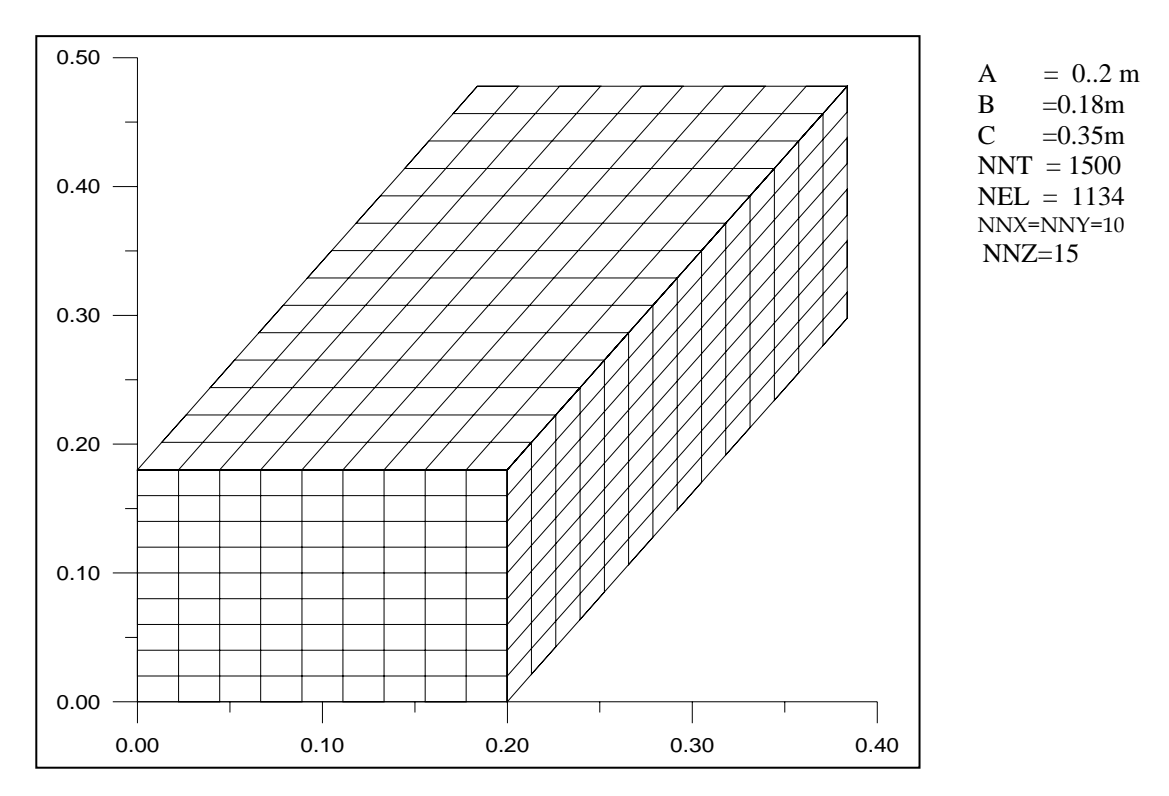

Figure(5-13)maillage d'un cube

NNZ=20

Application pour un cylindre plain

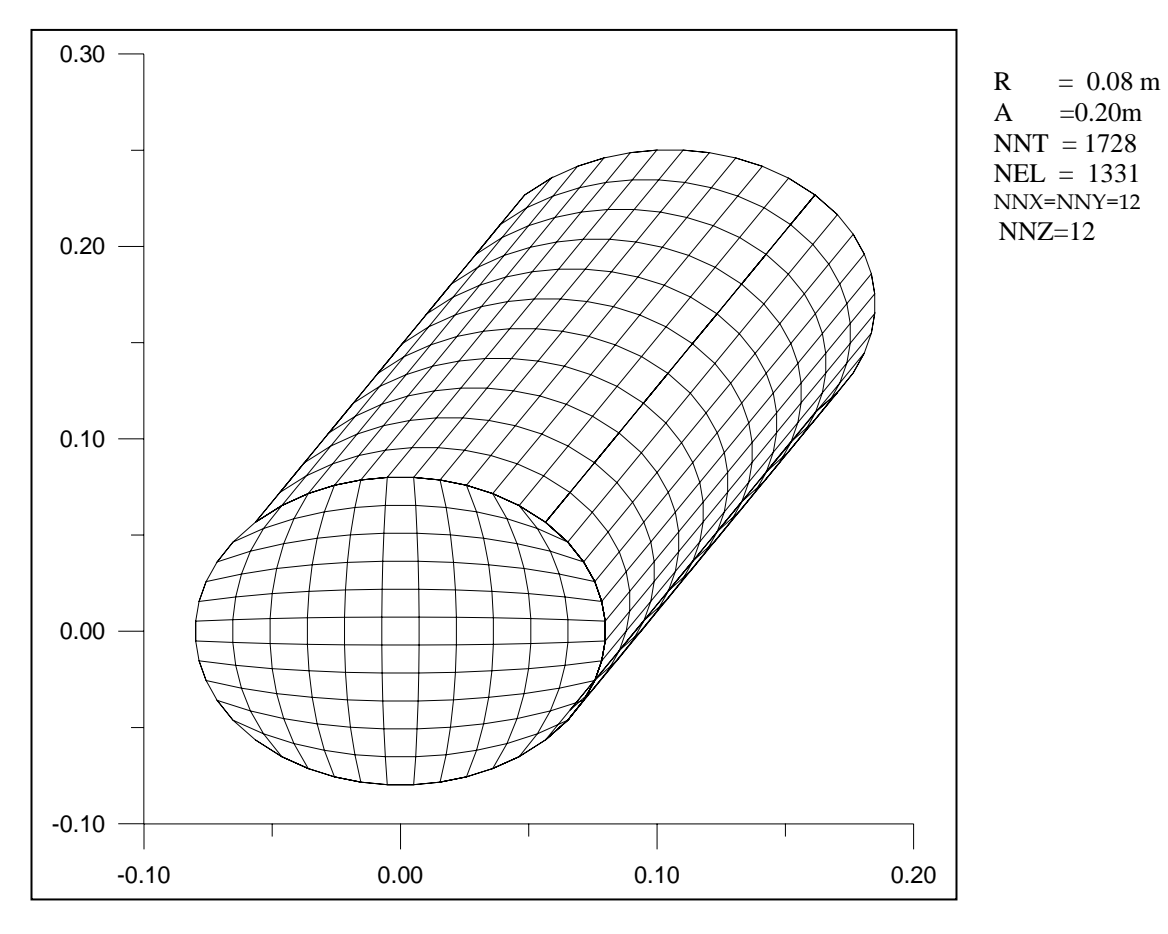

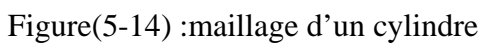

#### 5-2 Validation de code réalisé:

Nous prenons la géométrie cercle, qui possède des solution analytique, et nous comparons cette solution avec celle obtenue par notre code.

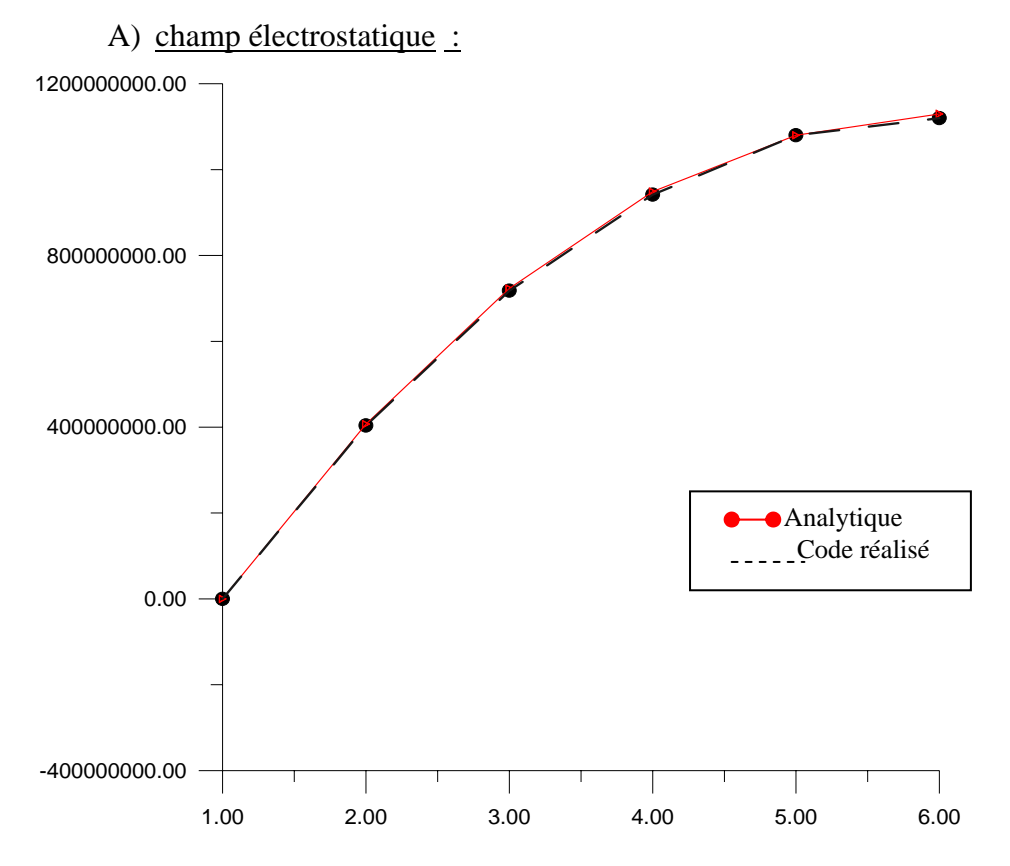

Figure(5-15) :Validation de l'évolution de potentiel électrique

| <b>GEOMETRIE:</b> | <b>COORDONNEES:</b> |                          | <b>APPLICATIONS:</b> |              |              |  |
|-------------------|---------------------|--------------------------|----------------------|--------------|--------------|--|
|                   | y(i)                | $\mathbf{x}(\mathbf{i})$ | EF(121)              | analytique   | erreur       |  |
|                   | $-0.2$              | $\mathbf{0}$             | $0.00E + 00$         | $-9.40E-08$  | $0.00E + 00$ |  |
|                   | $-0.16$             | $\boldsymbol{0}$         | $4.04E + 08$         | $4.07E + 08$ | 7.3E-03      |  |
|                   | $-12$               | $\boldsymbol{0}$         | $7.18E + 08$         | $7.23E + 08$ | 6.9E-03      |  |
|                   | $-0.08$             | $\mathbf{0}$             | $9.42E + 0.8$        | $9.49E + 08$ | 7.3E-03      |  |
|                   | $-0.04$             | $\bf{0}$                 | $1.08E + 09$         | $1.08E + 09$ | $0.00E + 00$ |  |
|                   | $\boldsymbol{0}$    | $\boldsymbol{0}$         | $1.12E + 09$         | $1.13E + 09$ | 8.8E-03      |  |

Tableau(5-1) :validation pour le champ électrique

Les résultats obtenus par le code réalisé, s'approchent vers la solution analytique avec une erreur moyenne de 0.005

*B) champ magnétostatique :*

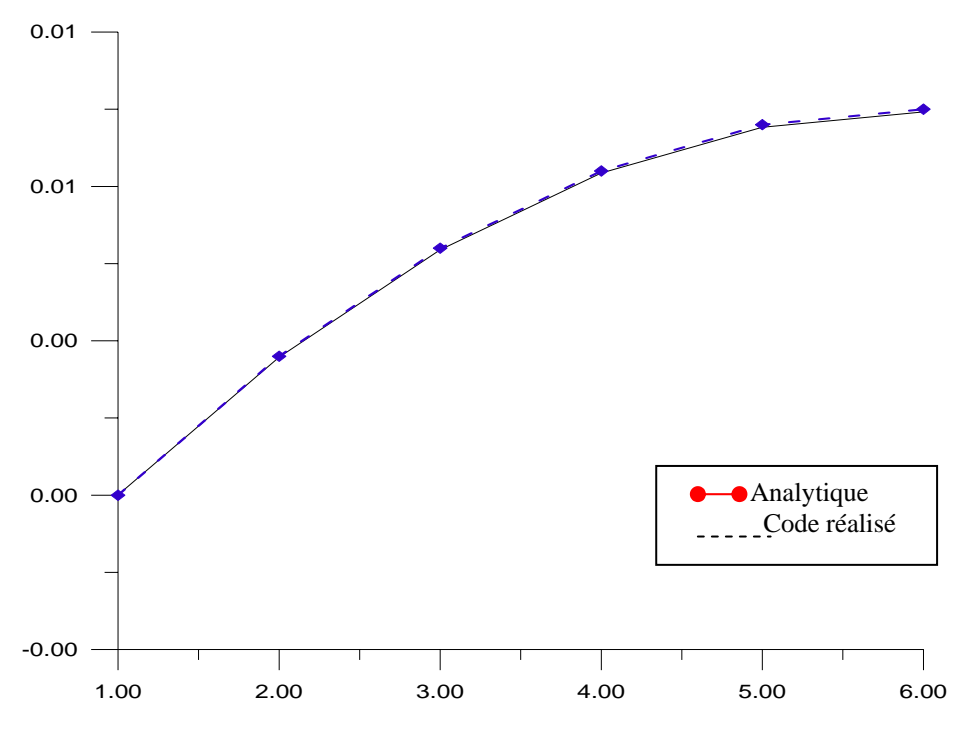

Figure(5-16) :Validation de l'évolution de potentiel magnétique

| <b>GEOMETRIE:</b> | <b>COORDONNEES:</b> |                          | <b>APPLICATIONS:</b> |             |              |  |
|-------------------|---------------------|--------------------------|----------------------|-------------|--------------|--|
|                   | y(i)                | $\mathbf{x}(\mathbf{i})$ | EF(121)              | analytique  | erreur       |  |
|                   | $-0.2$              | $\bf{0}$                 | $0.00E + 00$         | $-8.33E-19$ | $0.00E + 00$ |  |
|                   | $-0.16$             | $\bf{0}$                 | 3.57E-03             | 3.60E-03    | 8.3E-03      |  |
|                   | $-12$               | $\bf{0}$                 | $6.35E-03$           | $6.40E-03$  | 7.8E-03      |  |
|                   | $-0.08$             | $\bf{0}$                 | 8.34E-03             | 8.40E-03    | 7.1E-03      |  |
|                   | $-0.04$             | $\bf{0}$                 | 9.53E-03             | 9.60E-03    | $7.2E-03$    |  |
|                   | $\boldsymbol{0}$    | $\bf{0}$                 | 9.93E-03             | 1.00E-02    | 7.0E-03      |  |

Tableau(5-2) : validation pour le champ magnétique

Les résultats obtenus pour ce cas, s'approchent cette fois, vers la solution analytique avec une erreur moyenne de 0.006

Après cette validation pour un cas circulaire (géométrie simple), nous pouvons dire que notre code est validé

5-3 Comparaison avec le code FEMLAB :

Dans cette partie, nous allons faire une comparaison entre le code réalisé, et un code commercial (FEMLAb), .qui est utilisable avec le logiciel MATLAB.

A)champ électrostatique :

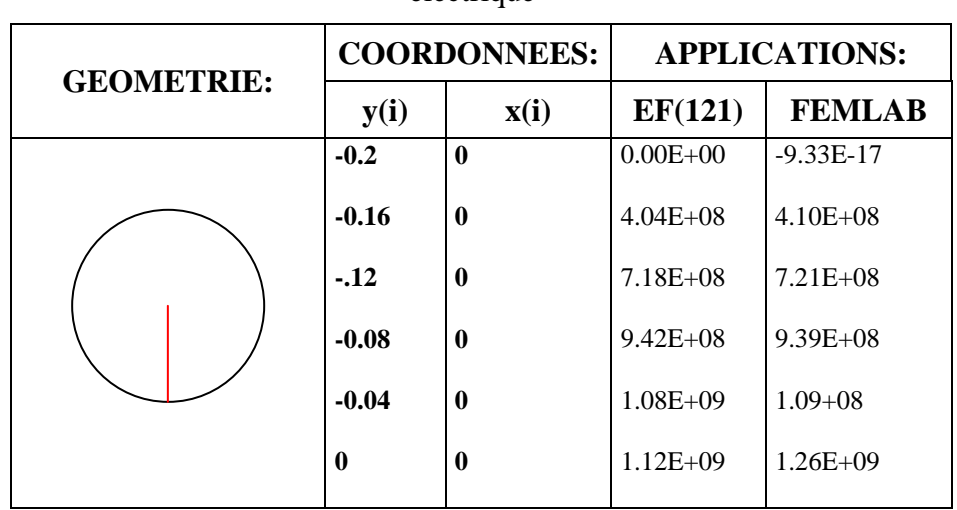

Tableau(5-3) : comparaison avec le code FEMLAB pour le champ électrique

# B)champ magnétostatique *:*

Tableau(5-4) : comparaison avec le code FEMLAB pour le champ magnétique

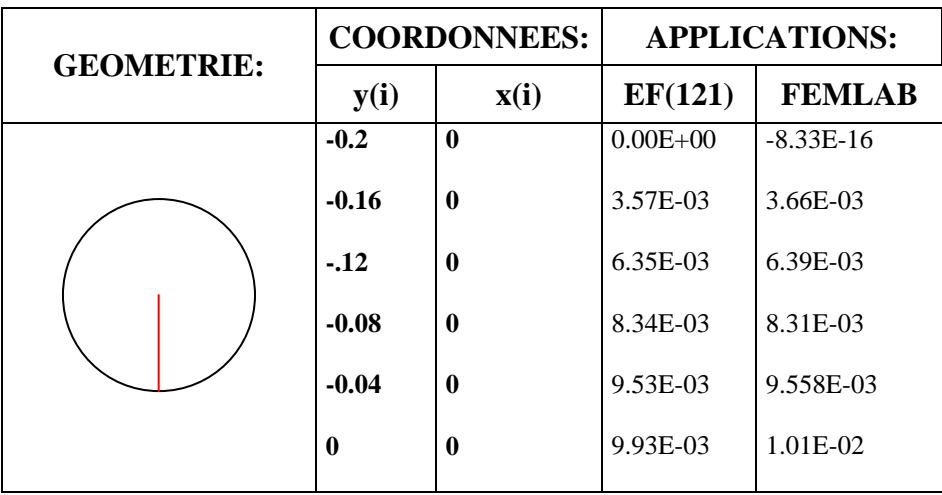

La comparaison avec le code FEMLAB donne des bonne résultats, le taux d'erreur moyenne est d'ordre de 0.04

# 5-4 Paramètres influant sur le calcul :

# Influence de l'augmentation de nombre des nœuds :

| <b>GEOMETRIE:</b> | <b>COORDONNEES:</b> |                          | <b>APPLICATIONS:</b> |               |              |              |  |
|-------------------|---------------------|--------------------------|----------------------|---------------|--------------|--------------|--|
|                   | y(i)                | $\mathbf{x}(\mathbf{i})$ | 1(121)               | 2(961)        | 3(3721)      | analytique   |  |
|                   | $-0.2$              | $\mathbf{0}$             | $0.00E + 00$         | $0.00E + 00$  | $0.00E + 00$ | $-9.40E-08$  |  |
|                   | $-0.16$             | $\mathbf 0$              | $4.04E + 08$         | $4.06E + 08$  | $4.07E + 08$ | $4.07E + 08$ |  |
|                   | $-12$               | $\boldsymbol{0}$         | $7.18E + 08$         | $7.22E + 08$  | $7.23E + 08$ | $7.23E + 08$ |  |
|                   | $-0.08$             | $\boldsymbol{0}$         | $9.42E + 0.8$        | $9.48E + 0.8$ | $9.49E + 08$ | $9.49E + 08$ |  |
|                   | $-0.04$             | $\mathbf 0$              | $1.08E + 09$         | $1.08E + 09$  | $1.08E + 09$ | $1.08E + 09$ |  |
|                   | $\bf{0}$            |                          | $1.12E + 09$         | $1.13E + 09$  | $1.13E + 09$ | $1.13E + 09$ |  |
|                   |                     |                          |                      |               |              |              |  |

Tableau(5-5) : Influence de l'augmentation de nombre des nœuds

Plus le nombre des nœuds augmente, plus l'approche vers la solution analytique est bonne

Influence de l'augmentation de nombre des éléments :

Tableau(5-6) : Influence de l'augmentation de nombre des éléments

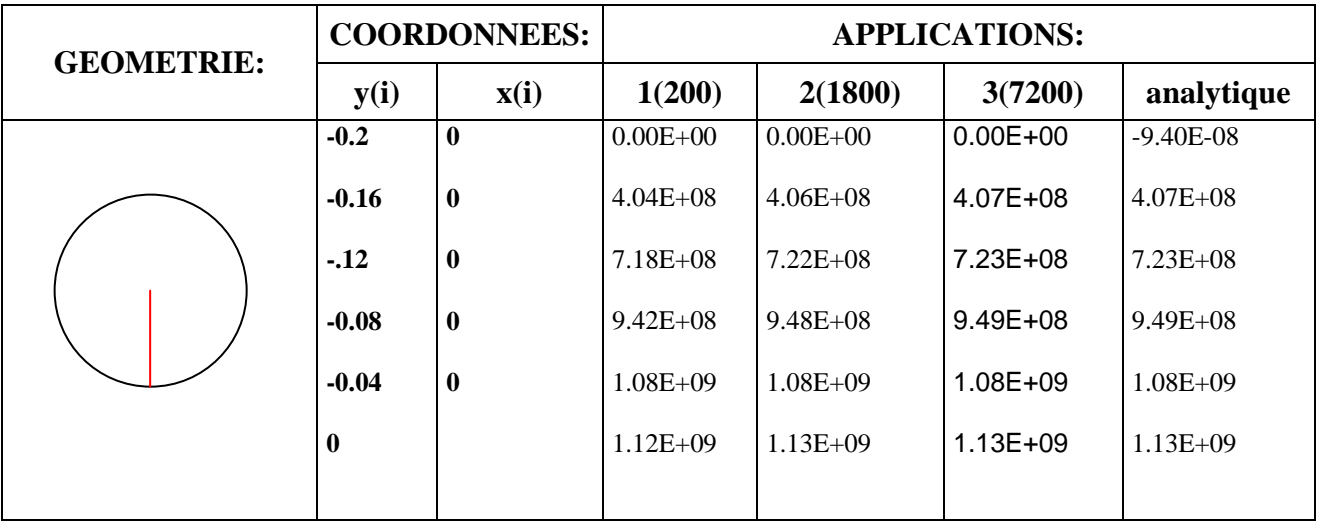

Plus le nombre des éléments augmente, plus l'approche vers la solution analytique est bonne

Influence de le changement de la fonction d'interpolation *:*

Le changement de la fonctions d'interpolation, doit se faire soit :

-Par un changement de l'élément utilisé pour le maillage(maillage triangulaire ou quadrilatéral).

-Par un changement de type, de l'élément utilisé (élément triangulaire linière, élément triangulaire quadratique)

## 5-5- Simulation :

Après la validation de notre code, nous allons effectuer des applications pour les différentes géométries utilisées, afin de présenter graphiquement les distributions des champs obtenues pour chaque géométrie.

## 5-5-1 Géométries 2D :

Application à une surface circulaire :

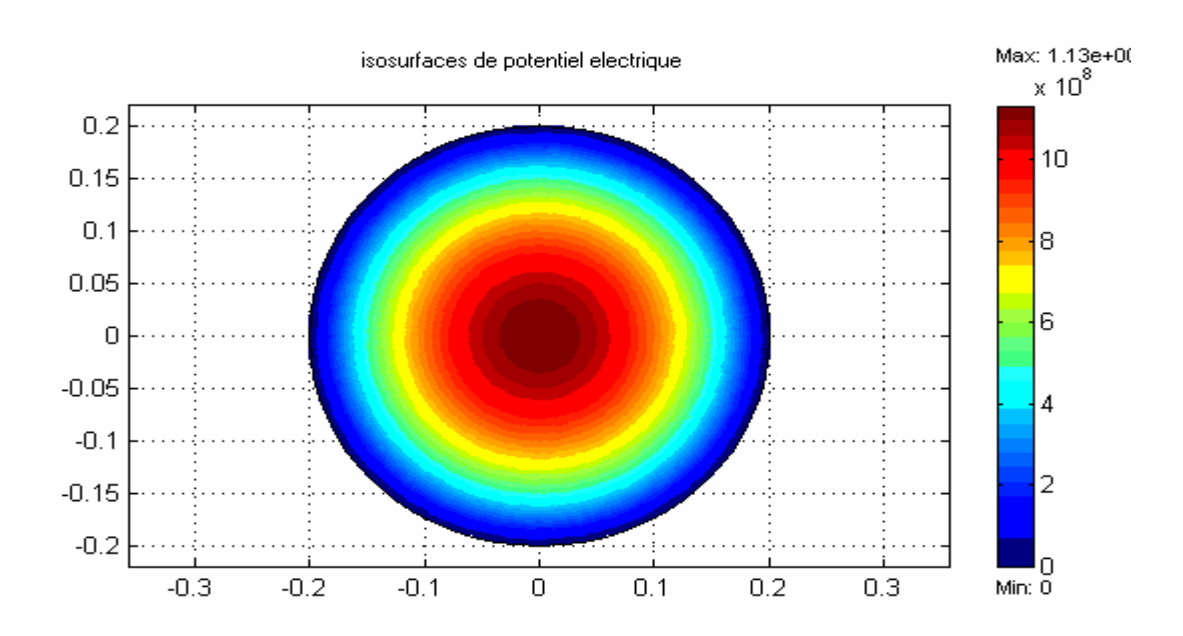

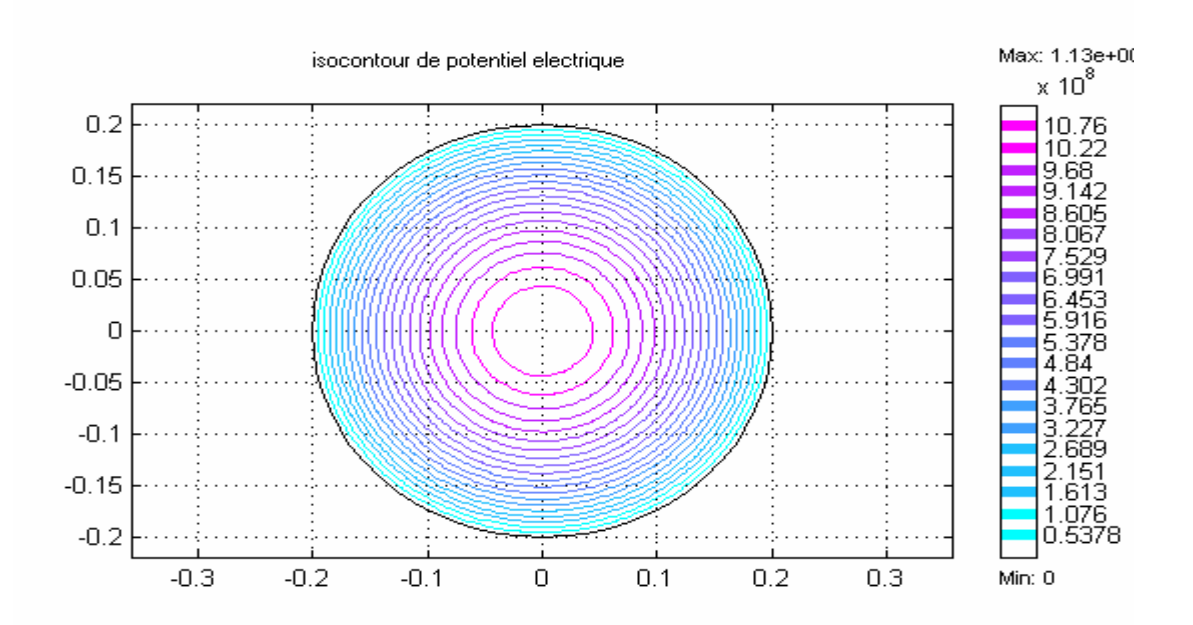

Figure(5-17) : Application à une surface circulaire

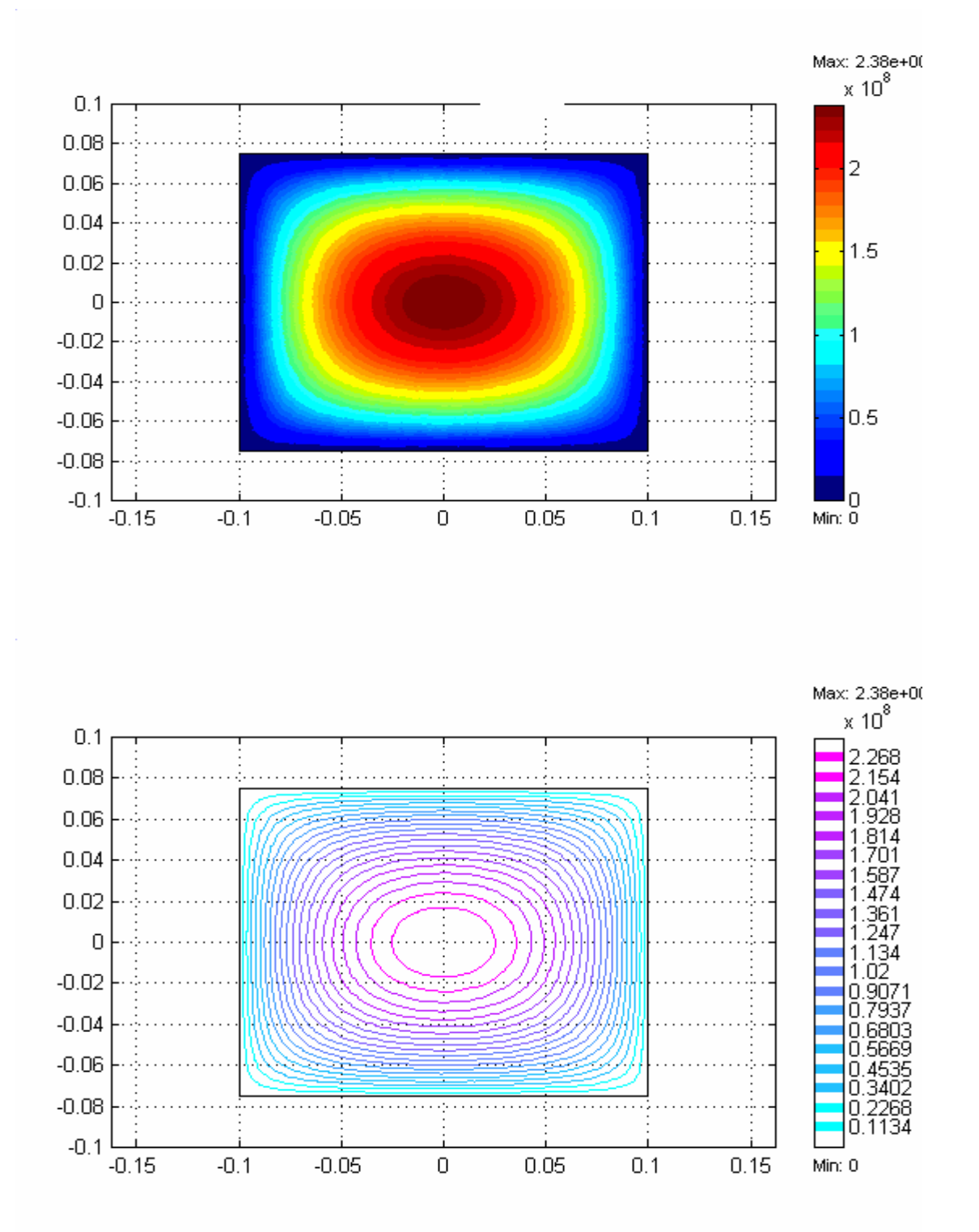

Figure(5-18) : Application à une surface carrée(iso valeurs de potentiel électrique)

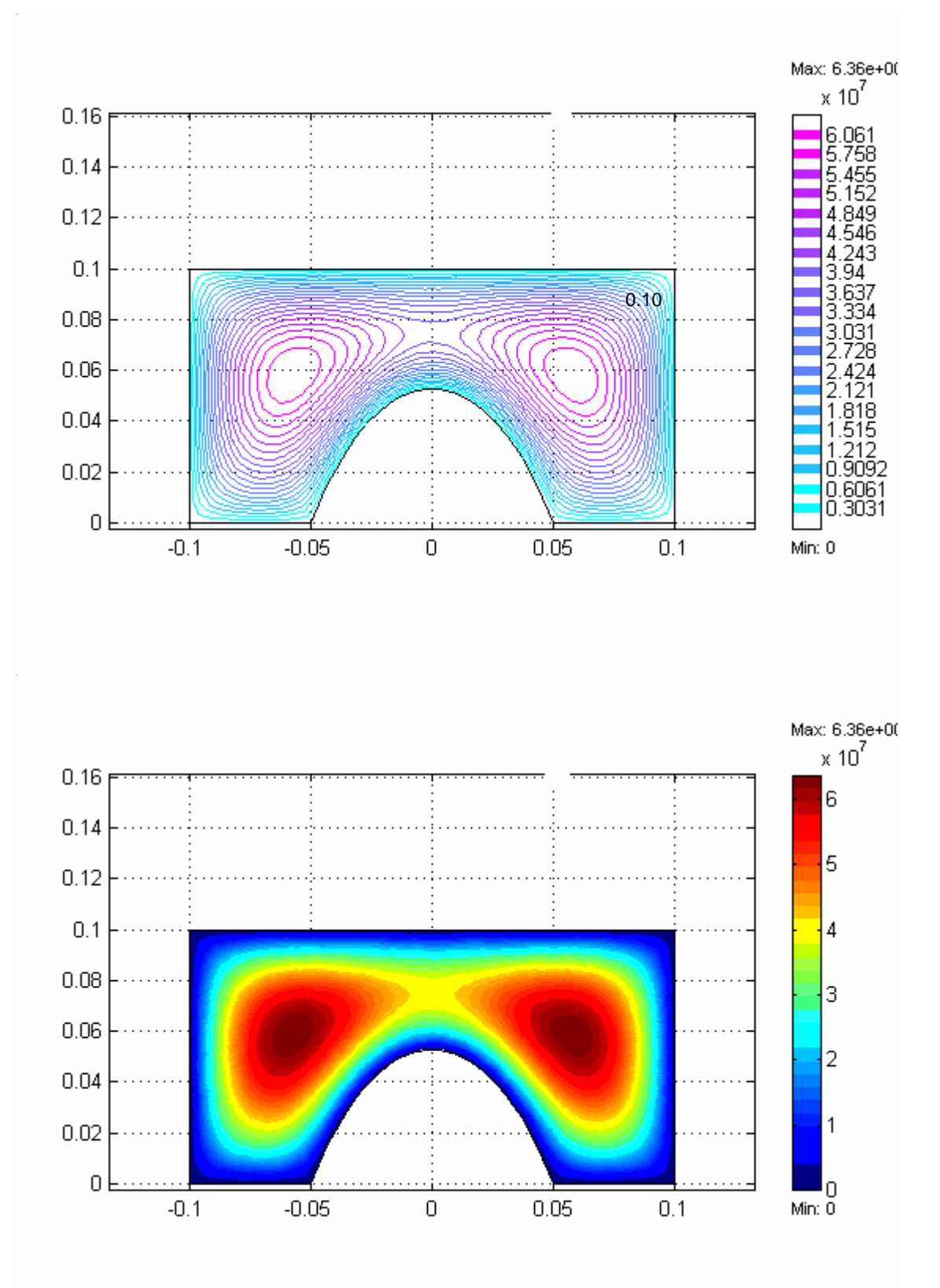

Application à la surface d'un rectangle moins la surface d'un demi-cercle :

Figure(5-19) : Application à une surface complexe (iso valeurs de potentiel électrique)

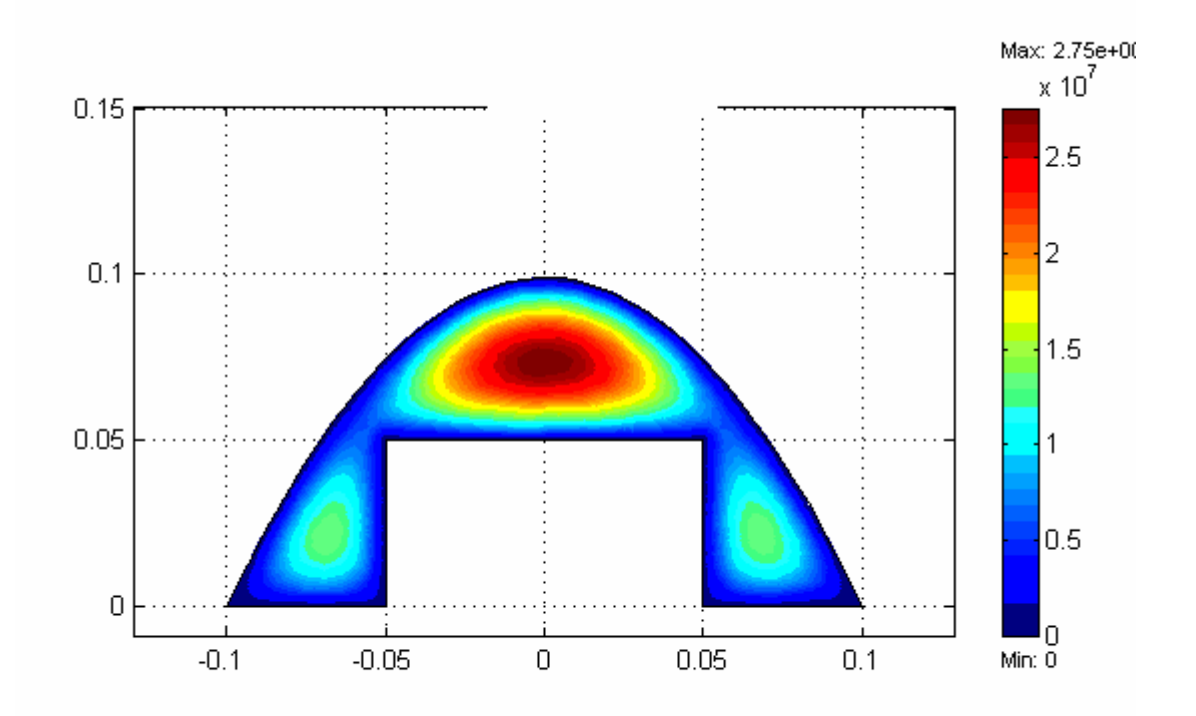

Application à la surface d'un demi-cercle moins la surface d'un rectangle:

Figure(5-20) : Application à une surface complexe (iso valeurs de potentiel électrique)

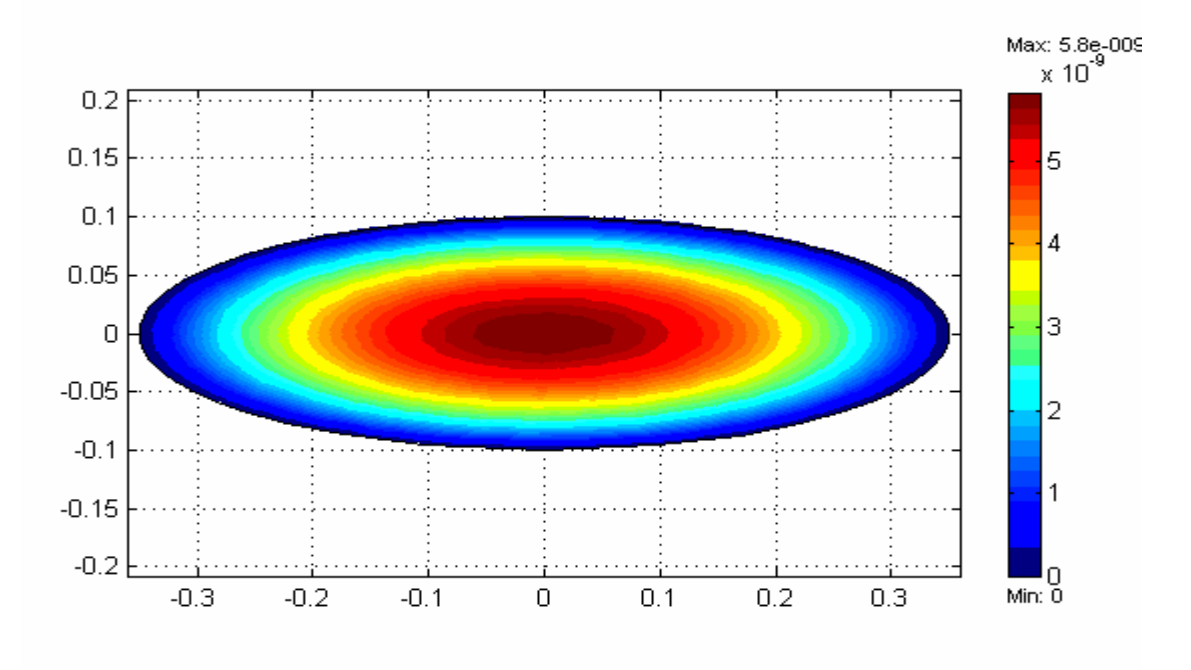

Figure(5-21) : Application à une surface elliptique (iso valeurs de potentiel magnétique)

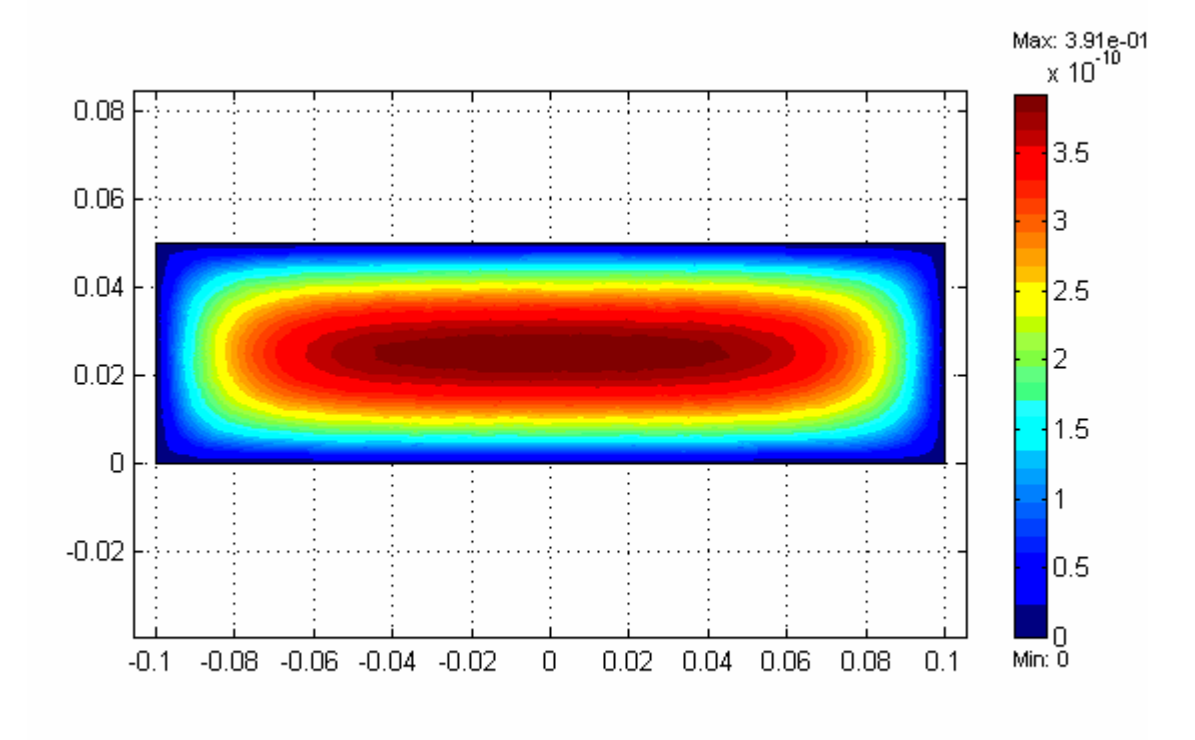

Figure(5-21) : Application à une surface carrée (iso valeurs de potentiel magnétique)

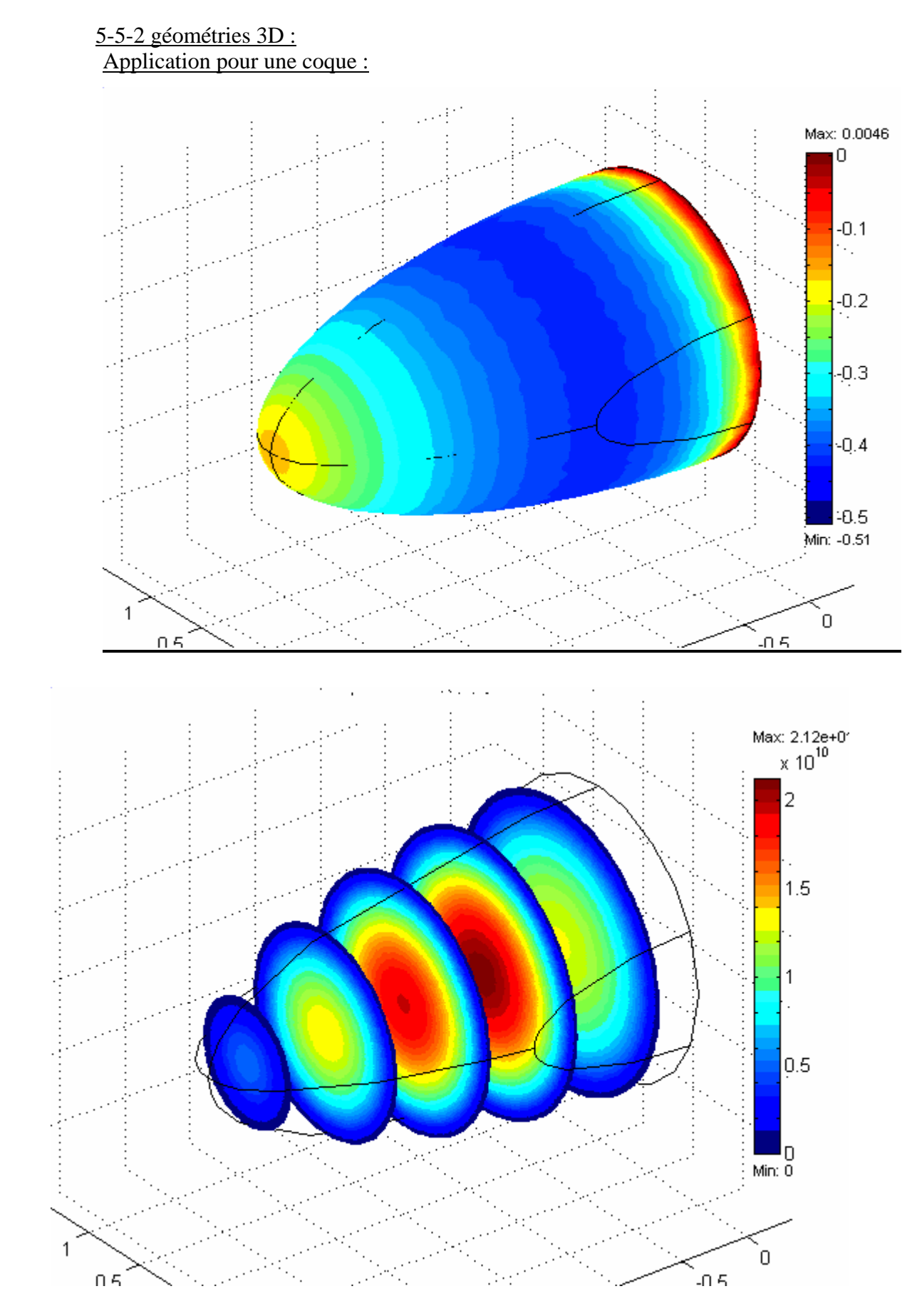

Figure(5-22) : Application à une coque (iso valeurs de potentiel électrique)

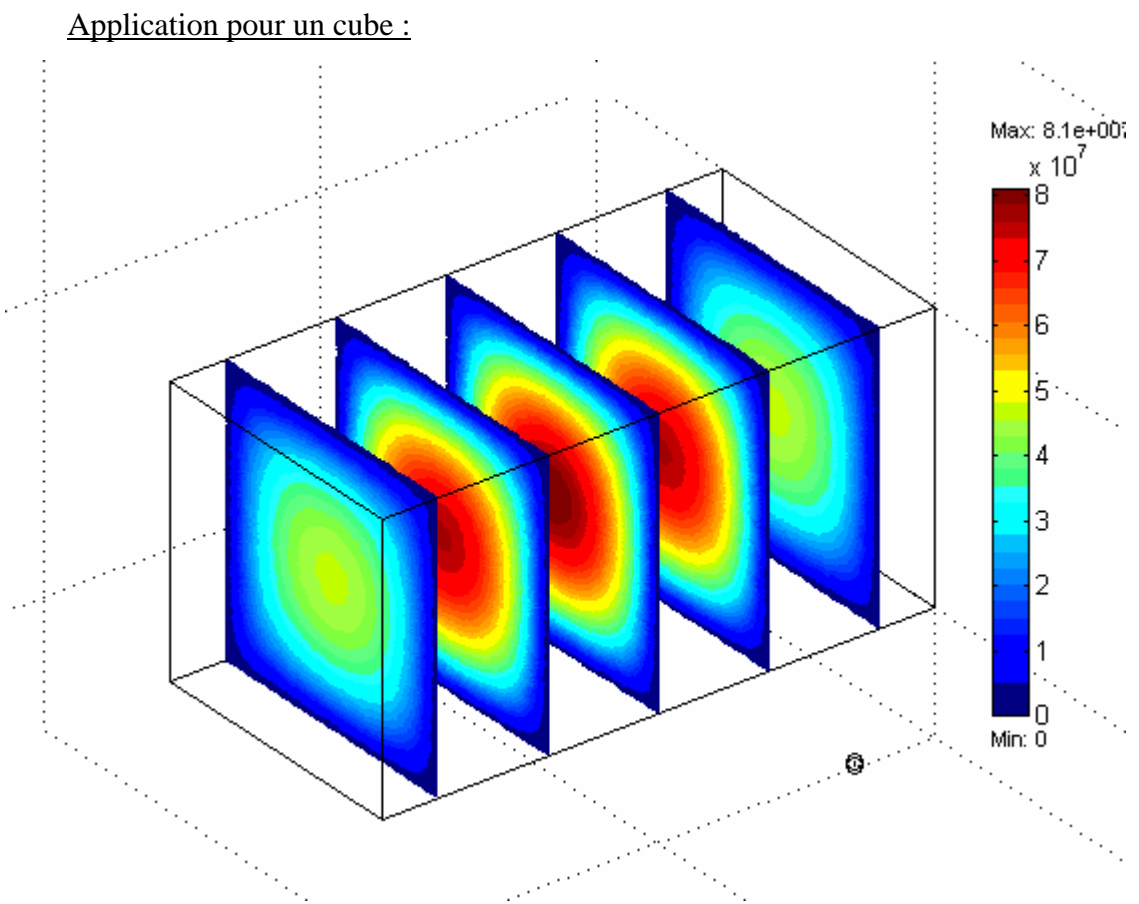

Figure(5-23) : Application à un cube (iso valeurs de potentiel électrique) *Application pour un cylindre plain*

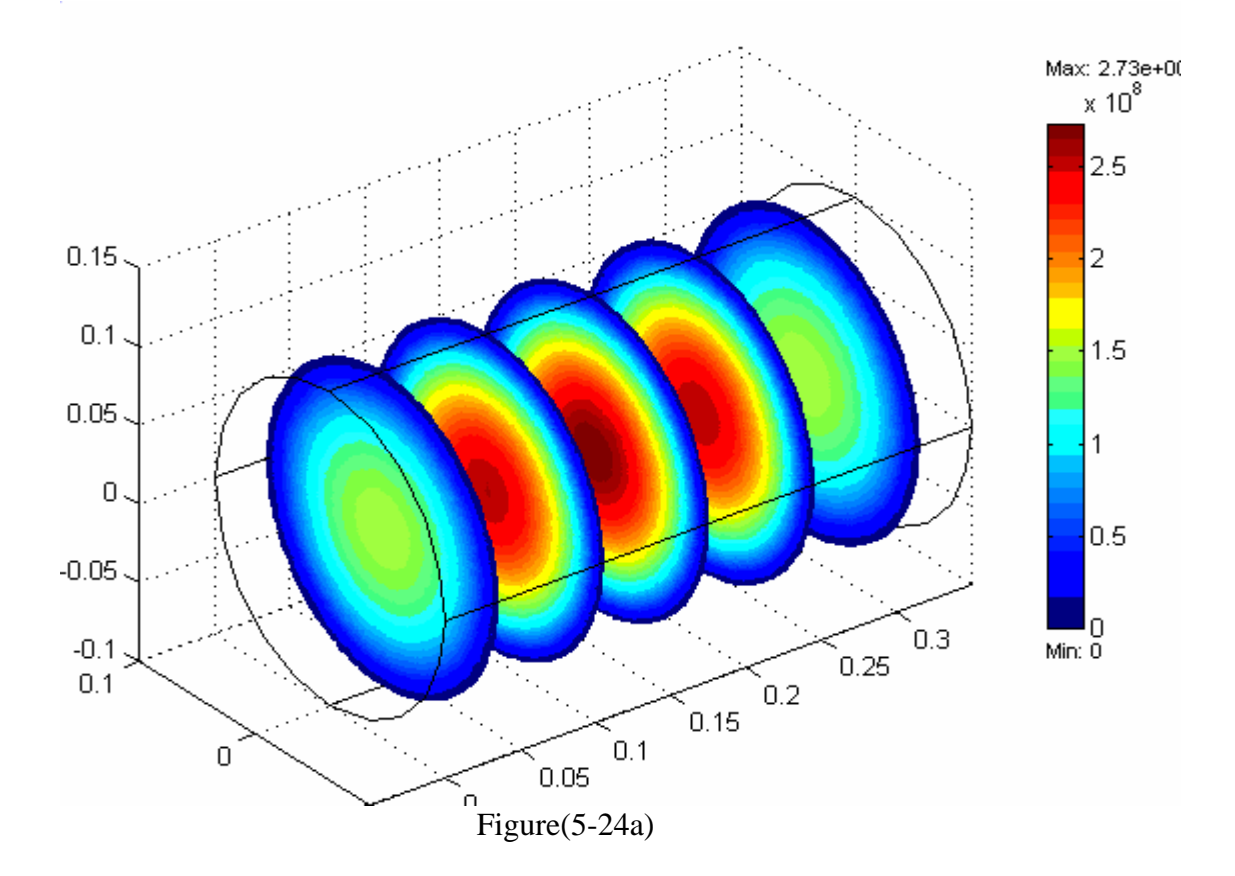
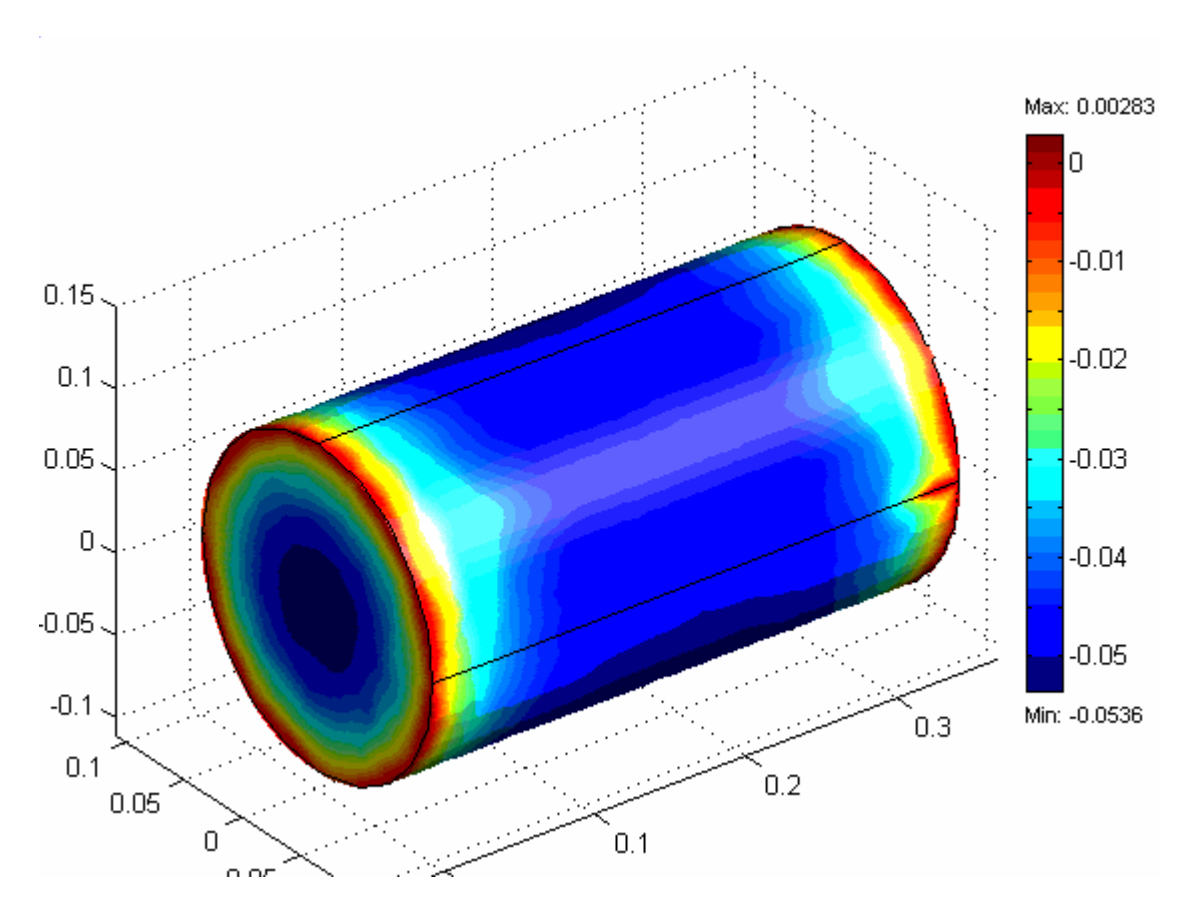

Figure(5-24b) Figure(5-24) : Application à un cylindre (iso valeurs de potentiel électrique)

#### 5.6 Interprétation des résultats:

La mise en pratique de la méthode des éléments finis, effectuée après la modélisation mathématique de problème d'interaction électromagnétique, nous permet de réaliser un code de calcul.

Notre code se décompose en deux parties :

- traitement de problème.
- exploitation des résultats.

Dans la première partie, nous nous sommes intéressés à la construction d'un système d'équations, à partir du modèle mathématique considéré. A la fin de cette modélisation, nous obtenons des équations différentielles : soit de type *POISSON* , soit de type *HELMHOLTZ.*

Ensuite, nous devons faire appel à la méthode des éléments finis pour résoudre nos équations. Dans cette partie, nous tenons compte du choix de la fonction d'interpolation, de la formulation variattionnelle, de l'introduction des conditions aux limites, et de la construction de système à résoudre, …ect .(c'est la formulation du problème par la MEF, qu'elle est détaillé dans le chapitre 3). Pour finaliser cette partie, nous devons passer à la programmation , a fin de réaliser une application qui aide l'utilisateur à traiter plusieurs cas possibles, et avoir des résultats spécifiques pour chaque cas traité.

Dans la deuxième partie, nous avons travaillé sur les résultats obtenus.

Commençons par la validation du code pour des cas bidimensionnels simples. Les résultats donnés par le code, convergent vers la solution analytique avec une erreur moyenne de 0.005 pour le cas du champ électrostatique, et de 0.006 pour le cas du champ magnétostatique.

Par la suite, nous avons comparé les résultats donnés par le code, avec ceux donnés par le code FEMLAB, les résultats donnés par le code, s'approchent cette fois ci vers la solution avec une erreur moyenne de 0.04.

Cela, nous permet d'utiliser le code pour effectuer des simulations pour les autres géométries 2D et 3D.

A la fin, une meilleure exploitation de code nécessite de prendre en considération les paramètres influant sur le calcul, tel que : l'augmentation de nombres des nœuds ou des éléments, le changement de la fonction d'interpolation , …etc.

Une bonne optimisation de nombre des nœuds utilisées, permet d'obtenir une meilleure convergence, (trouver la solution, en utilisant le nombre des nœuds nécessaire).

 Ainsi, le nombre des nœuds utilisées, influe directement sur la taille de la matrice de rigidité globale. Ce que réclame une maîtrise puissante et solide, d'utilisation d'utile informatique, et des techniques de résolution numérique.

Dans ce type des problèmes, nous avons toujours besoin d'avoir une connaissance théorique, renforcés par un savoir faire pratique profond, pour bien traiter le problème posé, et bien interpréter, et exploiter les résultats obtenues .

En tenant compte des paramètres présidents , dans l'utilisation de code réalisé, nous obtenons :une meilleure convergence, une minimisation du taux d'erreur, une minimisation du temps de calcul, avec une simulation assez proche de la réalité.

#### **CONCLUSION**

Dans les applications électromagnétiques, nous rencontrons plusieurs problèmes tels que par exemple les comportements de potentiels électriques, la propagation d'ondes guidées,... . La résolution de ce type de problèmes revient en réalité à la résolution des équations générales de Maxwell.

La compréhension des problèmes où interviennent ces phénomènes d'interaction électromagnétique et leurs résolutions n'est pas toujours évidente, surtout lorsqu'on est face à des domaines d'applications complexes.

La forme des équations différentielles qui présentent les différents problèmes reconnus, passe de la forme simple de l'équation de Poisson, à la forme la plus complexe de l'équation de vecteur d'onde. Ainsi, nous passons des conditions aux limites de type Dirichlet et Neumann, à celles de radiation et d'impédance.

Il est alors évident, que la résolution analytique des équations des problèmes aux limites est difficile, et parfois même impossible.

La méthode des éléments finis, est une méthode générale pour s'affranchir de cette difficulté et résoudre ce type de problèmes ainsi que divers problèmes industriels, en construisant très efficacement des modèles de simulation. D'un point de vue pratique, cette méthode des éléments finis doit être mise en œuvre à travers un logiciel qui doit répondre à certaines exigences qui le rendent plus efficace et fiable. L'utilisateur doit bien sûr tenir compte de certains paramètres tels que :

-une bonne génération du maillage.

-une bonne formulation en équations.

-un choix des techniques, et des algorithmes de résolutions adéquats aux moyens matériels et technologiques disponibles.

Une bonne optimisation, ainsi qu'une maîtrise puissante et solide, renforcées par une connaissance pratique profonde pour l'utilisation de ces paramètres, permettent d'obtenir une meilleure convergence, de minimiser le taux d'erreur, de minimiser le temps de calcul et d'avoir des simulations assez proches de la réalité.

En tenant compte de ces remarques, notre but dans ce travail était de réaliser un code de calcul permettant la résolution des problèmes considérés. Après la modélisation des problèmes, la méthode des éléments finis a été utilisée pour développer un code de calcul pour la résolution numérique de ce genre d'équations.

La validation du code a été faite pour des cas bidimensionnels simples. Les résultats obtenus par le code, convergent rapidement vers la solution analytique. Nous avons ensuite comparé les résultats donnés par notre code, avec ceux donnés par le code FEMLAB, les résultats sont très similaires avec une très bonne précision. Cela, nous permet d'utiliser le code pour effectuer des simulations pour les autres géométries 2D et 3D. Une meilleure exploitation du code nécessite la prise en considération de paramètres influant sur le calcul tels que, l'augmentation de nombres des nœuds ou des éléments, ou le changement de la fonction d'interpolation.

#### **REFERENCES**

- 1. Dubarrybarbe, J.P.et Frey, A., " L'électromagnétique Optique ", Ellipses Edition , (1999).
- 2. Edminister, J. , " Electromagnétisme ", Série Schaum, Mc-Graw Hill, Paris, (1980).
- 3. Dubost, G., " Propagation Libre et Guide des Ondes électromagnétiques ", Masson, (1995).
- 4. Bornrt, M., " Boundary Integral Equation Methods for Solids and Fluids ", Eyrolles and CNRS Editions, Paris, (1995).
- 5. Firm, A., " Physique Générale ", Inter Editions, Paris, (1986).
- 6. Jianming, J., " The finite Element Method in Electromagnetic ", Jounwicey & Sons, New York, (1993).
- 7. Vander-Vost, A., " Electromagnétisme Transmission, propagation et rayonnement ", De Boeck – Wesmael S.O., (1988).
- 8. Lecondonnel, J. C., " Ondes Electromagnétique dans les milieux matériels ", P. Tilloy Breal , (1981).
- 9. Bondlnot, J. C., " Electromagnétisme et Gravitation Relativistes ", Edition Marketing , Paris, (1989).
- 10. Pisconov, N., " Calcul Différentiel et Intégral ", OPU sous l'autorisation de l' Edition Mir , Tome II, Alger, (1991).
- 11. Boumahart, M. et Gourdin, A. , " Méthodes Numériques Appliquées avec Nombreux Problèmes Résolus en Fortran 77 ", OPU, Alger, (1993).
- 12. Redday, J. N., " Introduction to the Finite Element Method ", Mc-Graw Hill , (1984).
- 13. Bossavit, A., Emison, C. et Mayerogoyz, I. D., " Méthodes Numériques en Electromagnétisme Géométrie Différentielle, Elément Finis Modèles d'hystérésis ", Edition Eyrolles, Paris, (1991).
- 14. George, P. L., " Génération Automatique de Maillage ", Masson, Paris, (1991).
- 15. Evn, A. et Guermond, J. L., " Elément Finis Théorie, Applications mise en œuvre ", Springer, (2002).

### **APPENDICE A**

# **LISTE DES SYMBOLES ET DES ABREVIATIONS**

*A :*potentiel vecteur

**A B** : La circulation du champ magnétique

- **B :** vecteur champ magnétique
- *Cj* : coefficients de polynômes
- **D** :induction électrique
- **E :** vecteur champ électrique

(EDP)équations aux dérivées partielles

- **F :** force électrique
- **Fex :** force extérieure
- **H** :excitation magnétique
- **I :** courant électrique
- *J* **:**Densité de courant
- **L** : longueur
- **M :**un point matériel
- (MEF) :la méthode des éléments finis
- **R** : résidu pondéré sous forme finale
- **S** : surface
- **V** : potentiel électrique
- *V* : volume
- **W :**travail
- *W* l'inconnue du problème(d'équation)
- **Wj e :** la valeur de la fonction solution **W** pour le nœud j de l'élément **e**.
- **We :** la valeur de **W** pour l'élément e.
- **c :** vitesse de la lumière
- **e** :élément du maillage
- f : une fonction donnée(fonction source.)
- **h** : constante de *Planck*
- **m** :un ensemble de degrés de liberté .
- **ň**: vecteur normal par rapport au contour.
- nn :nombre des nœuds associer à l'élément **e**.
- **nnx**, **nny** ,**nnz** : nombres de subdivision selon les directions *x, y* et *z,*
- *p , q* des paramètres connus associer avec le propriétés physiques du domaine.
- **q :** charge électrique
- **r :**résidu pondéré
- **v :** vitesse
- $(x_i, y_i, z)$  ensemble de points
- **Φ (x, y, z)** la fonction de l'inconnue
- **Φ <sup>E</sup>** :flux électrique
- **Φ <sup>M</sup>** :flux magnétique
- **Ψ** :flux électrique
- *Ψ***j e :** la fonction d'interpolation pour le nœud j de l'élément **e**.
- *Ψ* **:** fonction test
- **Ωe** : domaine élémentaire.
- **Ω** :domaine arbitraire
- **α <sup>x</sup>βy γ** : des paramètres physiques connus de domaine de la solution.
- **ε** :permittivité
- ε**0::**permittivité du vide
- **λ :** longueur d'onde
- **µ :** permittivité magnétique
- µ0 :perméabilité du vide
- **ρ:** densité de charge électrique (ou charge électrique par unité de volume)
- **ω** *:*fréquence
- **{F(e)} :**le vecteur force
- **[K(e)] :** la matrice de rigidité de l'élément **e**
- $[\mathbf{S}^{11}]$  et  $[\mathbf{S}^{22}]$  : matrices de base
- **(**Γ**0)**une partie de la frontière.
- **(**Γ**) :** frontière
- **∆** opérateur appelé *Laplacien*

# **APPENDICE B ORGANIGRAMMES**

### **1-SUBROUTINE INPUT**

Cette subroutine nous donne la possibilité de choisir :

- La forme de la géométrie.

- Le type d'élément fini.

ainsi elle calcul :

- Le deuxième membre de l'équation de *Poisson* **F**.

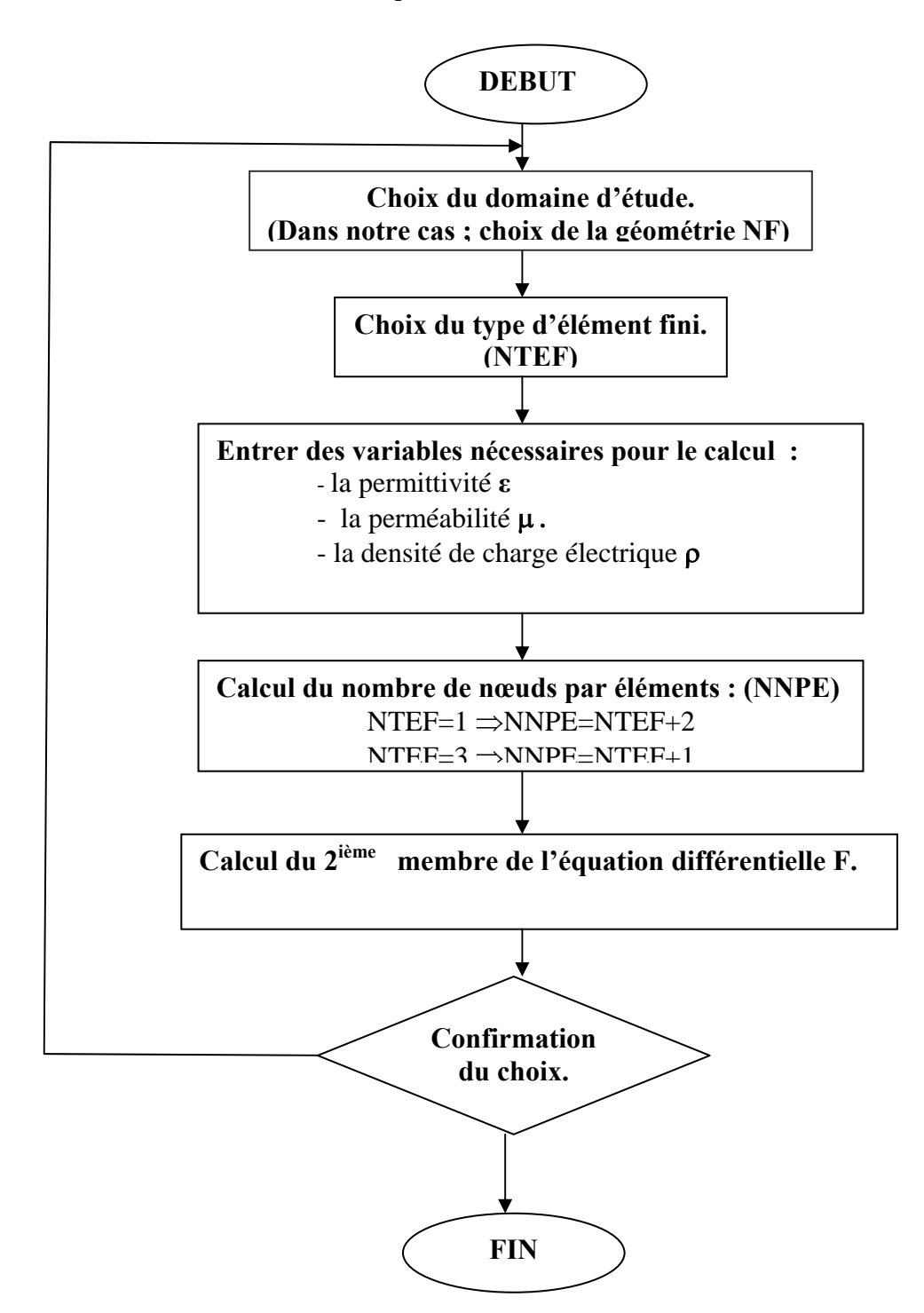

### **2-SUBROUTINE CONNECT**

Cette subroutine permet le remplissage du vecteur **NNE ,** qui nous donne la liaison entre les nœuds de chaque élément.

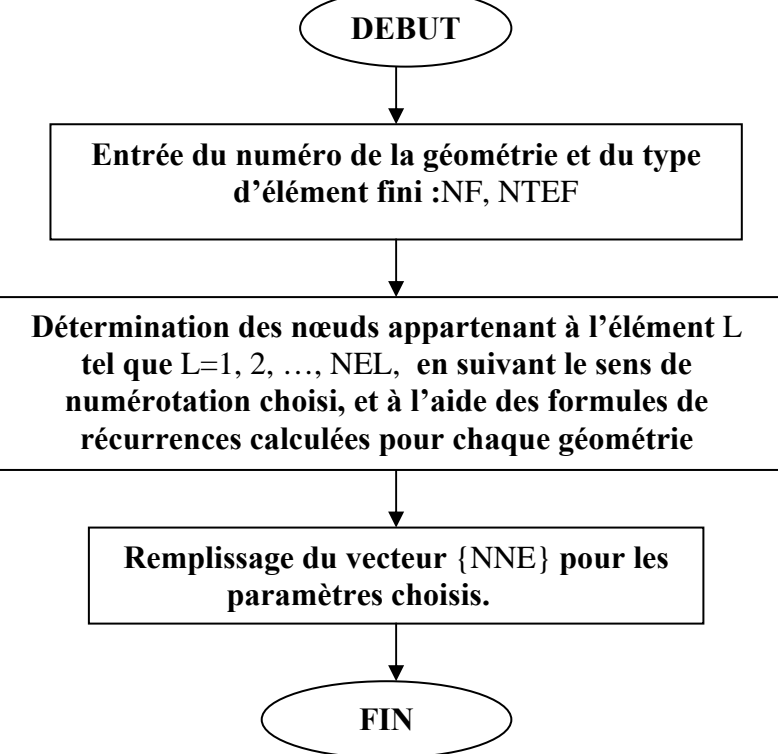

### **3-SUBROUTINE CONDLIMITE**

Cette subroutine permet d'introduire les conditions aux limites pour le calcule et la déduction les diffèrent paramètres dont on aura besoin dans le reste du programme.

Dans notre programme, chaque nœud possède un degré de liberté, et la valeur de champ pour les nœuds aux frontières est connue .

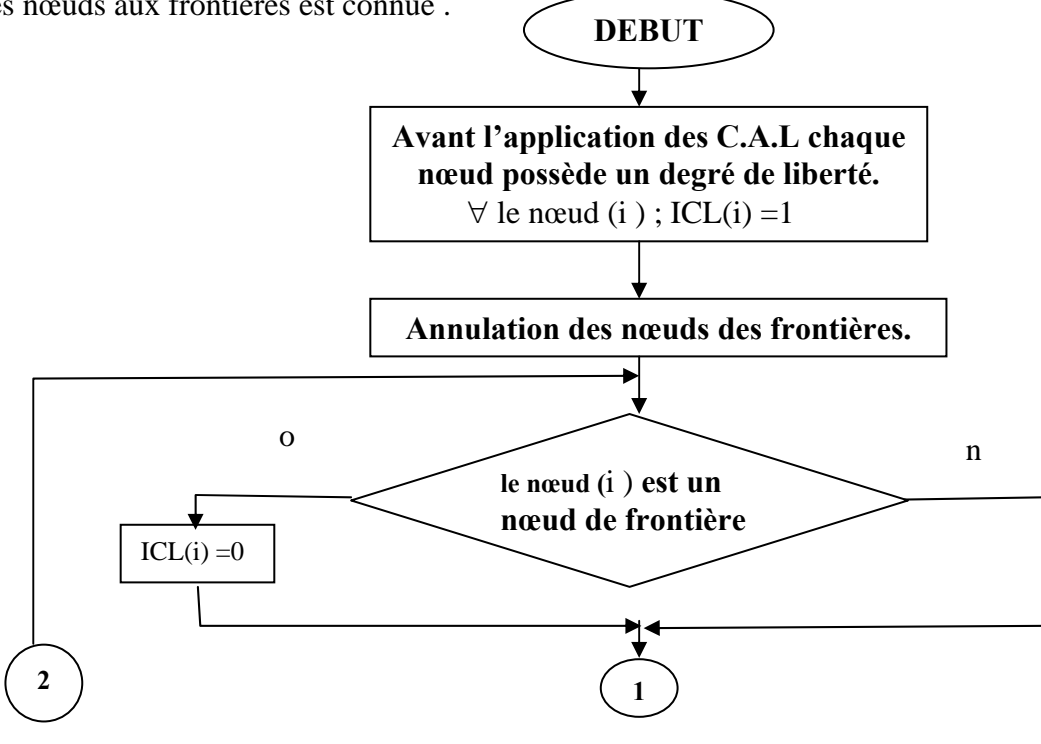

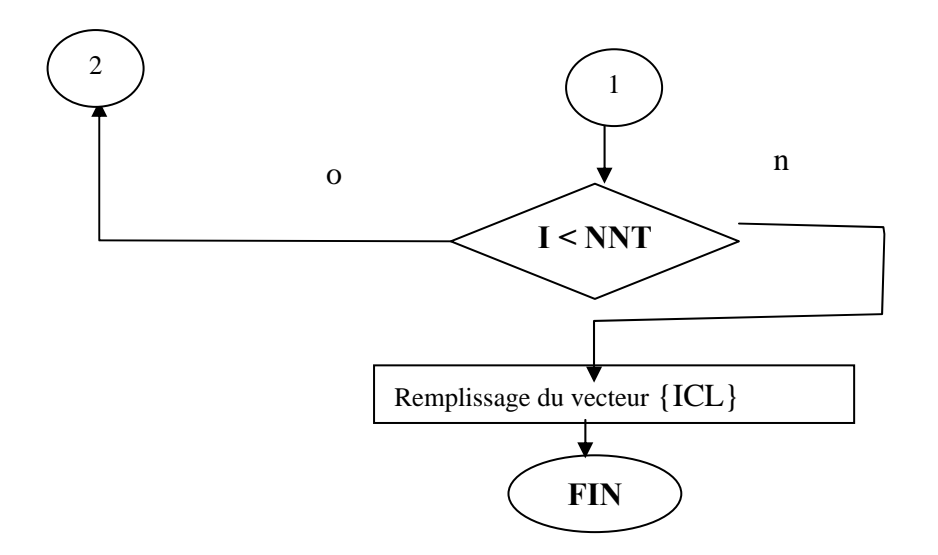

# **3- SUBROUTINE DEGRE DE LIBERTE**

Cette subroutine élimine les nœuds de frontière pour obtenir la dimension réelle de la matrice de rigidité globale qu'on doit la résoudre.

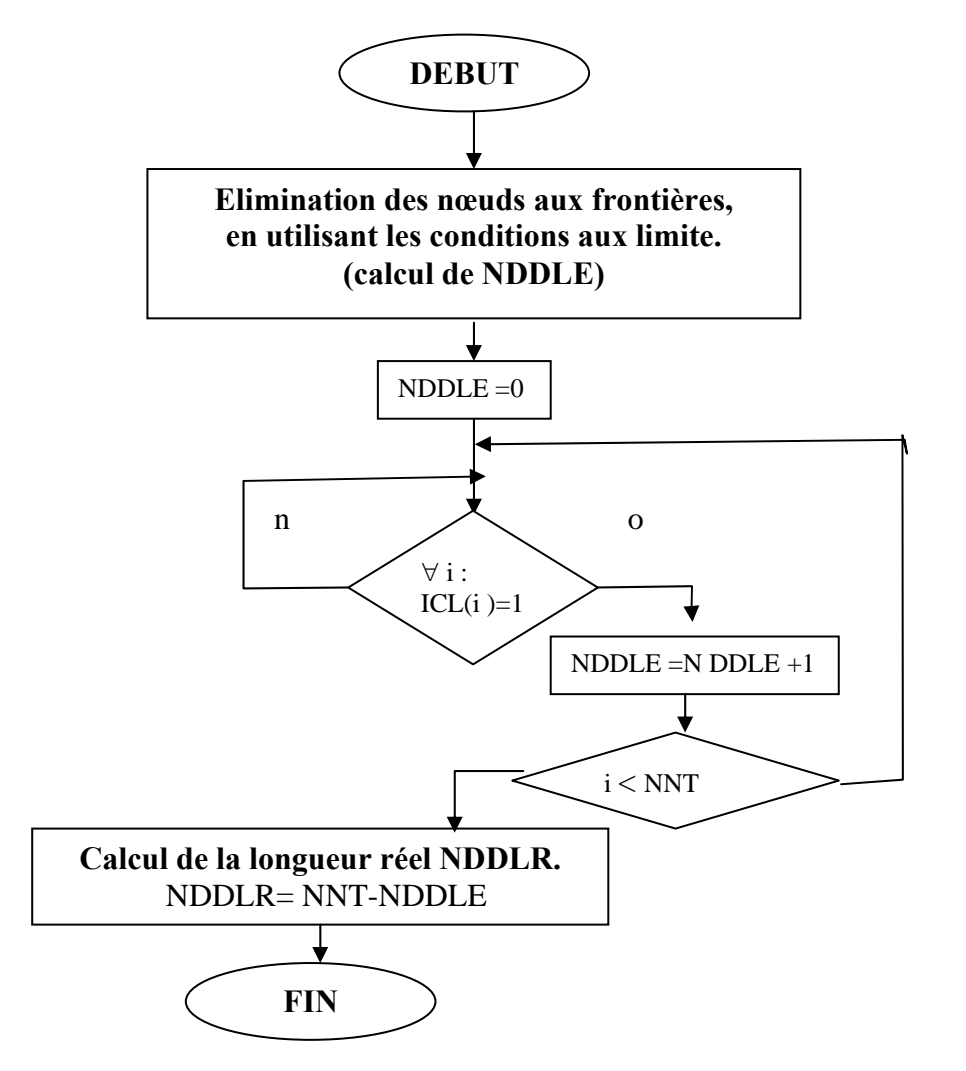

## 5 SUBROUTINE ASSEMBL

cette subroutine permet, le remplissage des metrices et des vecteurs élémentaires, ainsi quel'assemblage et le stokage de la matrice et de vecteur globaux.

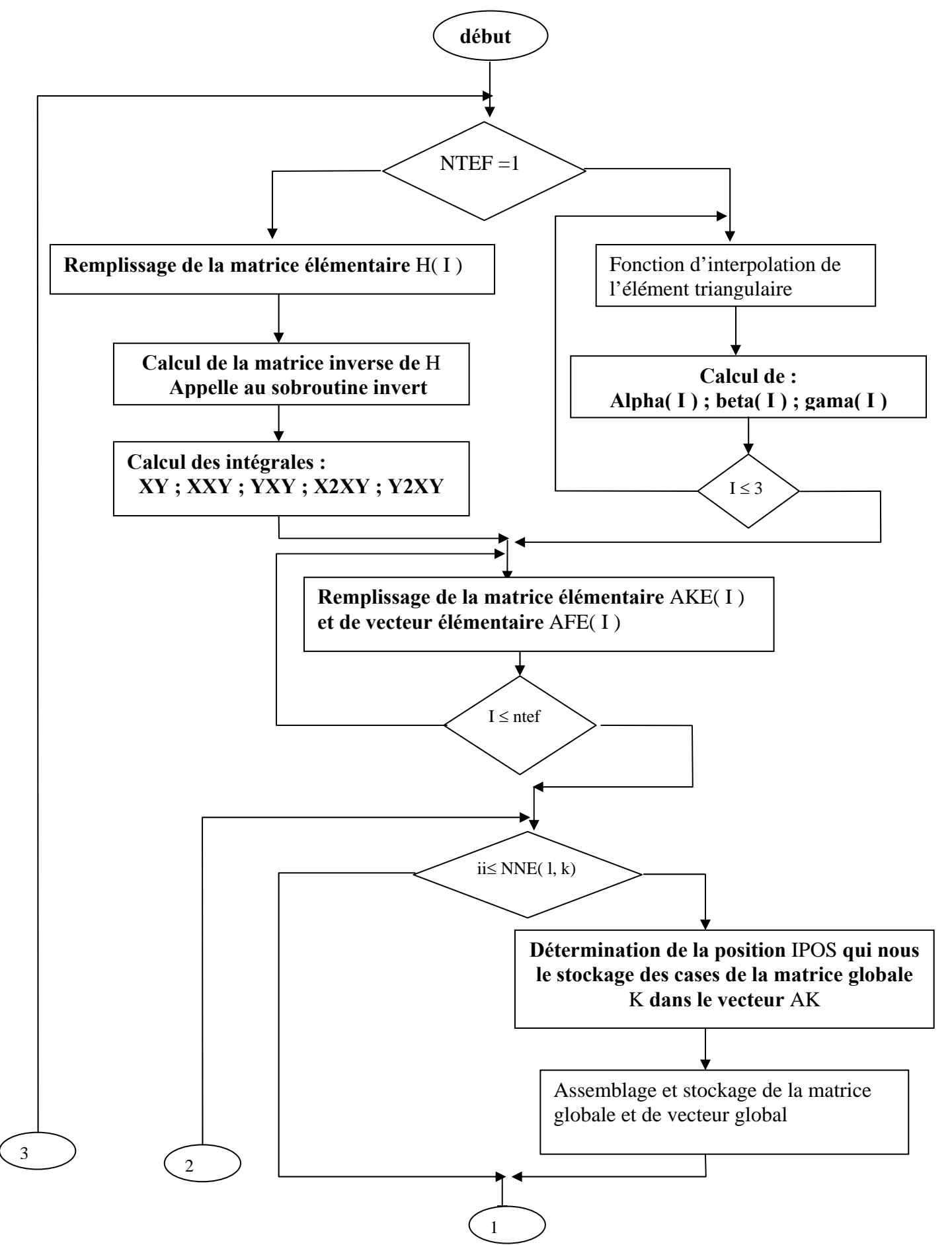

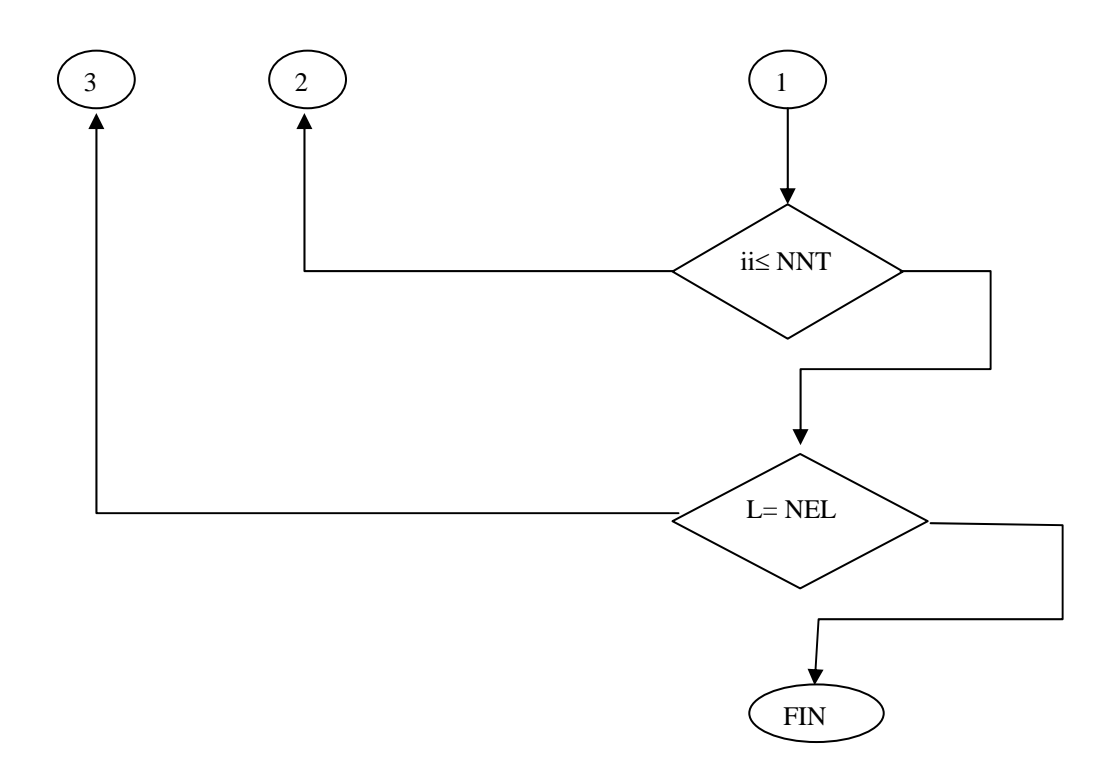

# **6- SUBROUTINE RESOLSYST**

cette subroutine à pour but de résoudre le système d'équations obtenue.

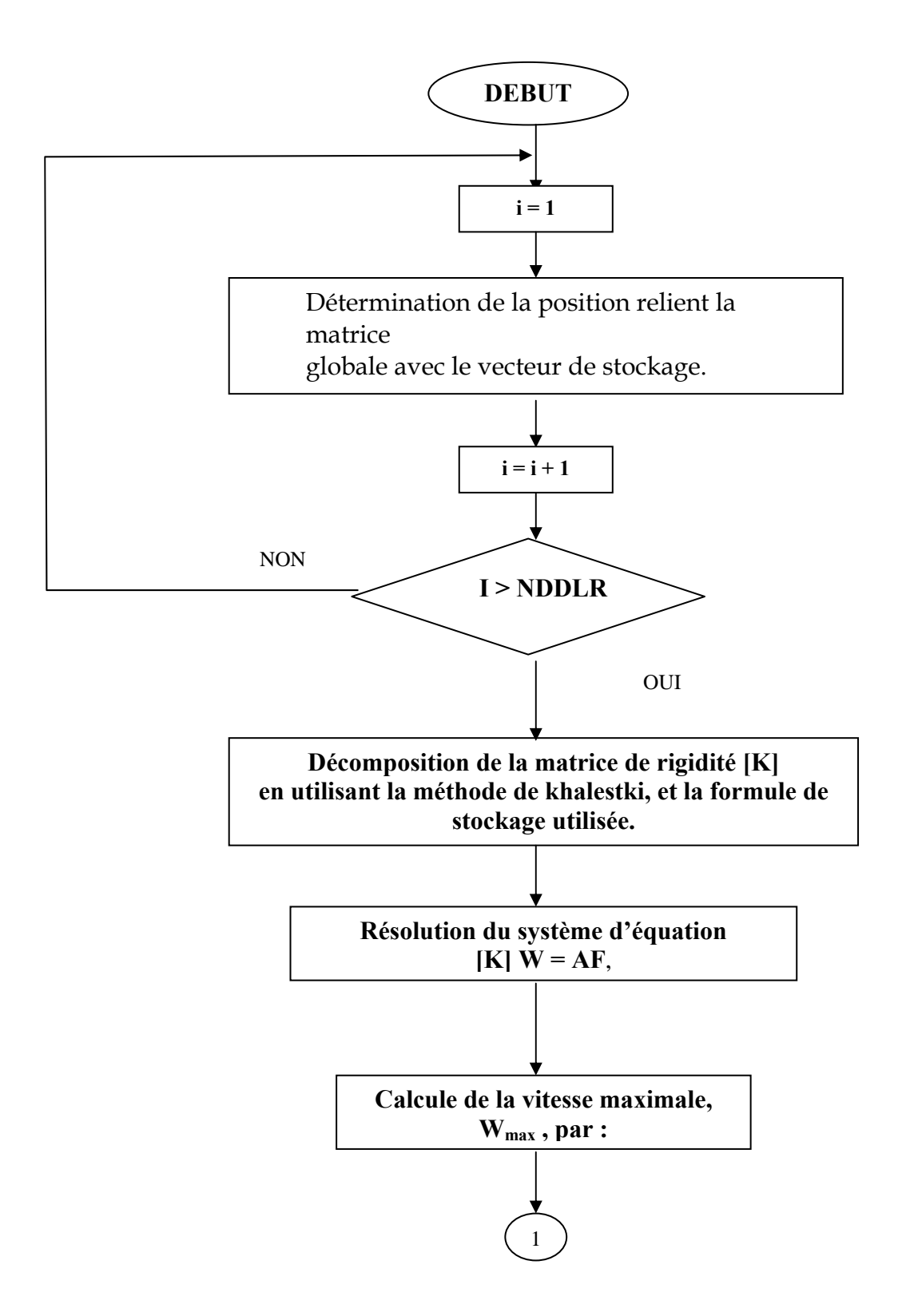

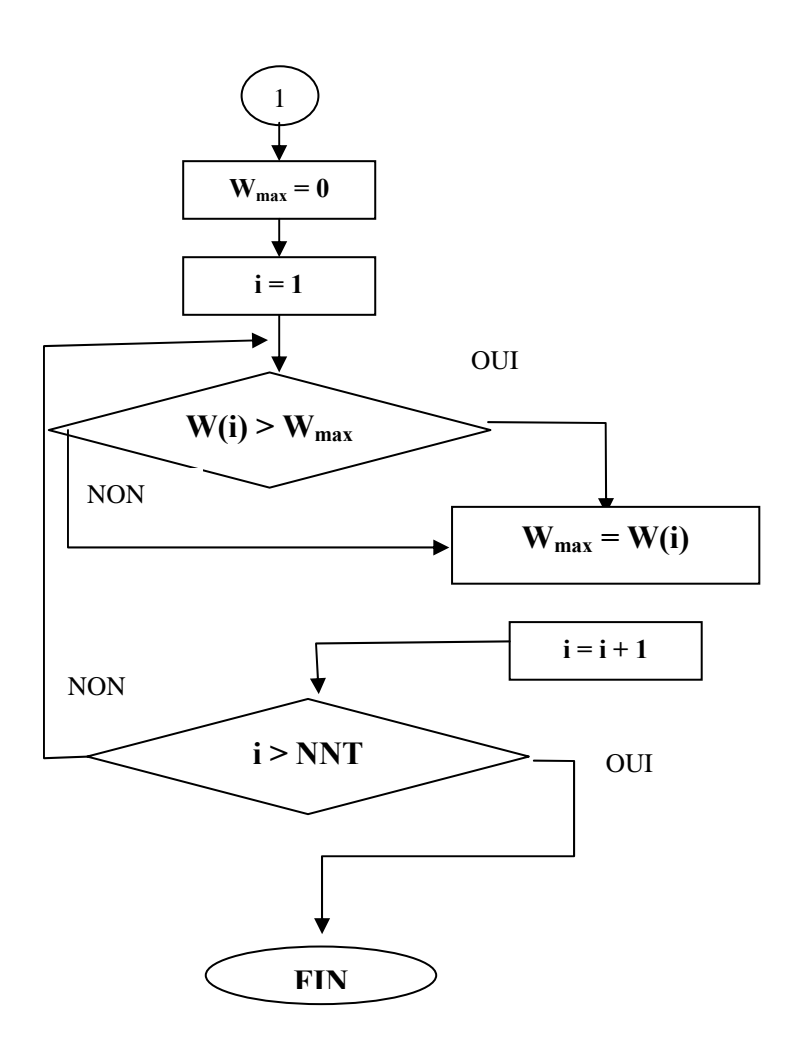